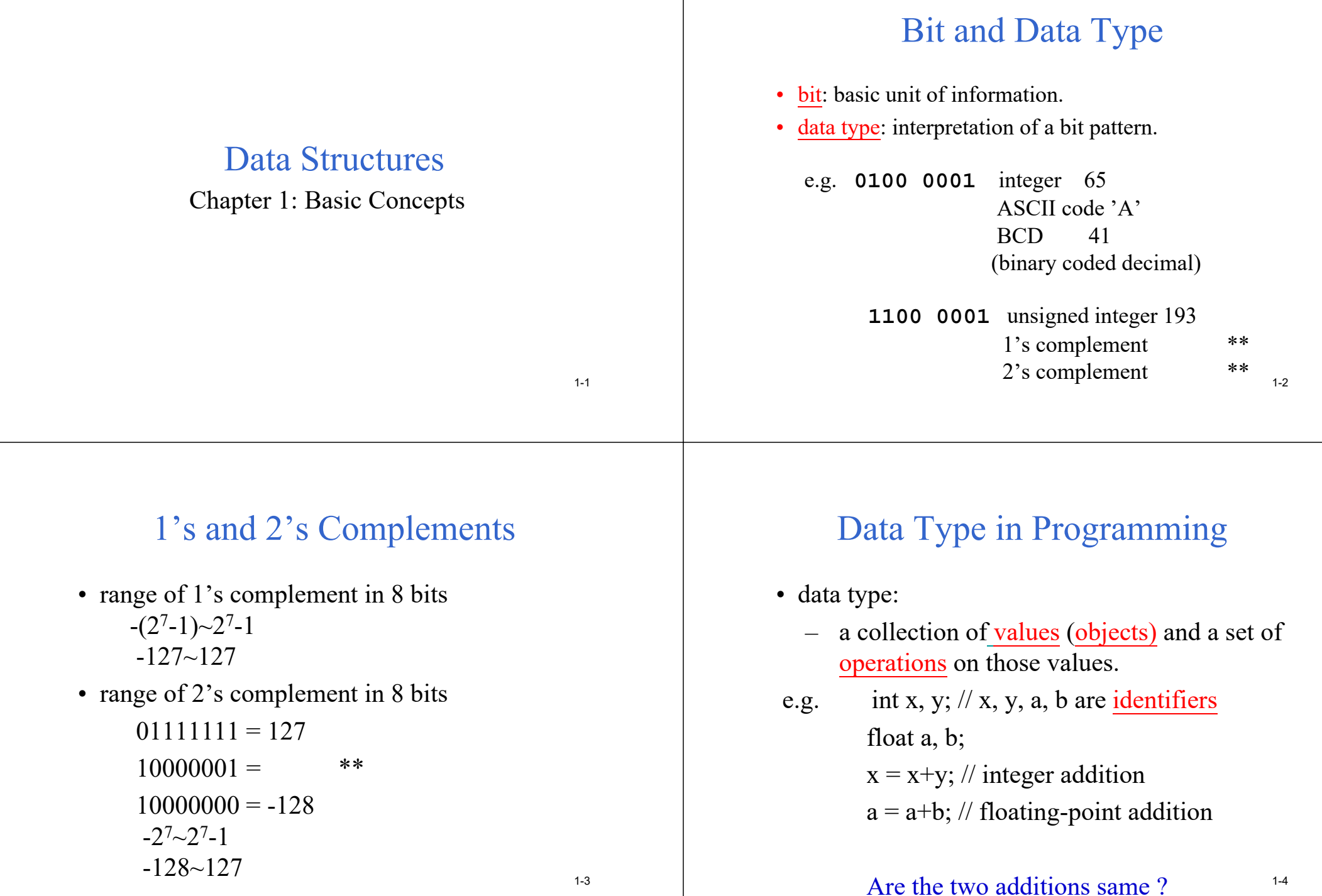

# Abstract Data Type

- Native data type
	- int (not realistic integer), float (real number), char
	- hardware implementation
- Abstract data type (ADT)
	- Specifications of objects and operations are separated from the object representation and the operation implementation
	- defined by existing data types
	- internal object representation and operation implementation are hidden.
	- by software implementation
	- examples: stack, queue, set, list, ... 1-5

# ADT of NaturalNumber

#### ADT *NaturalNumber* is

objects: An ordered subrange of the integers starting at zero and ending at the maximum integer (MAXINT) on the computer

```
functions: for all x, y \in NaturalNumber, TRUE, FALSE \in Boolean and
  where +, -, \leq, =, and = are the usual integer operations
     Nat Num Zero() ::= 0
     Boolean IsZero(x) ::=if (x == 0) return true
                     else return false\text{Equal}(x,y) ::= if (x == y) return true
                     else return falseSuccessor \cdot \cdot ==Add(x, y) ::= if (x+y \leq MAXINT) Add = x + yelse Add = MAXINT
     Subtract(x,y) ::= ...
end NaturalNumber 1-6
```
#### Iterative Algorithm for n Factorial

1-7

• Iterative definition of n factorial:  $n! = 1$  if  $n = 0$  $n! = n*(n-1)*(n-2)*...*1$  if  $n>0$ 

```
• Iterative C code:
int f = 1;
for (int x = n; x > 0;x--)
    f *= x;
return f;
```
# Recursion for n Factorial

```
• recursive definition of n nactorial :
 n! = 1 if n = 0n! = n * (n-1)! if n > 0int fact(int n)
{
   if (n== 0) //boundary condition
```

```
return (1);
else **
```
#### An Example for Binary Search

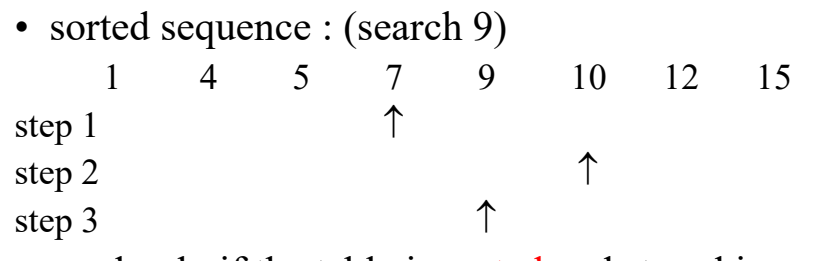

- used only if the table is sorted and stored in an array.
- Time complexity: O(logn)

#### Iterative C Code for Binary Search

```
int BinarySearch (int *a, int x, const int n)
// Search a[0], \ldots, a[n-1] for x
{
  int left = 0, right = n - 1;
 while (left <= right;) {
   int middle = (left + right)/2;
   if (x < a[middle]) right = middle - 1;
   else if (x > a[middle]) left = middle + 1;
   else return middle;
 } // end of while
  return -1; // not found
} 1-11
```
# Algorithm for Binary Search

```
• Algorithm (pseudo code):
while (there are more elements) {
  middle = (left + right) / 2;
  if (searchnum < list[middle])
    right = middle – 1;
  else if (searchnum > list[middle])
     left = middle + 1;
  else return middle;
}
Not found;\sim 1-10
```
#### Recursion for Binary Search

```
int BinarySearch (int *a, int x, const int left,
  const int right)
//Search a[left], ..., a[right] for x
{
  if (left <= right) {
    int middle = (left + right)/2;
    if (x < a[middle])
     return BinarySearch(a, x, left, middle-1);
   else if (x > a[middle])
     return BinarySearch(a, x, middle+1, right);
   else return middle;
 } // end of if
  return -1;// not found
} 1-12
```
 $1 - 11$ 

# Recursive Permutation Generator

- Example: Print out all possible permutations of {*<sup>a</sup>*, *b*, *c*, *d*}
	- We can construct the set of permutations:
		- *a* followed by all permutations of ( *b*, *c*, *d*)
		- *b* followed by all permutations of ( *<sup>a</sup>*, *c*, *d*)
		- *c* followed by all permutations of ( *b*, *a*, *d*)
		- *d* followed by all permutations of ( *b*, *c*, *<sup>a</sup>*)
	- Summary
		- *w* followed by all permutations of (*<sup>x</sup>*, *y*, *<sup>z</sup>*)

```
1-13
```
#### #include <iostream> void Permutations **(**char **\***a**,** const int k**,** const int <sup>m</sup>**)** //Generate all the permutations of *a*[*k*], ..., *a*[*m*] **{ if**  $(k == m)$   $\{$  //Output permutation **for (**int i **<sup>=</sup>** 0**;** i **<=** <sup>m</sup>**;** i**++)** cout **<<** <sup>a</sup>**[**i**] <<** " "**;** cout **<<** endl**; } else {** //*a*[*k*], ..., *a*[*m*] has more than one permutation **for (**int i **<sup>=</sup>** k**;** i **<=** <sup>m</sup>**;** i**++) {** swap**(**a**[**k**],** <sup>a</sup>**[**i**]);** // exchange Permutations**(**<sup>a</sup>**,** k**+**1**,** <sup>m</sup>**);** swap**(**a**[**k**],** <sup>a</sup>**[**i**]); } }** // end of else

**}** // end of Permutations 1-14

# Permutation – main() of perm.cpp

```
int main()
{
   char
b[10];
   b[0] = 'a'; b[1] = 'b'; b[2] = 'c'; b[3] = 'd';
   b[4] = 'e'; b[5] = 'f'; b[6] = 'g';
   Permutations(b,0,2);
   cout << endl
}
                                                      1-15
                             Output: **
```
### The Criteria to Judge a Program

- Does it do what we want it to do?
- Does it work correctly according to the original specification of the task?
- Is there documentation that describes how to use it and how it works?
- Do we effectively use functions to create logical units?
- Is the code readable?
- Do we effectively use primary and secondary storage?
- Is running time acceptable?

## Fibonacci Sequence (1)

- $\bullet$  0,1,1,2,3,5,8,13,21,34,...
- Leonardo Fibonacci (1170 -1250) 用來計算兔子的數量 每對每個月可以生產一對 兔子出生後, 隔一個月才會生產, 且永不死亡 牛產 0 1 1 2 3 ... 總數 1 1 2 3 5 8 ...

http://www.mcs.surrey.ac.uk/Personal/R.Knott/Fibonacci/fibnat.html

1-17

# Fibonacci Sequence (2)

 $\bullet$  0,1,1,2,3,5,8,13,21,34,...

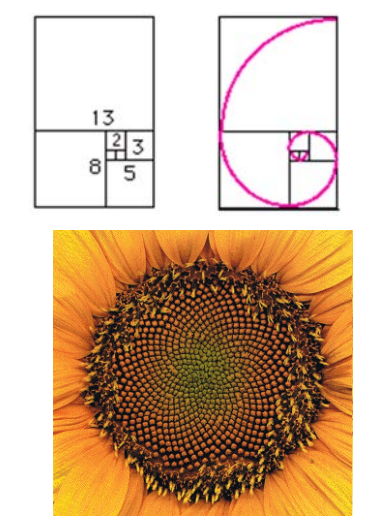

**{**

**}**

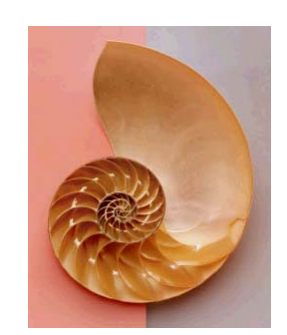

1-18

#### Fibonacci Sequence and Golden Number

 $\bullet$  0,1,1,2,3,5,8,13,21,34,...

$$
\begin{cases}\n\mathbf{f}_{n} = 0 & \text{if } n = 0 \\
\mathbf{f}_{n} = 1 & \text{if } n = 1 \\
\mathbf{f}_{n} = \mathbf{f}_{n-1} + \mathbf{f}_{n-2} & \text{if } n \ge 2\n\end{cases}
$$
\n
$$
\lim_{n \to \infty} \frac{f_{n}}{f_{n-1}} = \frac{1 + \sqrt{5}}{2} = \text{Golden number}
$$
\n
$$
\frac{x}{1} = \frac{1}{x - 1}
$$
\n
$$
\frac{x^{2} - x - 1 = 0}{x^{2} - x - 1} = 0
$$
\n
$$
x = \frac{1 + \sqrt{5}}{2}
$$
\n
$$
x = \frac{1 + \sqrt{5}}{2}
$$

#### Iterative Code for Fibonacci Sequence

```
int fib(int n)
 int i, x, logib, hifib;
  if (n <= 1)
    return(n);
 lofib = 0;
 hifib = 1;
   for (i = 2; i <= n;i++){
     x = lofib: x^* hifib, lofib */
     lofib = hifib;
    hifib = x + lofib; /* hifib = lofib + x */
  } /* end for */
   return(hifib);
                              f_n = 0 if n = 0
                               \mathbf{f}_{\text{n}} = 1 if n = 1
                               f_n = f_{n-1} + f_{n-2} if n \ge 21-20
```
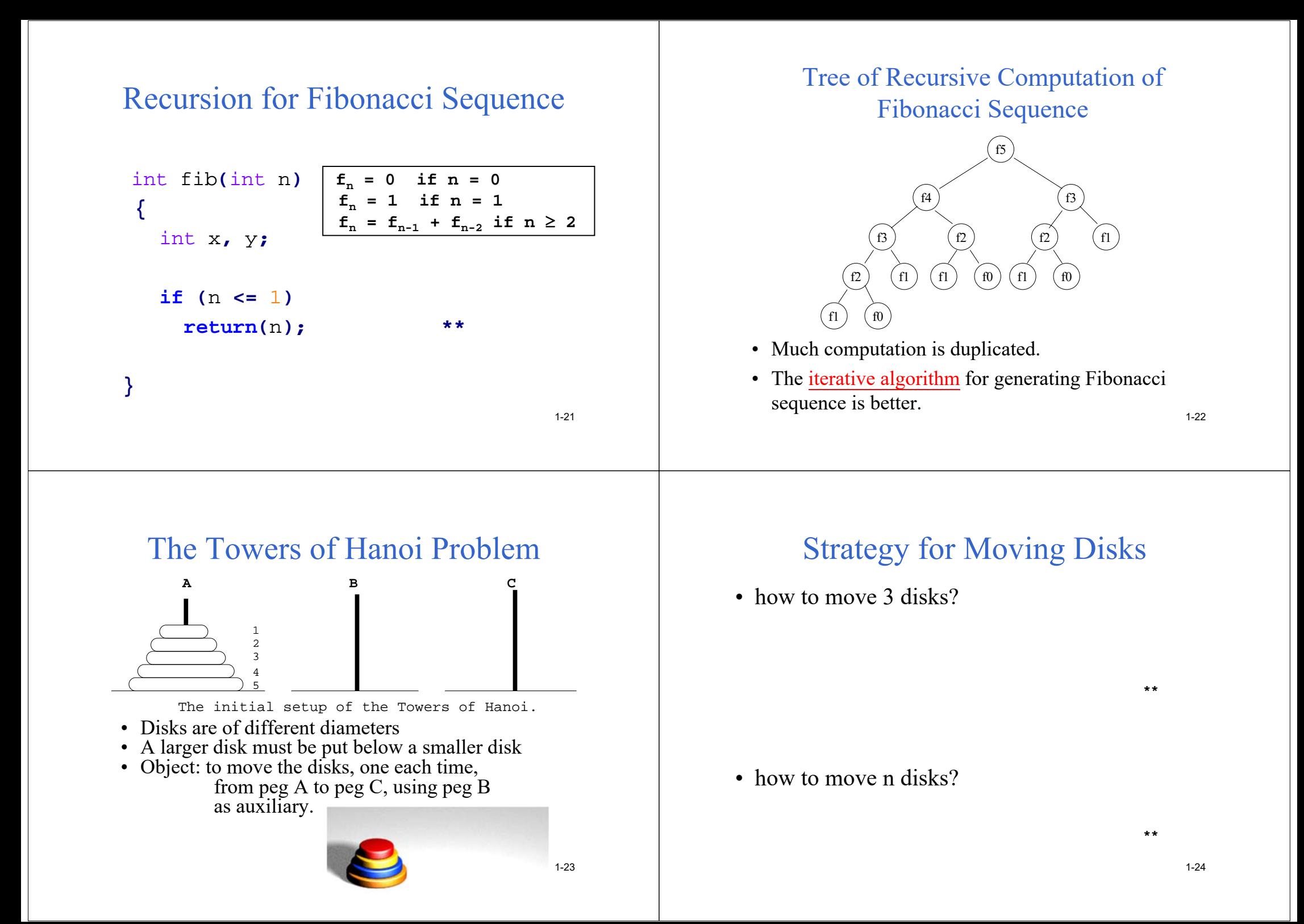

```
Recursive Program for the Tower of 
         Hanoi Problem
```

```
#include <stdio.h>
void towers(int, char, char, char);
```

```
void main()
{
  int n;
   scanf("%d", &n);
   towers(n, 'A', 'B', 'C');
} /* end of main */
```

```
1-25
```

```
void towers(int n, char A, char B, char C)
{
  if (n== 1){
    // If only one disk, make the move and return.
     printf("\n%s%c%s%c", "move disk 1 from peg ",
            A, " to peg ", C);
    return;
  }
 /*Move top n-1 disks from A to B, using C as auxiliary*/
   towers(n-1, A, C, B);
 /* move remaining disk from A to C */
   printf("\n%s%d%s%c%s%c", "move disk ", n,
        " from peg ", A, " to peg ", C);
 /* Move n-1 disk from B to C, using A as auxiliary */
   towers(n-1, B, A, C);
} /* end towers */ 1-26
```
#### Number of Disk Movements

**T(n) : # of movements with n disks**  $We know  $T(1) = 1$  -- boundary condition$ **T(2) = 3 T(3) = 7**  $T(n) = T(n-1) + 1 + T(n-1)$ **= 2T(n-1) + 1**  $= 2(2T(n-2) + 1) + 1$  $= 4T(n-2) + 2 + 1$ **= 8T(n-3) + 4 + 2 + 1**  $= 2^{n-1}$  T(n-(n-1)) +  $2^{n-2}$  +  $2^{n-3}$  + … + 1  $= 2^{n-1}$  T(1) +  $2^{n-2}$  +  $2^{n-3}$  + … + 1  $= 2^{n-1} + 2^{n-2} + ... + 1$ **= 2n - 1**1-27

# Asymptotic O Notation

```
f(n) is O(g(n)) if there exist positive integers a
and b such that f(n) \le a \cdot g(n) for all n \ge be.g. 4n^2 + 100n = O(n^2)∵ n ≧100, 4n^2+100n ≦5n^24n^2 + 100n = O(n^3)∵ n ≧10, 4n^2+100n \leq2n^3f(n) = C_1 n^k + C_2 n^{k-1} + ... + C_k n + C_{k+1}= O(n^{k+j}), for any j \geq 0f(n)= c = O(1), c is a constant
  log_{m}n = log_{m}k \cdot log_{k}n, for some constants
                                 m and klog_{m}n = O(log_{b}n) = O(log_{b}n) 1-28
```
# Values of Functions

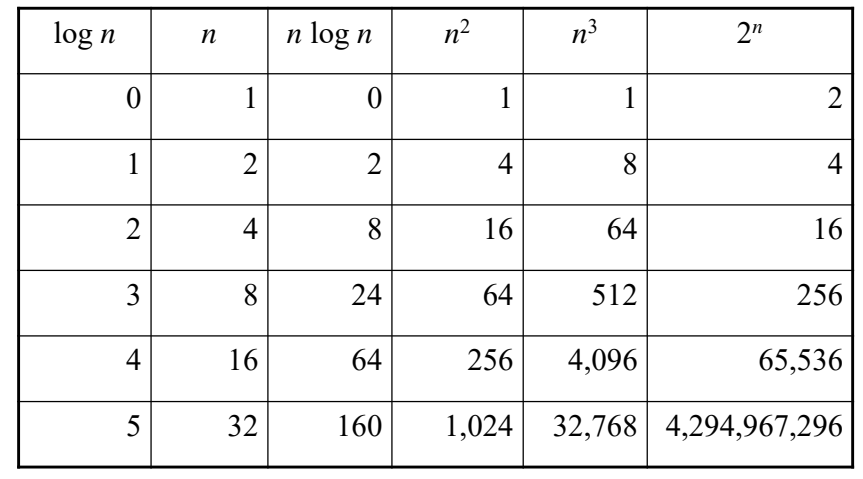

1-29

# Time Complexity and Space **Compexity**

- Time Complexity: The amount of computation time required by a program
- Polynomial order:  $O(n^k)$ , for some constant k.
- Exponential order:  $O(d^n)$ , for some  $d > 1$ .
- NP-complete(intractable) problem: require exponential time algorithms today.
- Best sorting algorithm with comparisons: O(nlogn)
- Space complexity: The amount of memory required by a program

1-30

# Selection Sort (1)

e.g. 由小而大 sort (nondecreasing order)

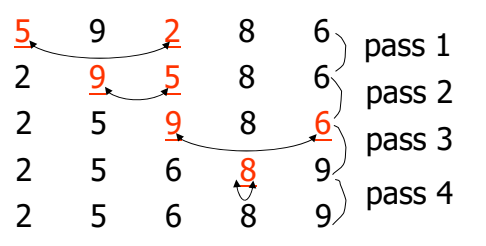

- Π 方法**:** 每次均從剩餘未 sort 部份之資料**,** 找出最大者(或最 小者), 然後對調至其位置
- **Number of comparisons (**比較次數**):**

$$
(n-1)+(n-2)+...+1 = \frac{n(n-1)}{2} = O(n^2)
$$
  
Time complexity: O(n<sup>2</sup>)

Selection Sort (2)

- Sort a collection of *<sup>n</sup>* integers.
	- From those integers that are currently unsorted, find the smallest and place it next in the sorted list.
- The algorithm (pseudo code): **for (**int i **<sup>=</sup>** 0**;** i **<sup>&</sup>lt;** <sup>n</sup>**;** i**++) {** /\* Examine a[i] to a[n-1] and suppose the smallest integer is at  $a[j]$ ; \*/ //Interchange a[i] and a[j]; **}** 1-32

#### C Code for Selection Sort

```
void sort (int *a, int n)
{ // sort the n integers a[0]~a[n1] into nondecreasing order
     for ( int i = 0; i < n; i++)
     {
          int j = i; // find the smallest in a[i] to a[n-1]for (int k = i+1; k < n; k++)
                if (a[k] < a[j]) j = k;
          \mathcal{N} swap(a[i], a[j]);
          int temp = a[i]; a[i] = a[j]; a[j] = temp;
     }
}
                                                       1-33
```
#### Time Performance in C Code (1)

#include <time.h>

…

…

time t start, stop;

start = time(NULL);  $/*$  # of sec since 00:00 hours, Jan 1, 1970 UTC (current unix timestamp) \*/ … //the program to be evaluated  $stop = time(NULL);$ duration = ((double) difftime(stop, start);

1-34

#### Time Performance in C Code (2)

```
#include <time.h>
```

```
clock_t start, stop;
```

```
…
```
…

```
start = clock(); /* # of clock
 ticks since the program begins */ 
… //the program to be evaluated
stop = clock();
duration = ((double) (stop -
 start) ) / CLOCKS_PER_SEC; 1-35
```
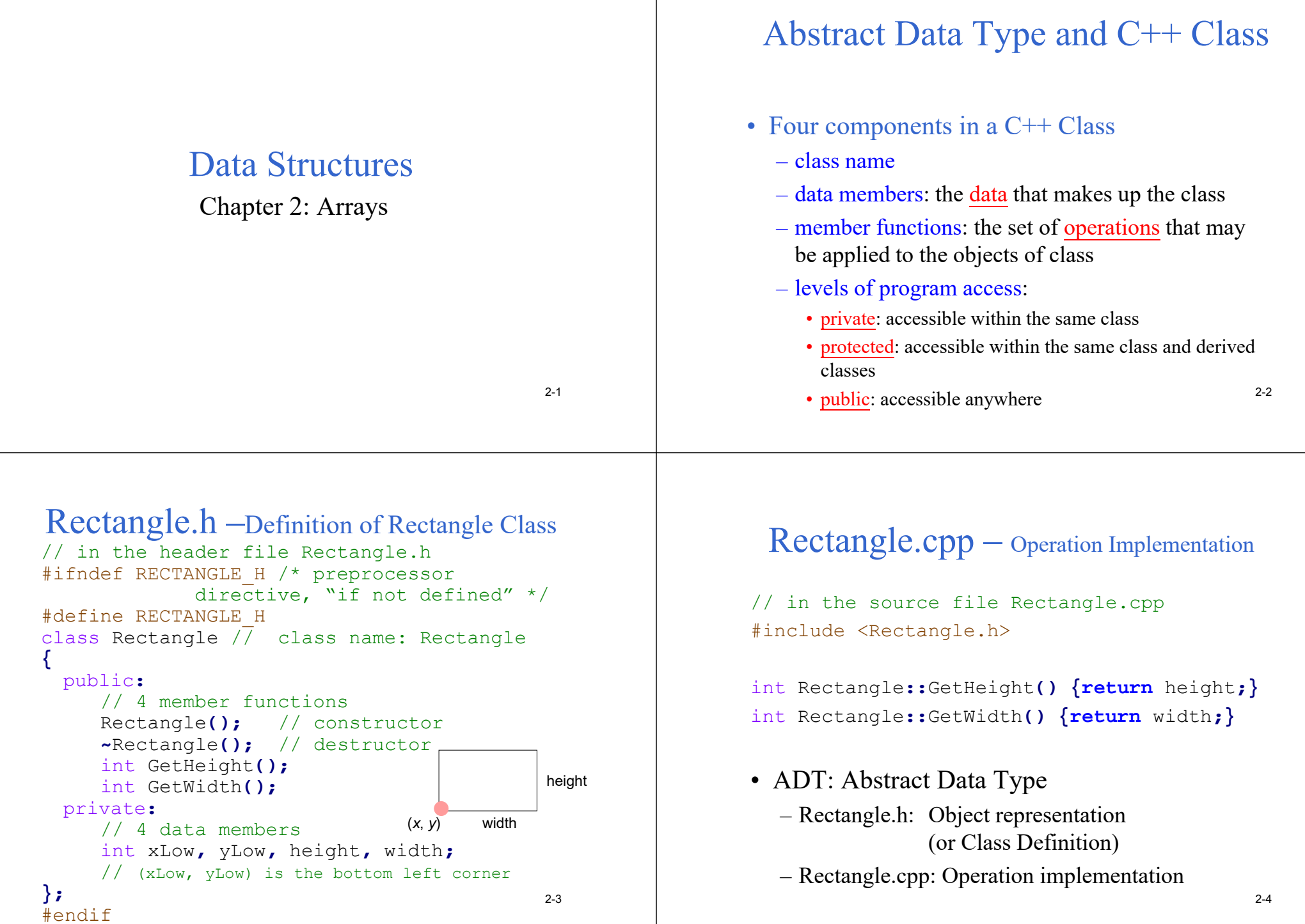

#### Constructor(1)

• Constructor (  $\neq$   $\#$   $\neq$  ): the name of the function is identical to its class name, to initialize the data members

```
Rectangle::Rectangle(int x, int y, int h,
     int w)
{
  xLow = x; vLow = y;height = h; width = w;
}
int main()
{
Rectangle r(1,3,6,6); // call constructor
Rectangle *s=new Rectangle(0,0,3,4);
return 0;
} 2-5
```
#### Constructor(2)

• Another way of Constructor initialization:

```
Rectangl::Rectangle(int x= 0, int y = 0,
int h = 0, int w= 0)
 : xLow(x), yLow(y), height(h), width(w) 
{ }
```

```
int main()
   Rectangle t; // all set to 0
   return 0;
```
2-6

### Operator Overloading

```
int Rectangle::operator==(const Rectangle& s) 
       // overload "=="
 {
      if (this == &s) return 1;
      else if ( (xLow == s.xLow) && (yLow == s.yLow) &&
            (height == s.height) && (width == s.width) )
         return 1;
      return 0;
  }
ostream& Rectangle:: operator<<(ostream& os,
      Rectangle& r) // overload "<<"
{
   os << "Position is: " << r.xLow << " "; 
   os << r.yLow << endl;
   os << "Height is: " << r.height << endl;
   os << "Width is: " << r.width << endl;
   return os;
}
                                                      2-7
```
# Complete Program for Rectangle

```
#include <iostream>using namespace std;
```
**{**

**}**

```
class Rectangle
{
  friend ostream& operator<< (ostream&, Rectangle&);
 public:
      int Rectangle::operator==(const Rectangle&)
      Rectangle(); // constructor
      ~Rectangle(); // destructor
      int GetHeight(); int GetWidth(); 
  private:
      int xLow, yLow, height, width;
};
 ...int main()
{
   Rectangle r(1,3,6,6),t(1,3,6,6); // call constructor
   if (r== t) cout << 1 << endl; // overloaded "=="
   cout << r; // overloaded "<<"
   return 0;
}
                                                    2-8
```
# Array as ADT

- Array Objects:
	- $-$  A set of pairs  $\leq$ index, value $>$  where for each value of index (索引) there is a corresponding value.
	- Index set is a finite ordered set of one or more dimensions. For example,  $\{0, \ldots, n-1\}$  for one dimension,  $\{(0,0), (0,1), (0,2), (1,0), (1,1), \ldots, (3,2) \ldots\}$  for two dimensions.

```
class GeneralArray{
public:
  GeneralArray(int j, RangeList list, float initValue 
  = defaultValue);
  // create a linear (1D) array of size j 
  float Retrieve(index i);
  // return the value of index i
  void Store(index i, float x);
  // change the value of index i to x
}
                                                      2-9
```
# 1-dimentional Array in C/C++

```
// array declaration (陣列宣告)
int a[10]; // no intialization 
float f[7];
```

```
int a[4]={10,11}; 
 // a[0]=10, a[1]=11, a[2]=0, a[3]=0
```
int <sup>a</sup>**[]={10,11,12};** // array size:3  $\frac{1}{2}$  a[0]=10, a[1]=11, a[2]=12 bool <sup>b</sup>**[] <sup>=</sup> {true, false, true};** char <sup>c</sup>**[] <sup>=</sup> {**'B'**,** 'C'**,** '\0'**,** '\n'**};** char d**[] =** "BED"; // 4 bytes  $_{2\text{-}10}$ 

# Programming skills

**int** a[100]; **for** (i = 0; i < 100; a[i++] = 0);

Better:Constants defined by identifiers

**#define** NUMELTS 100 **int** a[NUMELTS]; **for** (i = 0; i < NUMELTS; a[i++] = 0);

# Representation of Arrays

• Representation of one dimensional array

<sup>α</sup> <sup>α</sup>+1 <sup>α</sup>+2 <sup>α</sup>+3 <sup>α</sup>+4 <sup>α</sup>+5 <sup>α</sup>+6 <sup>α</sup>+7 <sup>α</sup>+8 <sup>α</sup>+9 <sup>α</sup>+10 <sup>α</sup>+11

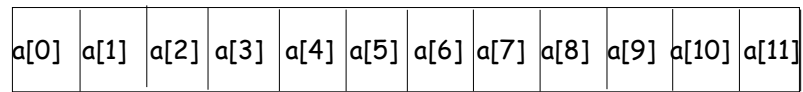

• Multidimensional arrays can be implemented by one dimensional array via either row major order or column major order.

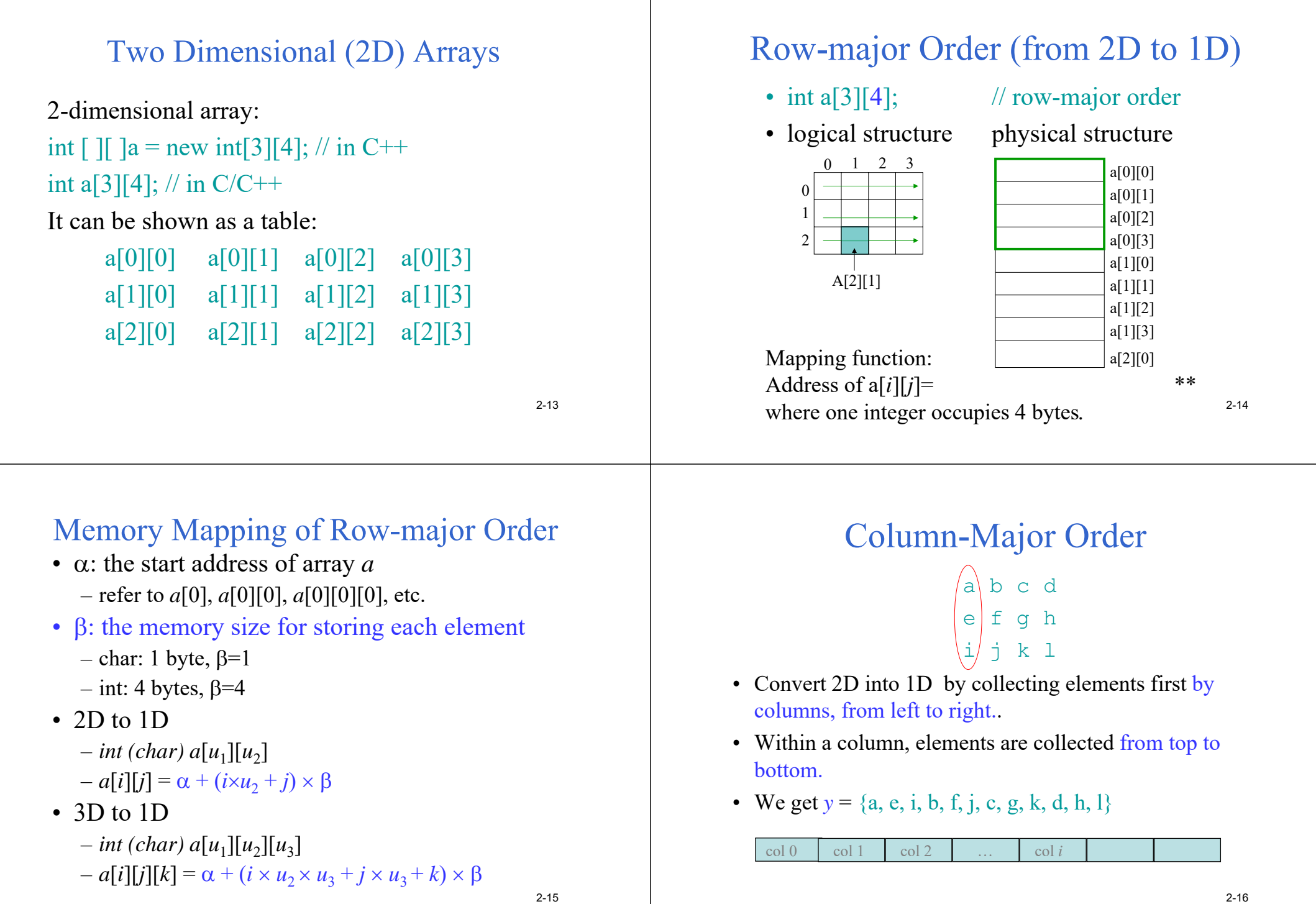

#### Memory Mapping of Column-major Order

•

•  $\alpha$ : the start address of array  $a$ – refer to *<sup>a</sup>*[0], *<sup>a</sup>*[0][0], *<sup>a</sup>*[0][0][0], etc. •  $\beta$ : the memory size for storing each element – char: 1 byte,  $\beta = 1$  $-$  int: 4 bytes,  $\beta = 4$ • 2D to 1D  $-$  int (char) a[ $u_1$ ][ $u_2$ ]  $-a[i][j] = \alpha + (i+j \times u_1) \times \beta$ • 3D to 1D  $-$  *int (char)*  $a[u_1][u_2][u_3]$  $-a[i][j][k] = \alpha + (i + j \times u_1 + k \times u_1 \times u_2) \times \beta$ 2-17Sets in Pascal var x, x1, x2: set of 1..10;  $x = [1, 2, 3, 5, 9, 10]$ A set is represented by a bit string. e.g. 1110100011 1: in the set 0: not in the sete.g.  $x1 = [2, 4, 6, 8]$  0101010100  $x2 = [1, 2, 5, 9]$  1100100010 • **union** 聯集**:**  $x1 \cup x2 =$  \*\*  $x1 + x2 = [1, 2, 4, 5, 6, 8, 9]$ <br>2-18 **Intersection** 交集**:**  $x1 \cap x2 =$  \*\*  $x1 * x2 = 2$ **difference** 差集**:**  $x1 - x2 =$  \*\*  $x1 - x2 = [4, 6, 8]$  \*\* **contain** 包含**:** x1 ⊂ x2 ⇔ x1 ⊃ x2 ⇔ **←**\*\* a in  $x1 \Leftrightarrow$  The size of a set is limited.  $x1 = [2, 4, 6, 8]$  0101010100  $x2 = [1, 2, 5, 9]$  1100100010 Polynomial (多項式 )  $f(x) = x^8 - 10x^5 + 3x^3 + 1.5$ • 4 terms:  $x^8$ ,  $-10x^5$ ,  $3x^3$ , 1.5 • Coefficients(係數): 1, – 10, 3, 1.5 • Nonnegative integer exponents(指數, 冪): 8, 5, 3, 0

### Polynomial Addition

 $f(x) = x^8 - 10x^5 + 3x^3 + 1.5$  $g(x) = 3x^3 + 2x - 4$ 

$$
f(x) = x8 - 10x5 + 3x3 + 1.5
$$
  
\n
$$
g(x) = 3x3 + 2x - 4
$$
  
\n
$$
f(x) + g(x) = x8 - 10x5 + 6x3 + 2x - 2.5
$$

• 
$$
a(x) + b(x) = \sum (a_i + b_i)x^i
$$

2-21

2-23

# Polynomial Representation (1)

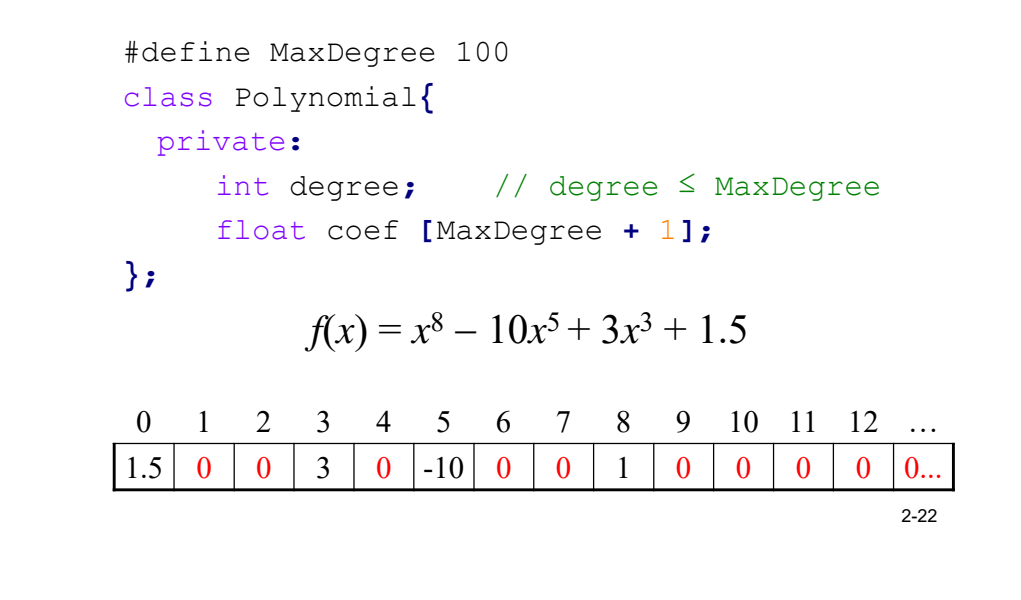

# Polynomial Representation (2)

```
class Polynomial{
  private:
      int degree;
      float *coef;
  public:
     Polynomial::Polynomial(int d) {
           degree = d;
            coef = new float [degree+1];
      }
};
           f(x) = x^8 - 10x^5 + 3x^3 + 1.52 3 4 5 6 7 8\vert 1.5
   5 0 0 3 0 -10 0 0 1 0 0 0 \rightarrow 0 0 \rightarrow 0
```
# Polynomial Representation (3)

• Add the following two polynomials:

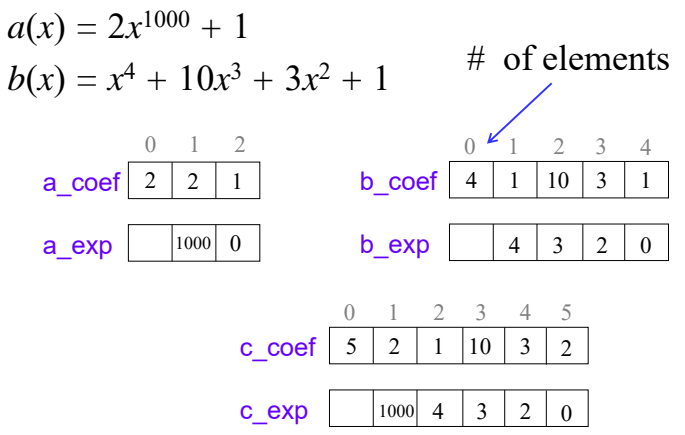

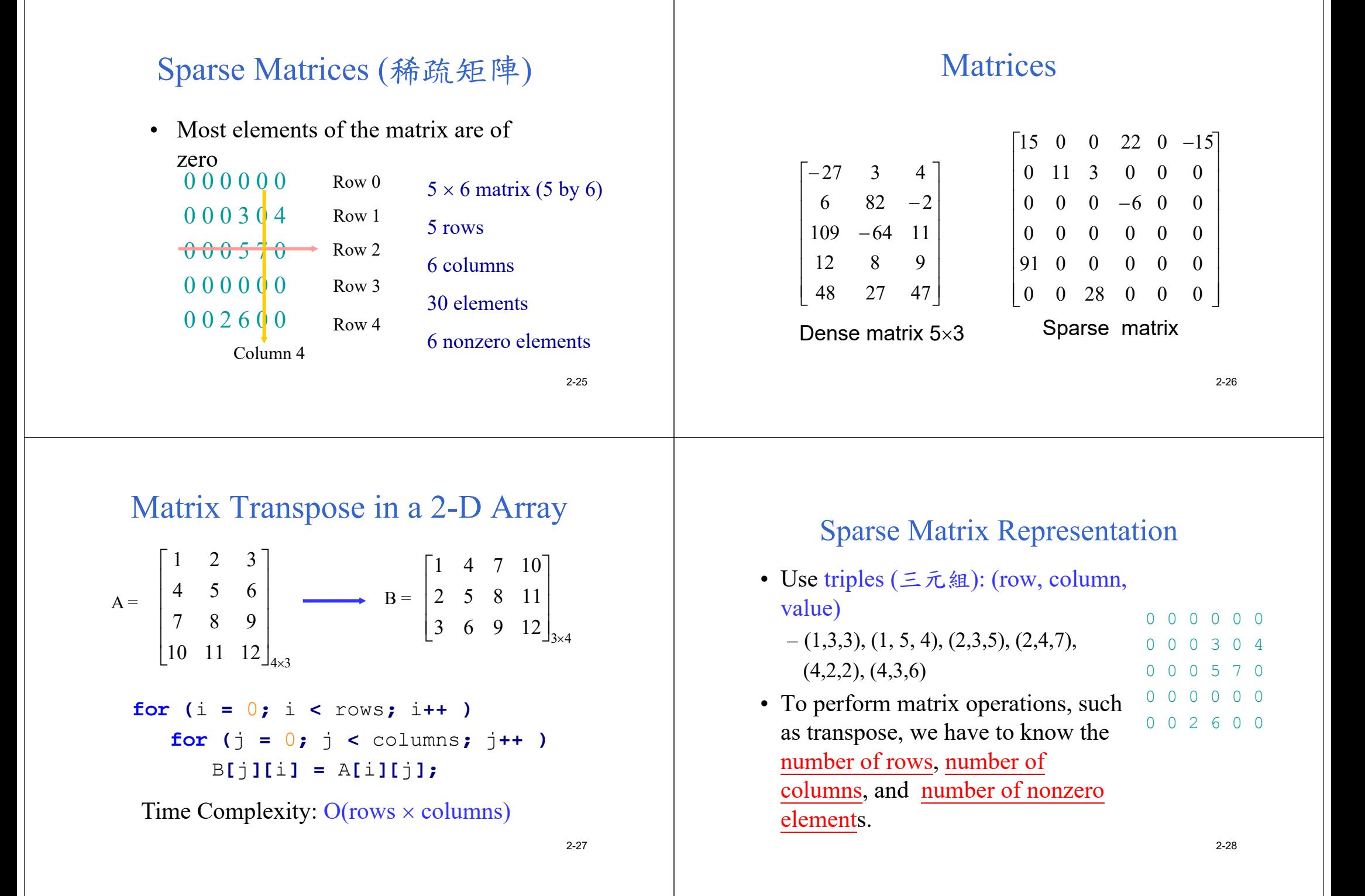

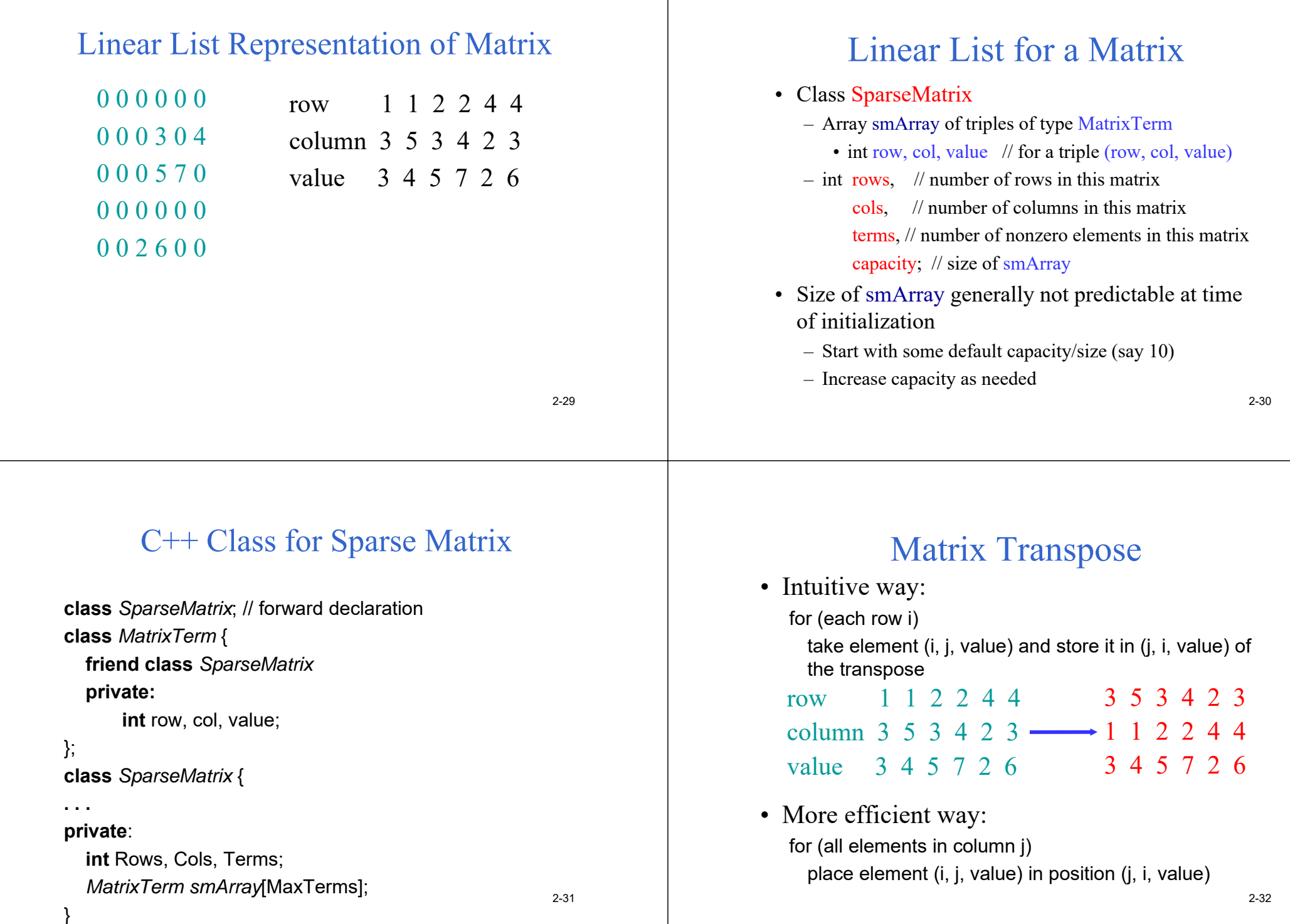

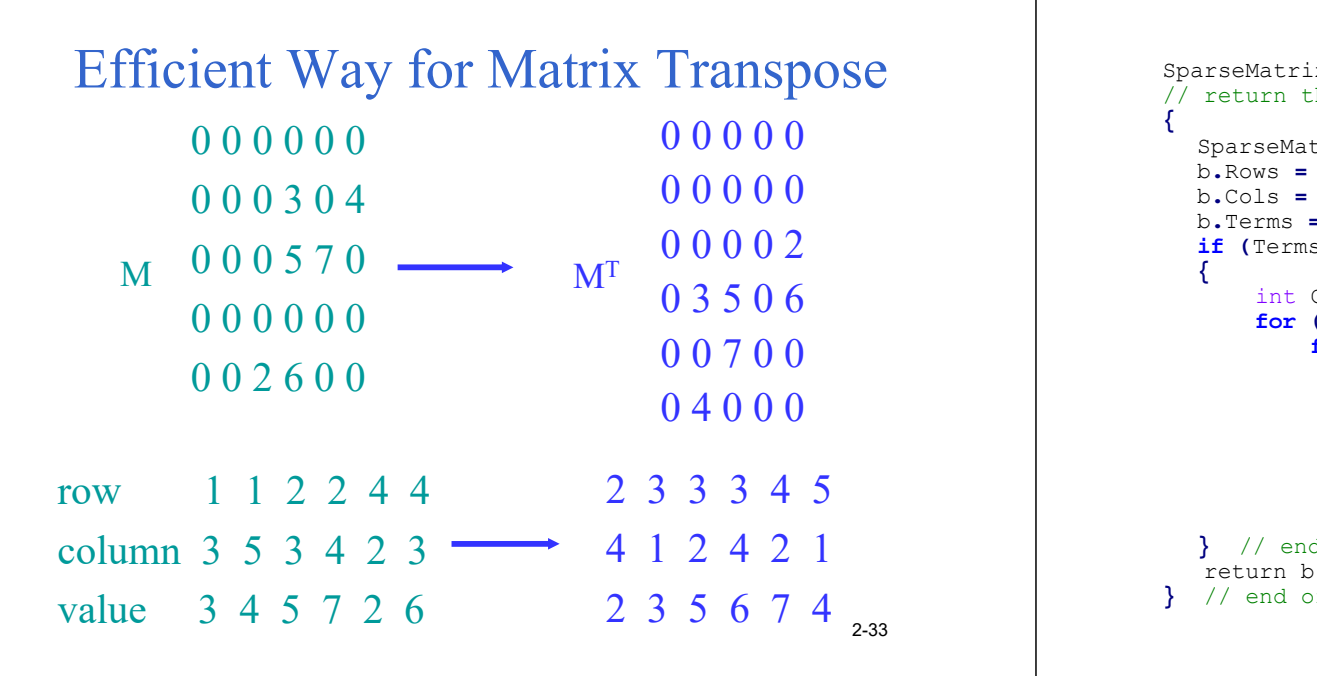

#### Transposing a Matrix

SparseMatrix SparseMatrix**::**Transpose**()** return the transpose of a (\*this) SparseMatrix b**;** b**.**Rows **<sup>=</sup>**// rows in b = columns in a b**.**Cols **<sup>=</sup>** Rows**;** // columns in b = rows in a b**.**Terms **<sup>=</sup>** Terms**;** // terms in b = terms in a **if (**Terms **<sup>&</sup>gt;** 0**)** // nonzero matrix int CurrentB **<sup>=</sup>** 0**; for (**int <sup>c</sup>**<sup>=</sup>** 0**;** <sup>c</sup>**<sup>&</sup>lt;** Cols**;** <sup>c</sup>**++)** // transpose by columns **for (**int i **<sup>=</sup>** 0**;** i **<sup>&</sup>lt;** Terms**;** i**++)** // find elements in column c **if (**smArray**[**i**].**col **==** <sup>c</sup>**) {** b**.**smArray**[**CurrentB**].**row **<sup>=</sup>** <sup>c</sup>**;** b**.**smArray**[**CurrentB**].**col **<sup>=</sup>** smArray**[**i**].**row**;** b**.**smArray**[**CurrentB**].**value **<sup>=</sup>** smArray**[**i**].**value**;** CurrentB**++; } }** // end of if (Terms > 0) return b; **}** // end of transpose 2-34

# Time Complexity

• **Time Complexity:**

#### **O(terms columns) =O(rows columns columns)**

- A better transpose function
	- It first computes the number of nonzero elements in each columns of matrix A before transposing to matrix B. Then it determines the starting address of each row for matrix B. Finally, it moves each nonzero element from A to B.

# Faster Matrix Transpose

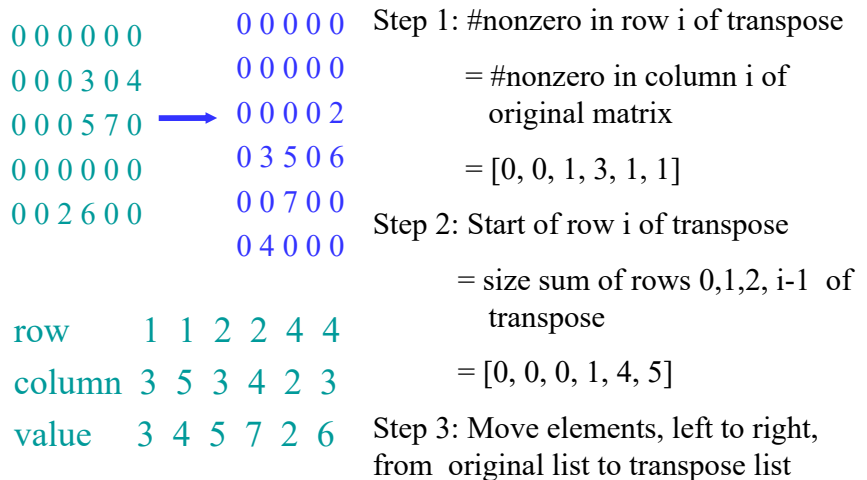

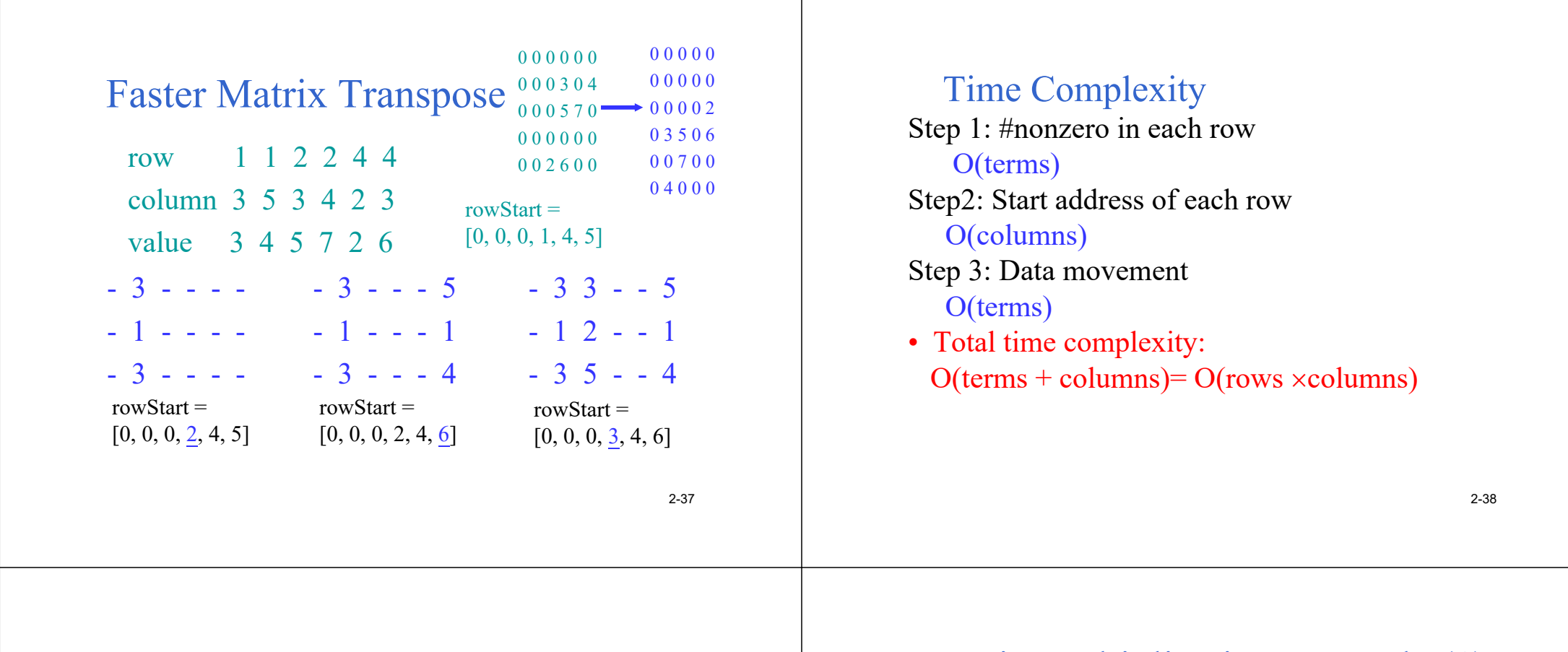

2-39

### Matrix Multiplication

- Given A and B, where A is  $m \times n$  and B is  $n \times p$ , the product matrix  $D = A \times B$  has dimension  $m \times$ *p*.
- Let  $d_{ij} = D[i][j]$

$$
d_{ij}=\sum_{k=0}^{n-1}a_{ik}b_{kj}
$$

where  $0 \le i \le m-1$  and  $0 \le j \le p-1$ .

#### Matrix Multiplication Example (1)

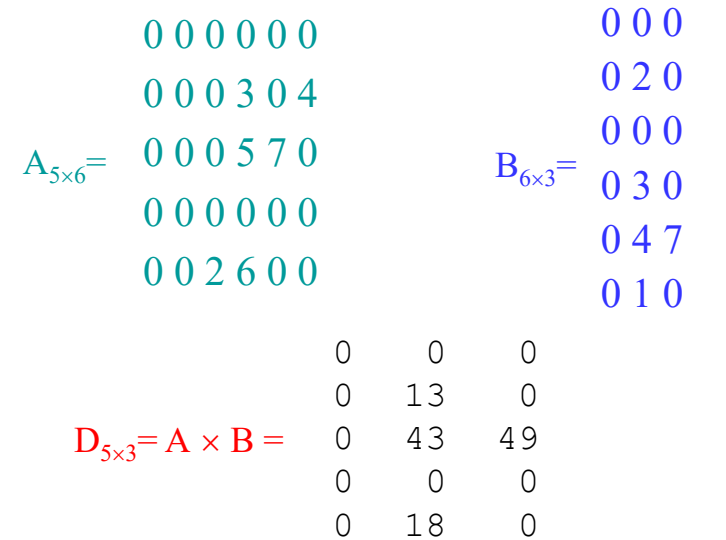

# Matrix Multiplication Example (2)

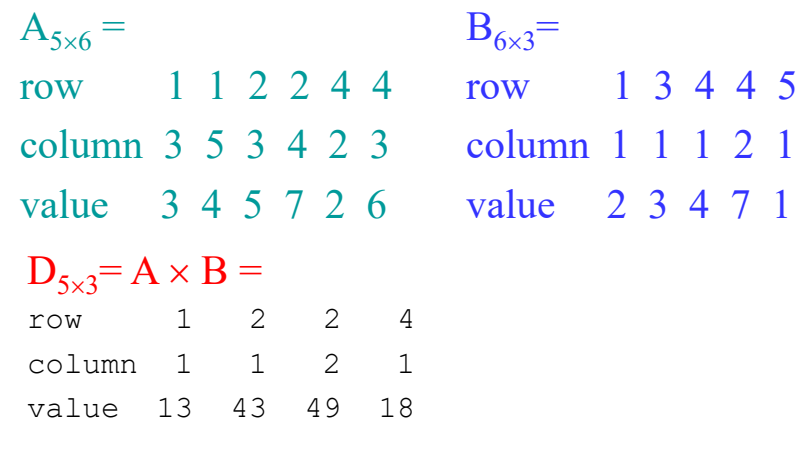

2-41

# String in C/C++

char <sup>c</sup>**[] <sup>=</sup> {**'B'**,** 'C'**,** 'D', '\0'**};** char d**[] <sup>=</sup>** "BED"; // 4 bytes

• In C/C++, a string is represented as a character array

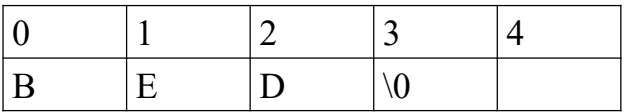

#### • Internal representation

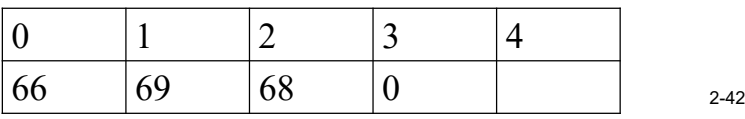

# String in C

- General string operations include comparison(比較), string concatenation(連接), copy, insertion, string matching(匹配,比對), printing
- Function in C: #include <string.h>
	- strcat, strncat
	- strcmp, strncmp
	- strcpy, strncpy, strlen
	- strchr, strtok, strstr, …
- #include  $\leq$ cstring $>$  // in C++ for string.h

2-43

# String Matching Problem

- Given a text string *T* of length *n* and a pattern string *P* of length *<sup>m</sup>*, the exact string matching problem is to find all occurrences of *P* in *T*.
- Example: T="AGCTTGCT A" P="GCT"
- Applications:
	- Searching keywords in a file (Text Editor)
	- Searching engines (Google)
	- Database searching (GenBank)

# KMP Algorithm for String Matching

- KMP algorithm
	- Proposed by Knuth, Morris and Pratt
	- Time complexity: O(m+n)
- More string matching algorithms (with source codes):

http://www-igm.univ-mlv.fr/~lecroq/string/

#### Data StructuresChapter 3: Stacks And Queues 3-1 Templates in C++ • Template is a mechanism provided by C++ to make classes and functions more reusable.• A template can be viewed as a variable that can be instantiated  $(\pi \omega)$  to any data type, irrespective (不論) of whether this data type is a fundamental C++ type or a userdefined type. • Template function and template class 3-2 Selection Sort Template Function template **<sup>&</sup>lt;**class T**<sup>&</sup>gt;** void SelectionSort**(**T **\***a**,** const int <sup>n</sup>**) {** // sort a[0] to a[n-1] into nondecreasing order **for (** int i **<sup>=</sup>** 0**;** i **<sup>&</sup>lt;** <sup>n</sup>**;** i**++) {** int j **<sup>=</sup>** i**;** // find the smallest in a[i] to a[n-1] **for (**int k **<sup>=</sup>** i**+**1**;** k **<sup>&</sup>lt;** <sup>n</sup>**;** k**++) if (**a**[**k**] <sup>&</sup>lt;** <sup>a</sup>**[**j**])** j **<sup>=</sup>** k**;** swap**(**a**[**i**],** a**[**j**]); } }** float farray**[**100**];** int intarray**[**200**];** // ... // assume that the arrays are initialized at this point SelectionSort**(**farray**,** 100**);** SelectionSsort(intarray, 200);  $3 - 3$ Stack and Queue FE $\mathsf{D}$ CBA First-Come-First-Serve (FCFS) top Bottom of stackStack • **Stack:** Last-In-First-Out (LIFO) Last-Come-First-Serve (LCFS) only one end • **Queue:** First-In-First-Out (FIFO) 2 endsone for entering the other for leaving 3-4

# A Motion Picture of a Stack

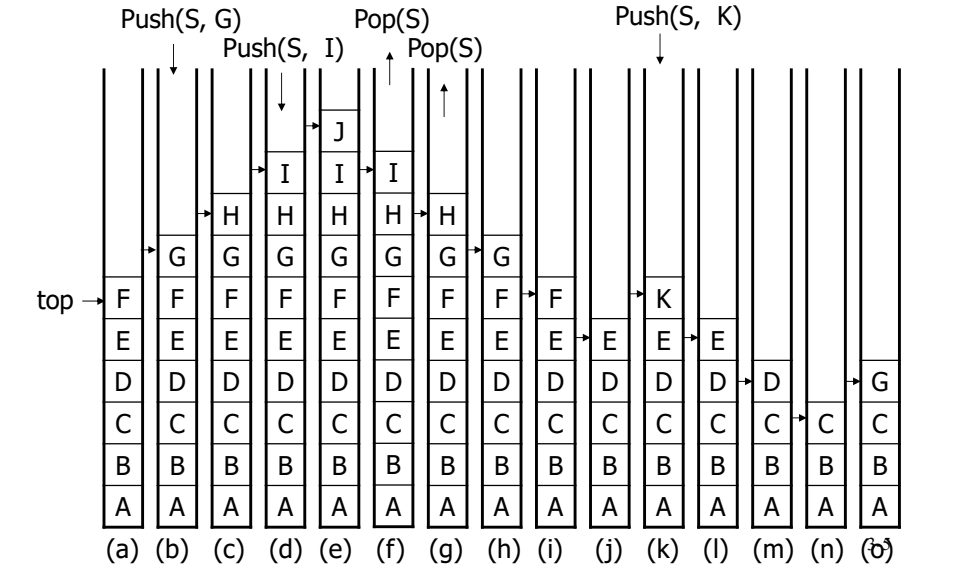

# Operations of a Stack

- IsEmpty(): check whether the stack is empty or not.
- Top ( ): get the top element of the stack.
- Push(*i*): add item *i* onto the top of the stack.
- Pop(): remove the top of the stack.

3-6

### Parentheses Check

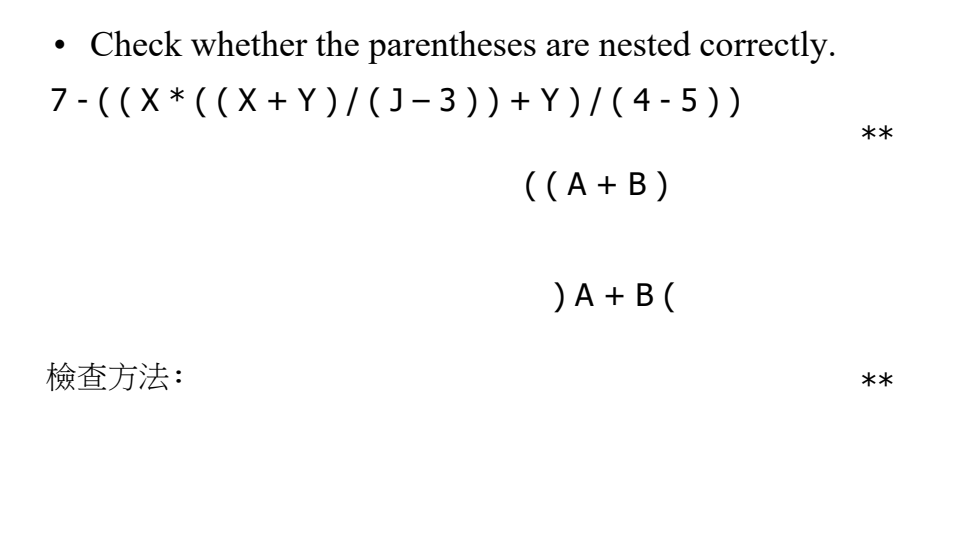

# Checking Various Parentheses

.• Check whether one left parenthesis matches the corresponding right parenthesis

 $\{x + (y - [a+b]) * c - [(d+e)]\}$  / (h-j)

\*\*

檢查方法:

\*\*

# Abstract Data Type Stack

```
template <class T>
class Stack
{ // A finite ordered list with zero or more elements.
  public:
   Stack (int stackCapacity = 10);
   // Create an empty stack whose initial capacity is 
  stackCapacity
    bool IsEmpty( ) const;
   // If number of elements in the stack is 0, return true(1) else
  return false(0)
    T& Top( ) const;
    // Return top element of stack.
    void Push(const T& item); // (推入)
    // Insert item into the top of the stack.
    void Pop( ); // (彈出)
    // Delete the top element of the stack. _{3.9}};
```
# Array Implementation of Stack

```
private:
```
 T **\***stack**;** // array for stack int top**;** // array index of top element int capacity**;** // size of stack

```
template <class T>
```

```
Stack<T>::Stack (int stackCapacity) :
capacity (stackCapacity)
```

```
// capacity=stackCapacity
```

```
 stack = new T[capacity];
   top = -1;
```
**{**

#### Implementation of Stack by Array

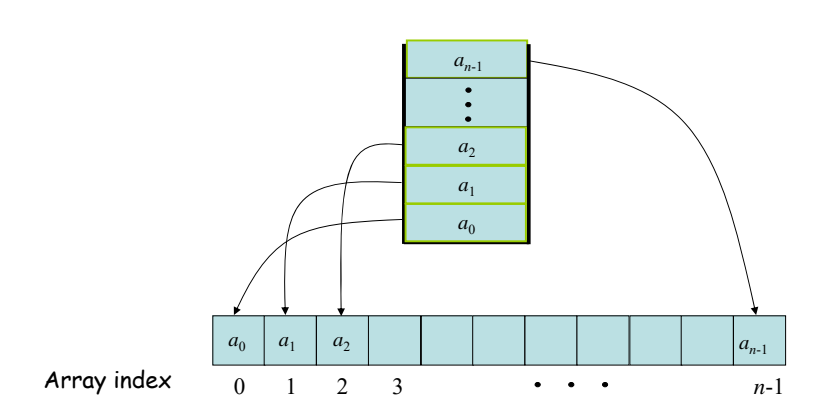

3-10

```
template <class T>
inline bool Stack<T>::IsEmpty( ) const
 { // inline建議編譯器直接將程式代入呼叫點
 // const:函數內不能修改成員變數之值,僅能參考使用
   return top == -1;
}
template <class T>
inline T& Stack<T>::Top ( ) const
// get the top element
   { if (IsEmpty( )) throw "Stack is empty";
// throw:進行例外(exception)處理,一般會離開程式
   return stack[top];
} 3-12
```
Array Implementation of Stack

**}** 3-11 $3 - 11$ 

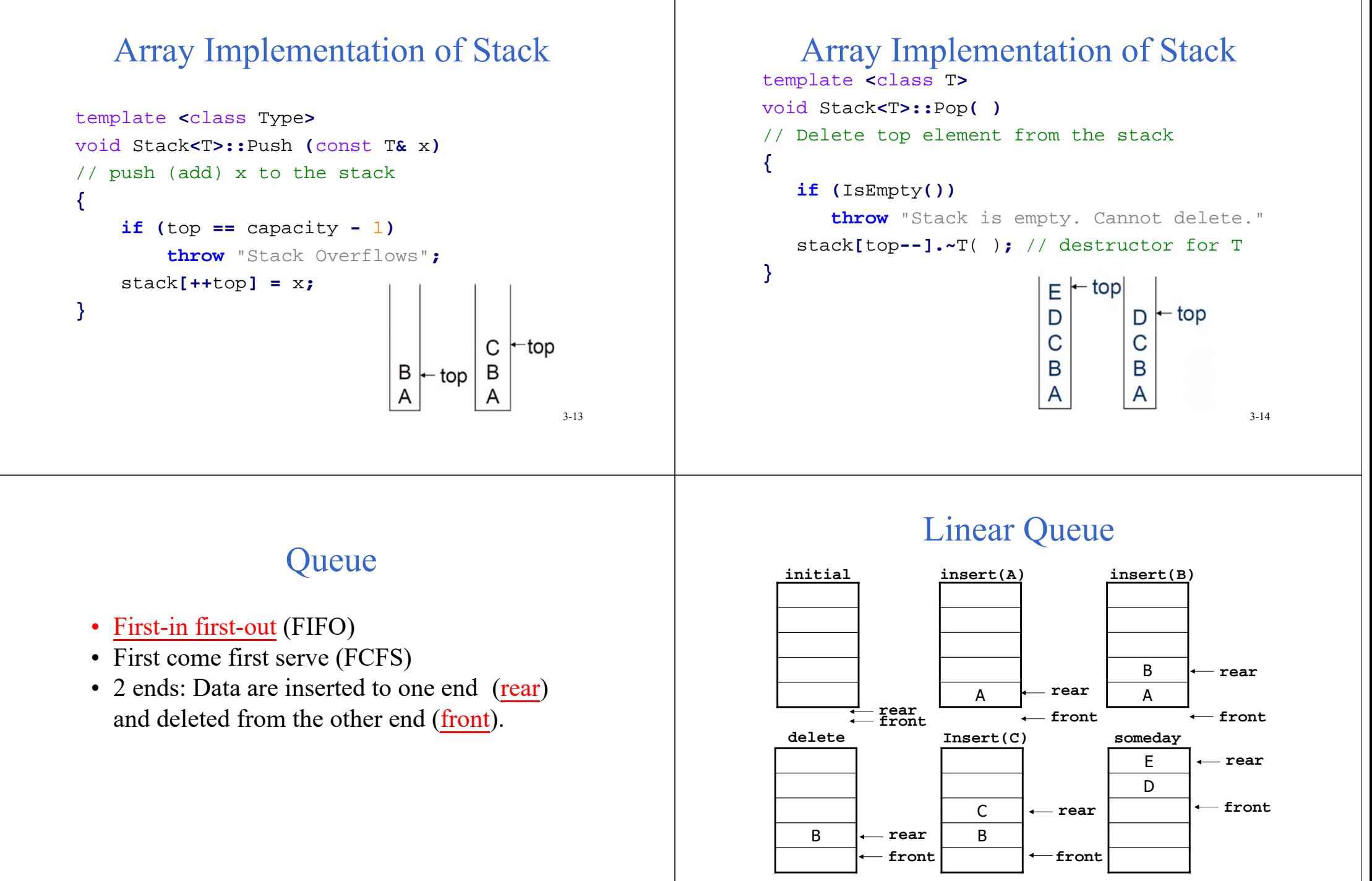

insert(F): overflow, but there are still some empty  $\frac{1}{3^{3.16}}$  locations in the lower part.

#### Circular Queue

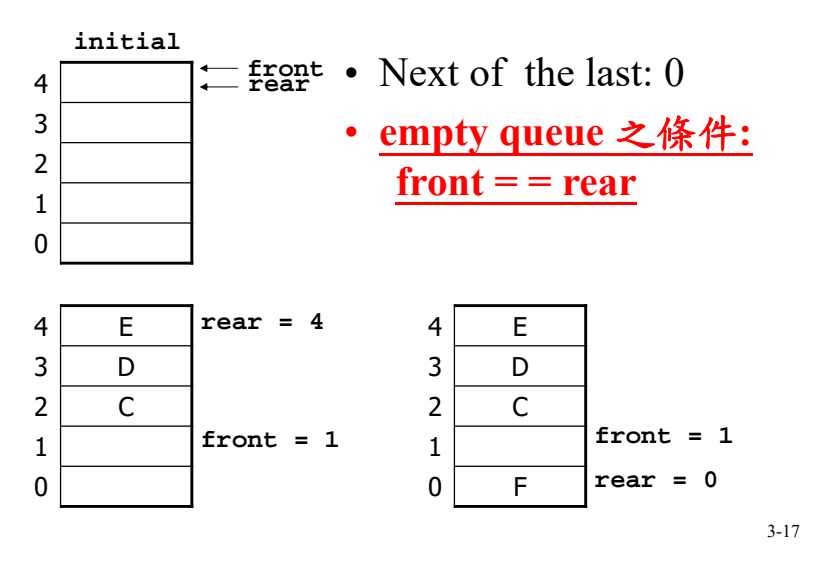

### Abstract Data Type Queue

```
template <class T>
class queue
{ // A finite ordered list with zero or more elements
 public:
   queue (int queueCapacity = 10);
// Create an empty queue whose initial capacity is queueCapacity
    bool IsEmpty() const;
   // Check whether the queue is empty or not
    T& Front() const; // (前面)
   // Return the front element of the queue
    T& Rear() const; // (後面)
   // Return the rea element of the queue
    void Push(const T& item);
   // Insert item at the rear
    void Pop();
   // Delete the front element
}; 3-193-19
```
# Full Circular Queue

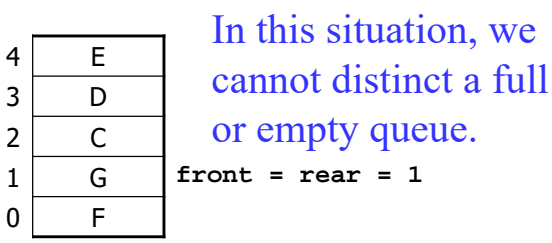

- In a circular queue with n locations, it is full if n-1 locations are used.
- If all of n location are used, we cannot distinct a full queue or an empty queue. 3-18

#### Array Implementation of Queue private**:**

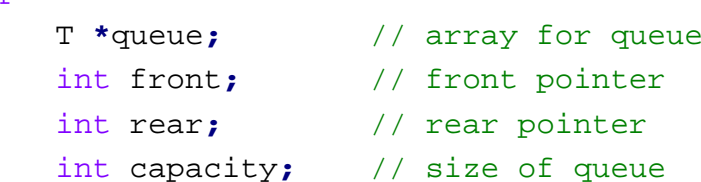

#### template **<sup>&</sup>lt;**class T**<sup>&</sup>gt;**

**}**

Queue**<T>::**Queue **(**int queueCapacity**) :** capacity**(**queueCapacity**)**

```
// capacity=queueCapacity
```

```
{ queue = new T[capacity];
 front = rear = capacity -1;
            // 0 is also OK
```

```
Array Implementation of Queue
template
<class T>inline bool Queue
<
T>::IsEmpty()
{
   return front == rear;
}
template
<class T
>
inline bool Queue
<
T>::front()
{
   if (IsEmpty())
       throw "Queue is empty."
   return queue[(front
+
1)%capacity];
} 3-21
```

```
Array Implementation of Queue
template
<class T>inline bool Queue
<
T>::rear()
   { if (IsEmpty()) throw "Queue is empty."
   return queue[rear];
}
template
<class T
>
void Queue
<
T>::Push (const T
& x)
// add x to at rear
{ if ((rear 
+
1) % capacity == front)
       throw "Queue is full."
 rear 
= (rear 
+
1) % capacity;
    queue[rear] = x;
} 3-22
```

```
Array Implementation of Queue
```

```
template
<class T
>
void Queue
<
T>::Pop()
// delete the front element
{
    if (IsEmpty())
        throw "Queue is empty."
 front 
= (front 
+
1) % capacity;
 queue[front].~
T(); // destructor for T
```
**}**

### Class Inheritance in C++

```
class Bag {
public:
   Bag (int bagCapacity 
= 10);// constructor
   virtual ~Baq():
                                 ~Bag(); // destructor
   virtual int Size() const; // return #elements in the bag
   virtual bool IsEmpty() const; // empty or not
   virtual int Element() const; // return an element
   virtual void Push(const int); // insert an element
   virtual void Pop(); //delete an element
  /* 被繼承時,若子類別的有同名函數,欲執行何者視當時指標
 的實際指向而定 */
   protected: 
      int
                       *array; // array used for storing Bag
      int capacity; // size of array
      int top;
                       // array index of top element
}; 3-24
```
# Class Inheritance in C++

```
class Stack : public Bag
// Stack inherits Bag, Stack 繼承 bag {
public:
   Stack(int stackCapacity = 10);// constructor
   ~Stack(); // destructor
   int Top() const;
   void Pop();
};
```

```
Stack::Stack(int stackCapacity) :
Bag(stackCapacity){}
// Constructor for Stack calls constructor for Bag
```
private : class 內部可用 protected: 繼承者內部亦可用 public : 全部可用  $\begin{array}{ccc} 3.25 & 1.35 \end{array}$ 

# Class Inheritance in C++

```
Stack::~Stack() { }
/* Destructor for Bag is automatically called when Stack is destroyed. This ensures that array is deleted */
int Stack::Top() const
{
   if (IsEmpty()) throw "Stack is empty.";
   return array[top];
}
void Stack::Pop()
{
   if (IsEmpty())
       throw "Stack is empty. Cannot delete.";
  top--;
}
```
3-26

# Class Inheritance in C++

Bag b**(**3**);** // uses Bag constructor to create array of capacity 3 Stack s**(**3**);**// uses Stack constructor to create array of capacity 3

```
b.Push(1); b.Push(2); b.Push(3);
// use Bag::Push
```

```
s.Push(1); s.Push(2); s.Push(3);
// Stack::Push not defined, so use Bag::Push.
```

```
b.Pop(x); // uses Bag::Pop, which calls Bag::IsEmpty
```

```
s.Pop(x);
```

```
/* uses Stack::Pop, which calls Bag::IsEmtpy because IsEmpty has not 
   been redefined in Stack. */
```
# Inheritance in C++

- A derived class (衍生類別, Stack) inherits all the non-private members (data and functions) of the base class (基本類別, Bag).
- Inherited *public* and *protected* members from public inheritance have the same level of access in the derived class as they did in the base class.
- The derived class can reuse the implementation of a function in the base class, except constructor and destructor.
- The derived class can implement its own function (override the implementation).

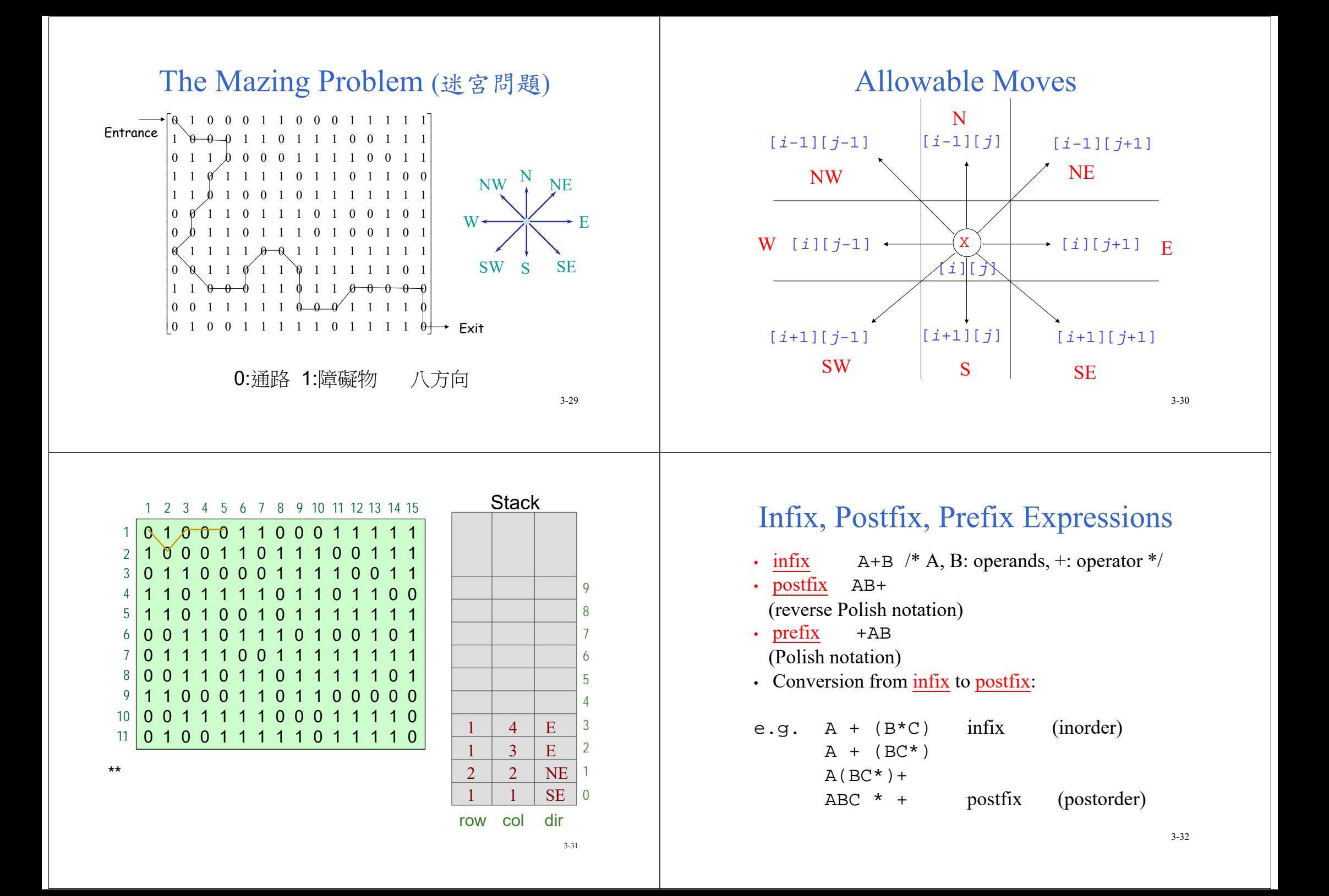

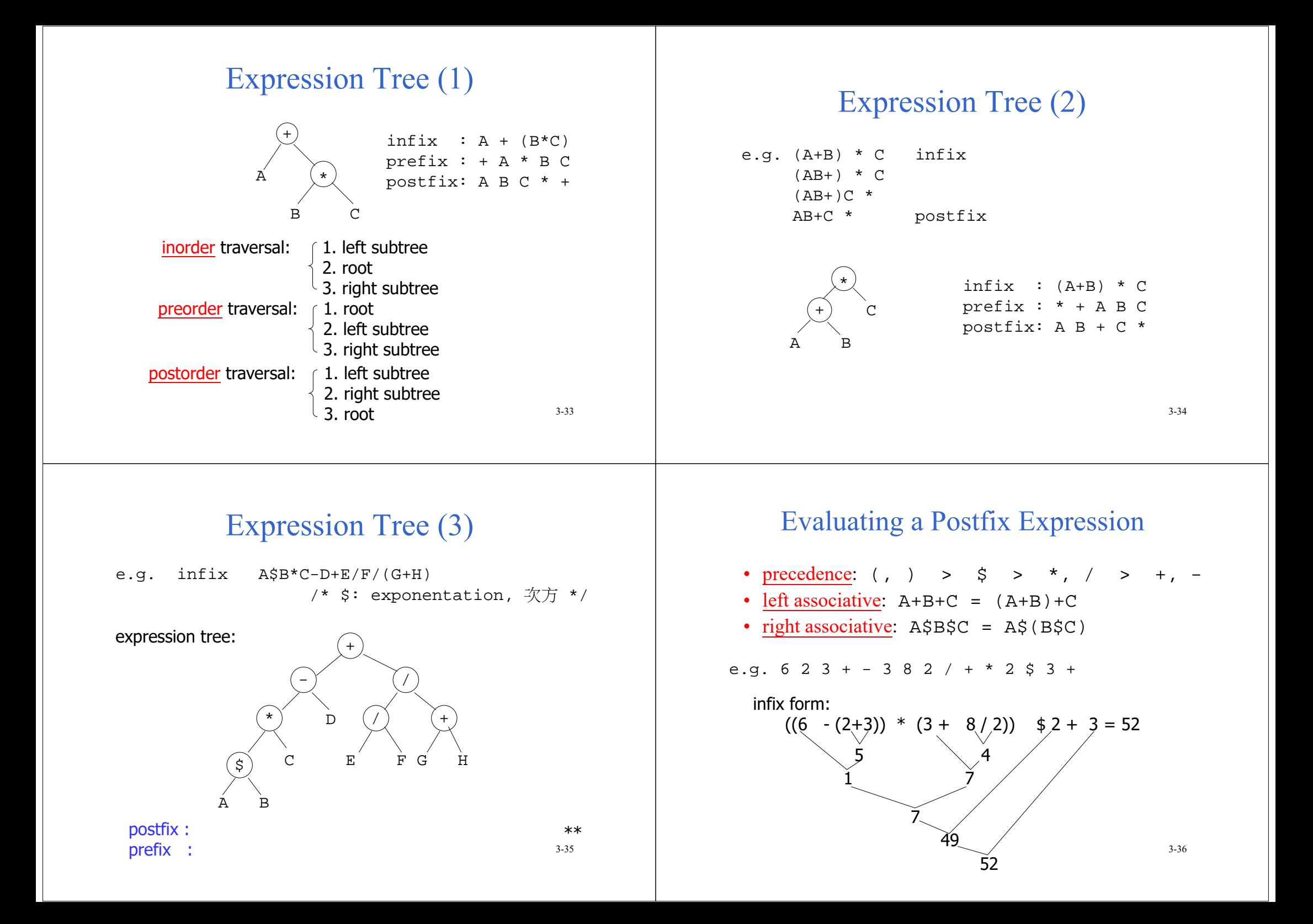

#### Evaluation with a Stack

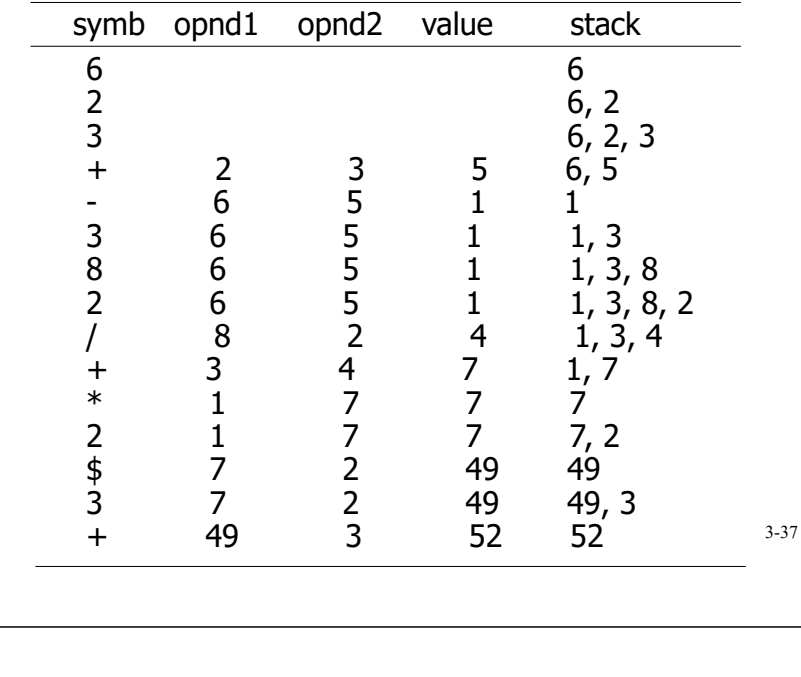

#### Postfix Evaluation with a Stack

Algorithm (演算法): \*\* 3-38 Pseudo Code for Postfix Evaluationvoid Eval**(**Expression e**) {**/\* A token in e is either an operator, operand, or '#'. The last token is '#'. NextToken( ) gets the next token from e. \*/ Stack**<**Token**>**stack**;** // initialize stack **for (**Token x **=** NextToken**(**e**);** x**!=** '#'**;** <sup>x</sup>**=**NextToken**(**e**)) if (**x is an operand**)** stack**.**Push**(**x**)** // add to stack **else {**// operator remove correct number of operands for operator x from stack**;** perform the operation x and store result onto the stack; **} }** 3-40

#### How to Verify a Postfix Expression?

方法一: \*\*

方法二:

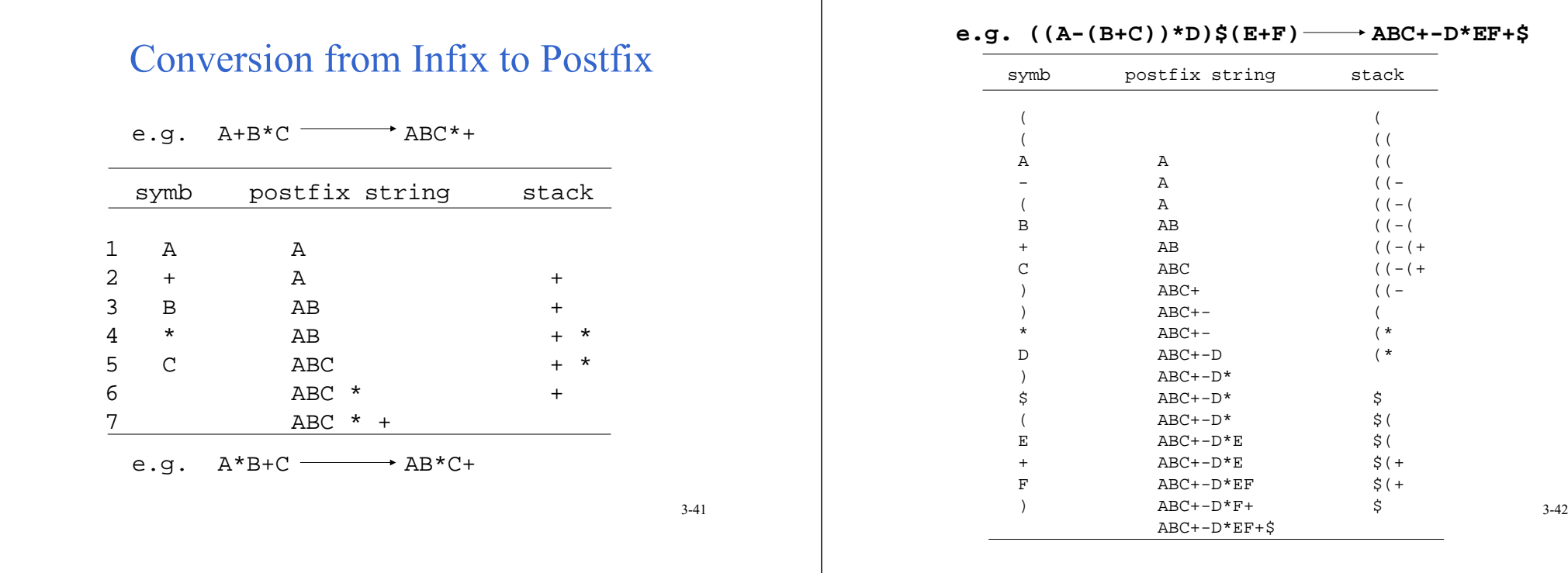

#### Algorithm for Conversion

1)遇 operand, 直接 output

#### 2)遇 operator

- (a) 若此 operator 之 precedence 比 top of stack 高 ==> 此 operator 放入 stack.
- (b) 否則, 將所有比此 operator 之precedence 還 高之 operator 全 pop 並 output, 再將比 operator 放入 stack.

3)

4)

\*\*

#### Conversion from Infix to Postfix(1)

void Postfix**(**Expression e**) {**/\* Output postfix form of infix expression e. NextToken is as in function Eval. The last token in e is '#'. Also,'#' is used at the bottom of the stack Stack**<**Token**>**stack**;** // initialize stack stack**.**Push**(**'#'**); for (**Token x **=** NextToken**(**e**);** x **!=** '#'**;** <sup>x</sup>**=** NextToken**(**e**)) if (**x is an operand**)** cout **<<** x**; else if (**<sup>x</sup>**<sup>=</sup> <sup>=</sup>**')'**) {**// unstack until '(' **for (;**stack**.**Top**( ) !=** '('**;** stack**.**Pop**( ))** cout **<<** stack**.**Top**( );** stack**.**Pop**( );** // unstack '(' **}** 3-44

#### Conversion from Infix to Postfix(2)

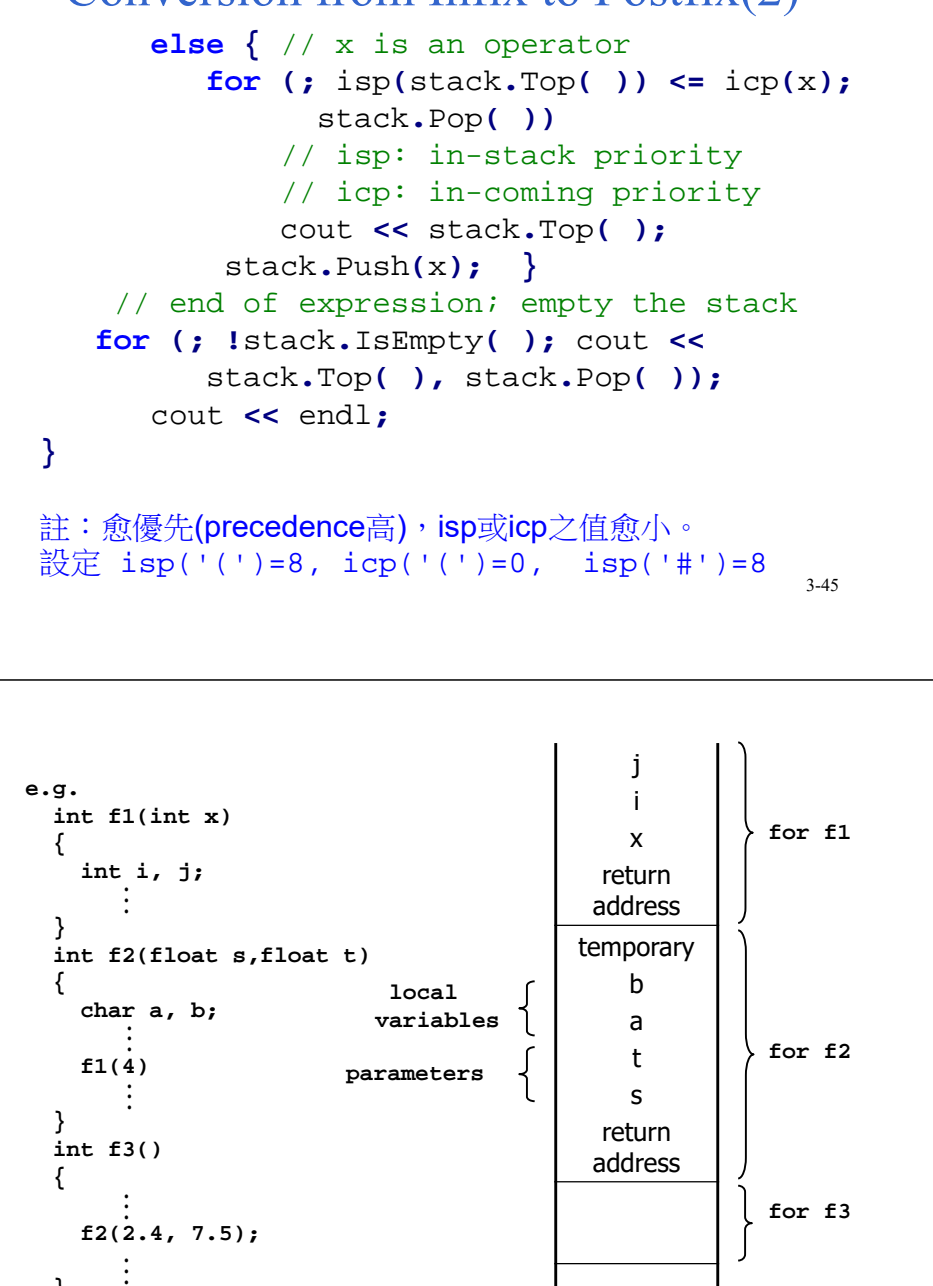

**}** 

# Storage Allocation for a C Compiler

# • dynamic allocation: – storage for local variables, parameters are allocated when a function is called. • A function call is maintained by using a stack 3-46 **Stack** Some programming languages do not allow recursive programs, e.g. FORTRAN, COBAL.

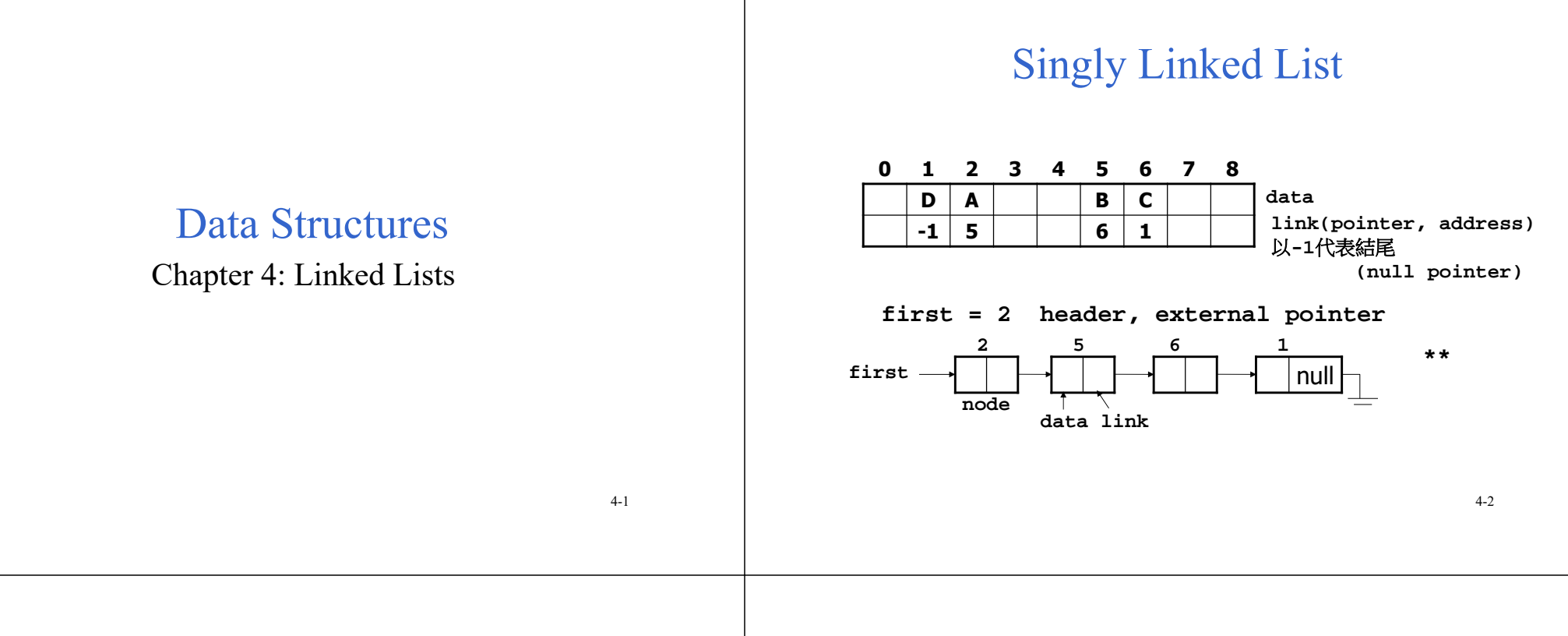

#### Operation on the First Node

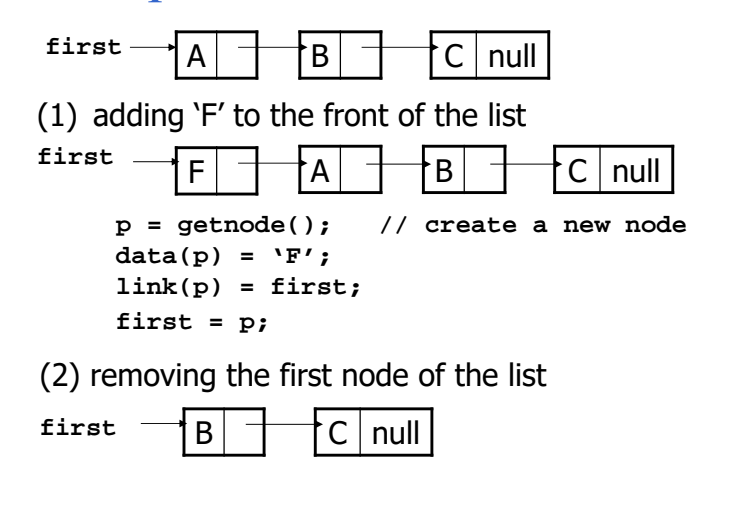

#### Normal Way to Draw a Linked List

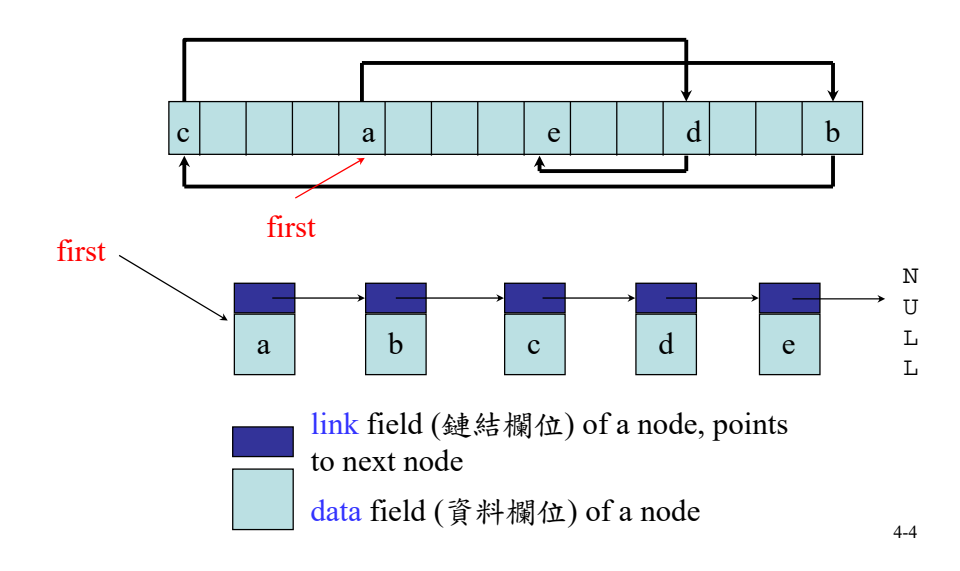

**\*\***

# Chain/Singly Linked List

- A chain (鏈), also called a singly linked list (單一鏈結串列), is a linked list in which each node (節點) represents one element.
- Each node has exactly one link or pointer from one element to the next.
- The last node has a NULL (or 0) pointer first

a b

#### Node Representation

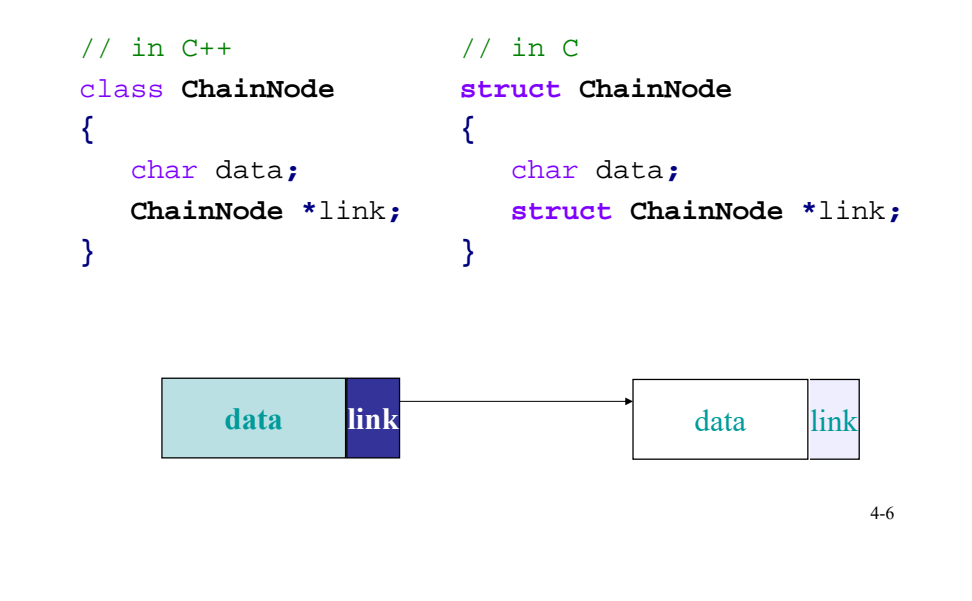

#### Linked List Represented by C++

 $\mathbf b$  d  $\mathbf c$  d d  $\mathbf d$ 

N $\overline{1}$  $T_{\rm L}$ L 4-5

```
class ChainNode {
friend class Chain;
public:
  ChainNode (int element = 0, ChainNode 
*next =0)
// 0: default value for element and next
  { data = element;
     link = next;
  }
private:
 int data;
  ChainNode *link;
}; 4-7
```
# Construction of a 2-Node List

```
void Chain::Create2( )
{
// create and set fields of second node
 ChainNode* second = new ChainNode(20,0)
// create and set fields of first node
 first = new ChainNode(10,second);
// "first" is a data member of class Chain
}
                                          **
```
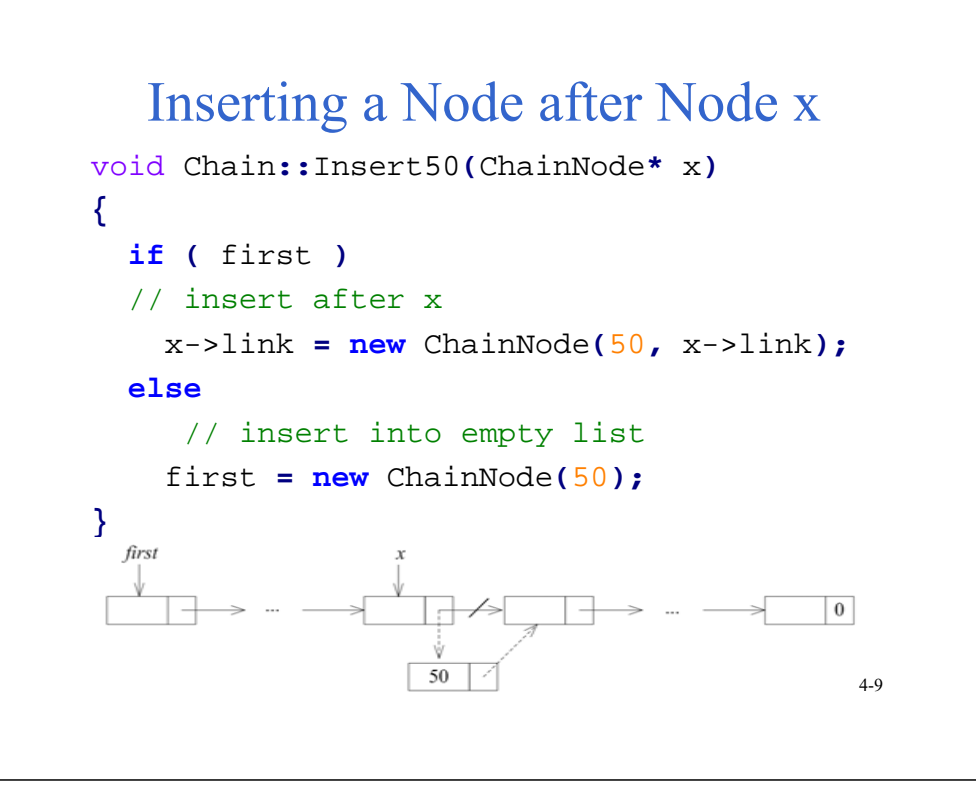

# Deleting Node x

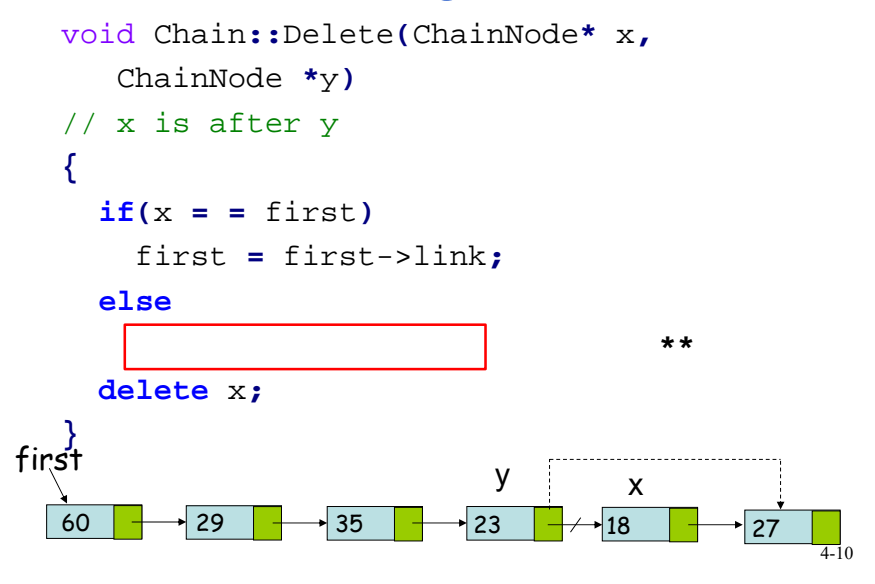

# Template Class

- A chain (singly linked list) is a container class (容器類別), and is therefore a good candidate for implementation with templates.
- Member functions of a linked list should be general so that they can be applied to all types of objects.
- The template mechanism can be used to make a container class more reusable.

#### Template Definition of Class Chain

```
template < class T > class Chain;
   // forward declaration
template < class T > class ChainNode {
friend class Chain <T>;
private:
   T data;
   ChainNode<T>* link;
};
template <class T> class Chain {
public:
   Chain( ){first = 0;}//constructor, set 0
   // Chain manipulation operation
private: ChainNode<T> * first, *last; } 4-12
```
#### Inserting at the Tail of a List

```
template < class T >
void Chain<T>::InsertBack( const T& e)
{
 if (first) { // nonempty
 last->link = new ChainNode<T>(e);
     last = last->link;
   }
  else // empty, new list
 first = last = new ChainNode<T>(e);
}
```
4-13

## Concatenation of Two Lists

```
template < class T >
void Chain <T>::Concatenate(Chain<T>& b)
{ // b is concatenated to the end of *this.
// this = (a1, ..., am), b = (b1, ..., bn),
// new chain this = (a1, ..., am, b1, ..., bn) if ( b.first == 0 ) return // empty b 
 if ( first ) { // nonempty a
    last->link = b.first;
    last = b.last;
  }
 else { first = b.first; last = b.last; }
 b.first = b.last = 0;
} 4-14
```
## Reversing a List

```
template <class T>
void Chain<T>::Reverse( )
{// (a1,…,an) becomes (an,…,a1)
 ChainNode<T> *current = first,
         *previous = 0; // before current
  while (current) {
 ChainNode<T> *r = previous;
    previous = current;
     current = current->link;
            // moves to next node
    previous->link = r; // reverse the link
  }
 first = previous; } * 4-15
```
## When Not to Reuse a Class

- Reusing a class is sometimes less efficient than direct implementation.
- If the operations required by the application are complex and specialized, and therefore not offered by the class, then reusing becomes difficult.

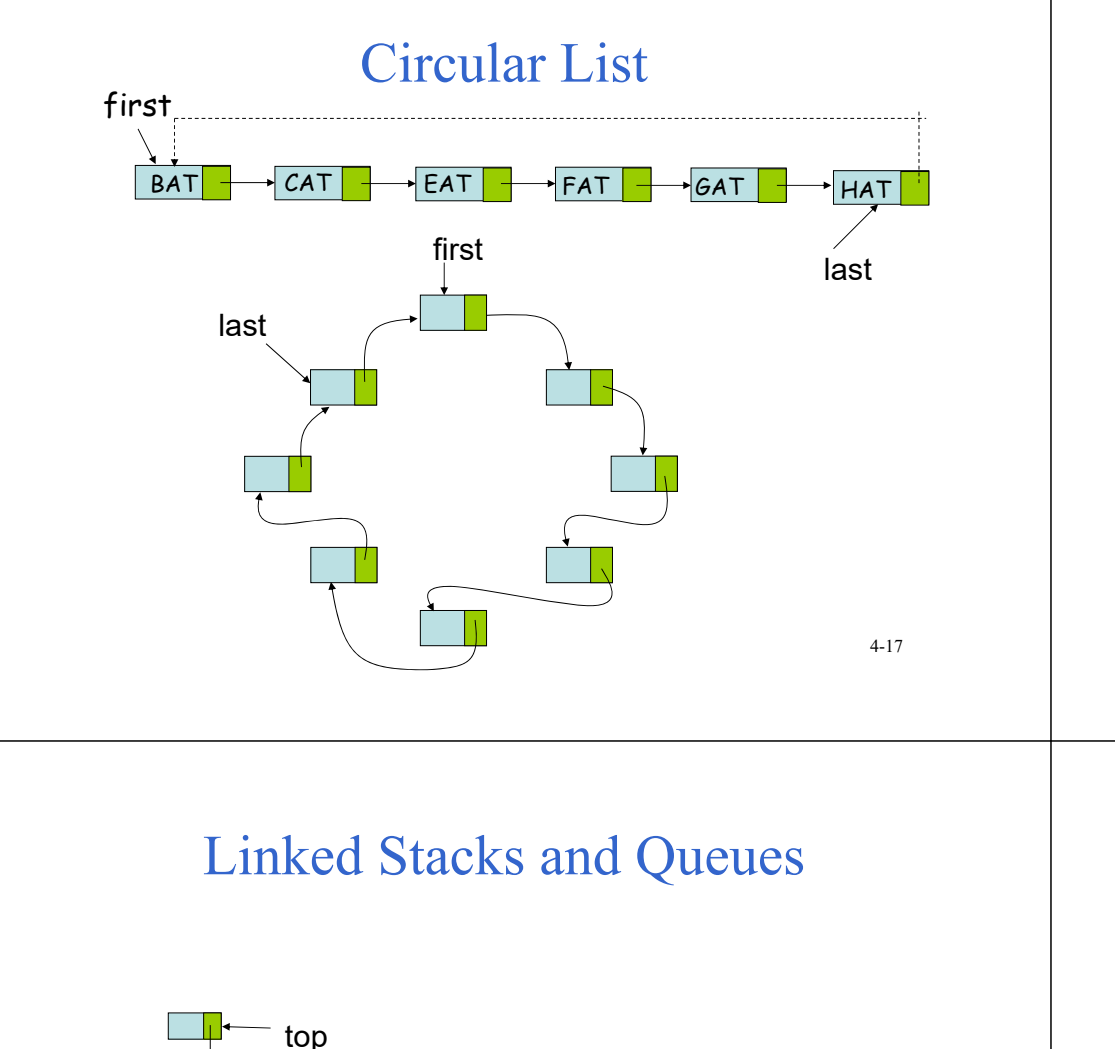

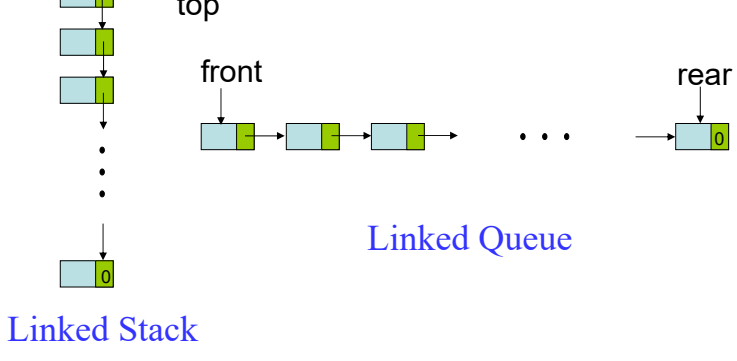

Inserting at the Front of a Circular List template **<sup>&</sup>lt;**class T**<sup>&</sup>gt;** void CircularList **<**T**>::**InsertFront**(**const T**&** <sup>e</sup>**)** // Insert e at the front of \*this **{** // "last" points to the last node ChainNode **<**T**> \***newNode **<sup>=</sup> new** ChainNode **<sup>&</sup>lt;**T**>(**e**); if (**last**) {** // nonempty list newNode->link **=** last->link**;** last->link **=** newNode**; } else {** // empty list last **=** newNode**;** newNode->link **=** newNode**; } }** 4-18

#### Push and Pop of a Linked Stack

template **<sup>&</sup>lt;**class T**<sup>&</sup>gt;** void LinkedStack **<**T**>::**Push**(**const T**&** e**) {** // Adding an element to a linked stack top **<sup>=</sup> new** ChainNode **<**T**>(**<sup>e</sup>**,** top**); }** template **<sup>&</sup>lt;**class T**>** void LinkStack **<**T**>::**Pop**( ) {** // Delete top node from the stack  **if (**IsEmpty**( )) throw** "Stack is empty**.** Cannot delete."; ChainNode **<**T**> \***delNode **=** top**;** top **=** top->link**;** // remove top node  **delete** delNode**;** // free the node **}** 4-20

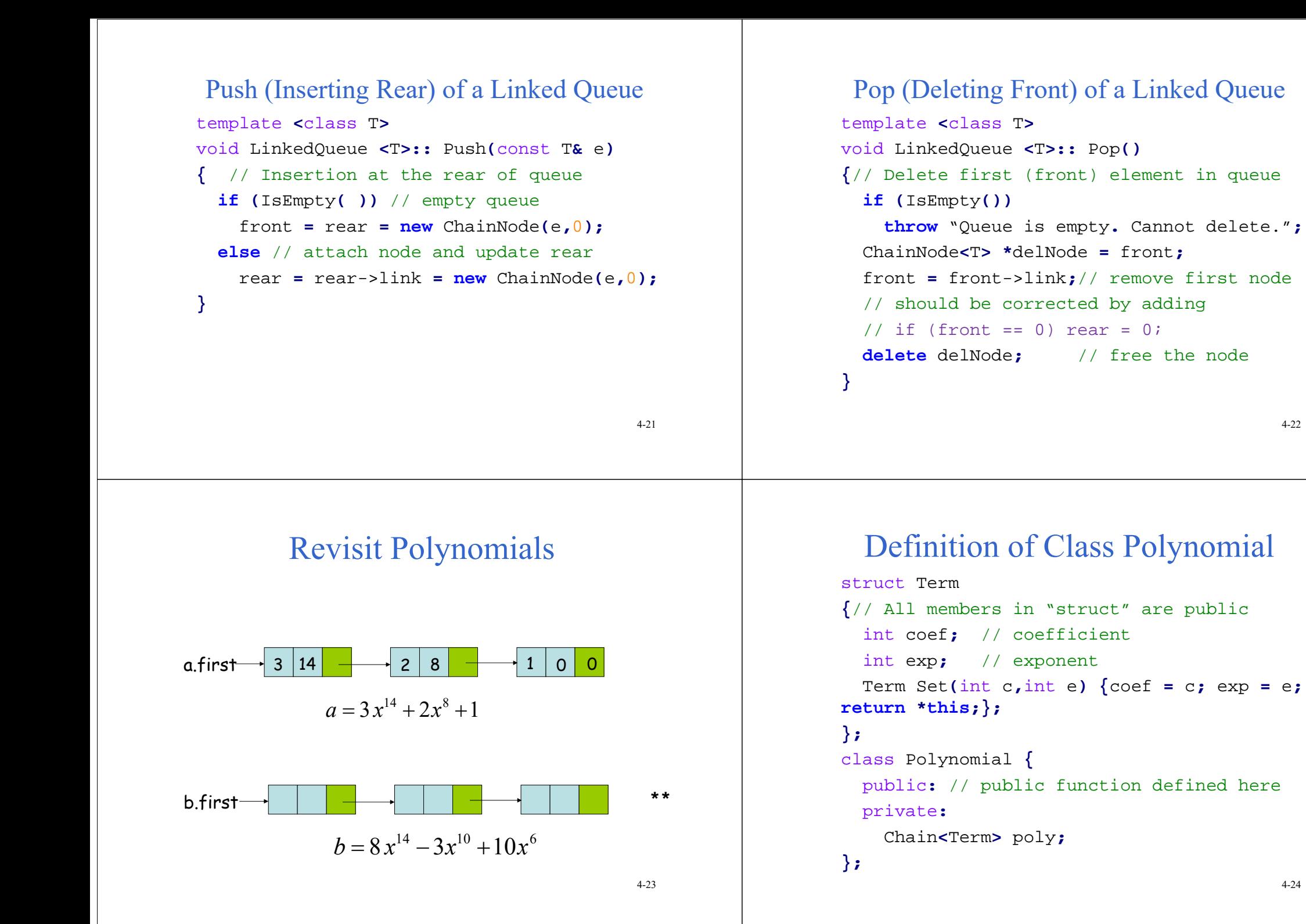

#### 4-24

## Addition of Two Polynomials (1)

- It is an easy way to represent a polynomial by a linked list.
- Example of adding two polynomials a and b

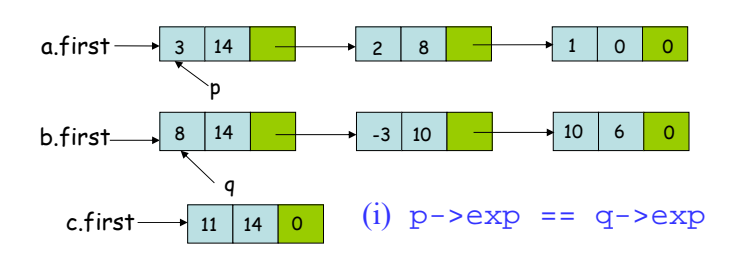

## Addition of Two Polynomials (2)

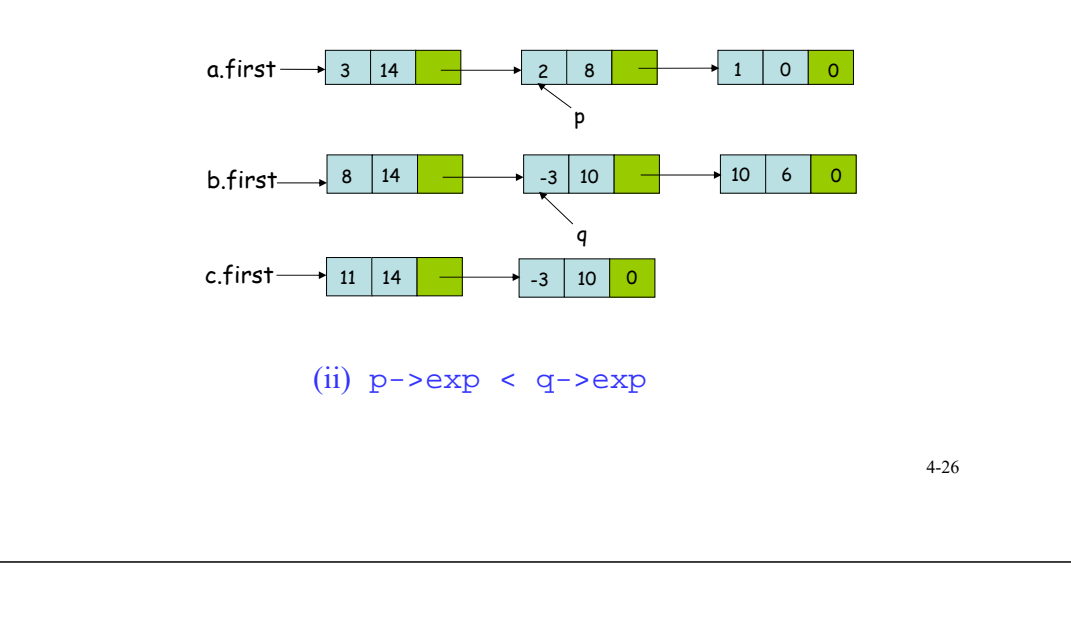

## Addition of Two Polynomials (3)

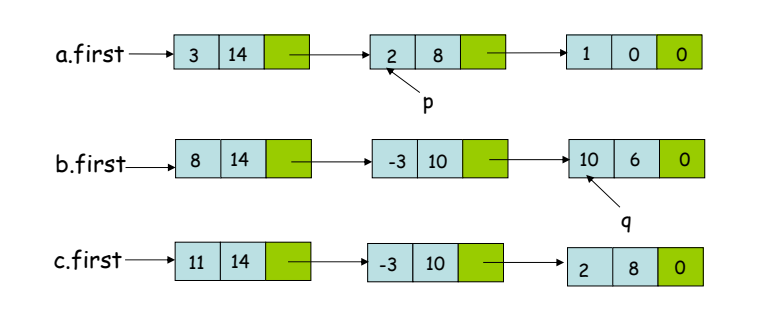

#### $(iii)$  p->exp > q->exp

### Properties of Relations

- For any polygon  $(\frac{2}{3} \cdot \frac{1}{3} \cdot \frac{1}{3})$  *x*,  $x \equiv x$ . Thus,  $\equiv$ is reflexive (反身的,自反的).
- For any two polygons x and y, if  $x \equiv y$ , then *y* ≡ *x*. Thus, the relation ≡ is symmetric (對 稱的).
- For any three polygons *x*, *y*, and *z*, if  $x \equiv y$ and  $y \equiv z$ , then  $x \equiv z$ . The relation  $\equiv$  is transitive (遞移的).

## Equivalence Class (等價類)

- Definition: A relation  $\equiv$  over a set S, is said to be an equivalence relation over S *iff* it is symmetric, reflexive, and transitive over *S*.
- Example: Suppose, there are 12 polygons 0  $\equiv 4, 3 \equiv 1, 6 \equiv 10, 8 \equiv 9, 7 \equiv 4, 6 \equiv 8, 3 \equiv 5,$  $2 \equiv 11$ , and  $11 \equiv 0$ . Then they can be partitioned into three equivalence classes:
	- $\{0, 2, 4, 7, 11\}; \{1, 3, 5\}; \{6, 8, 9, 10\}$

#### Pseudo Code for Equivalence Algorithm

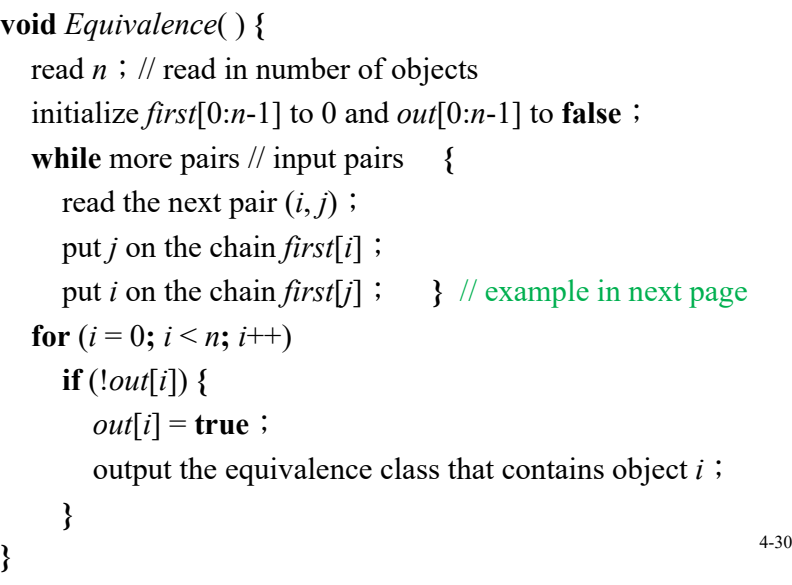

### Linked List Representation

Input:  $0 \equiv 4$ ,  $3 \equiv 1$ ,  $6 \equiv 10$ ,  $8 \equiv 9$ ,  $7 \equiv 4$ ,  $6 \equiv 8$ ,  $3 \equiv 5$ ,  $2 \equiv 11$ ,  $11 \equiv 0$ 

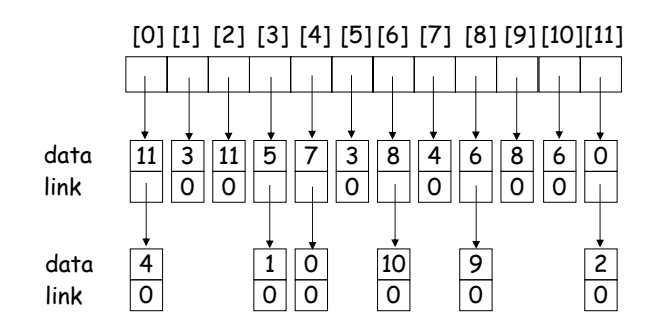

#### Summary of Equivalence Algorithm

- Two phases to determine equivalence class
	- Phase 1: Equivalence pairs (*i*, *j*) are read in and adjacency (linked) list of each object is built.
	- Phase 2: Trace (output) the equivalence class containing object *i* with stack (depth-first search). Next find another object not yet output, and repeat.
- Time complexity: Θ(*m*+*n*)
	- *<sup>n</sup>*: # of objects
	- *<sup>m</sup>*: # of pairs (relations)

4-31

**\*\***

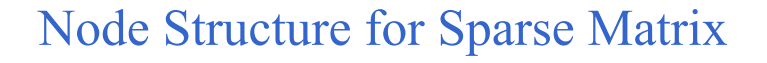

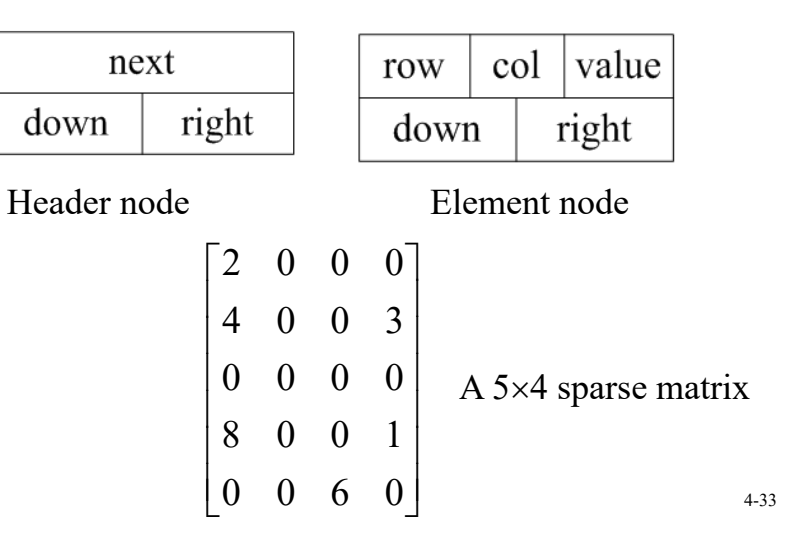

#### Linked List for Sparse Matrix

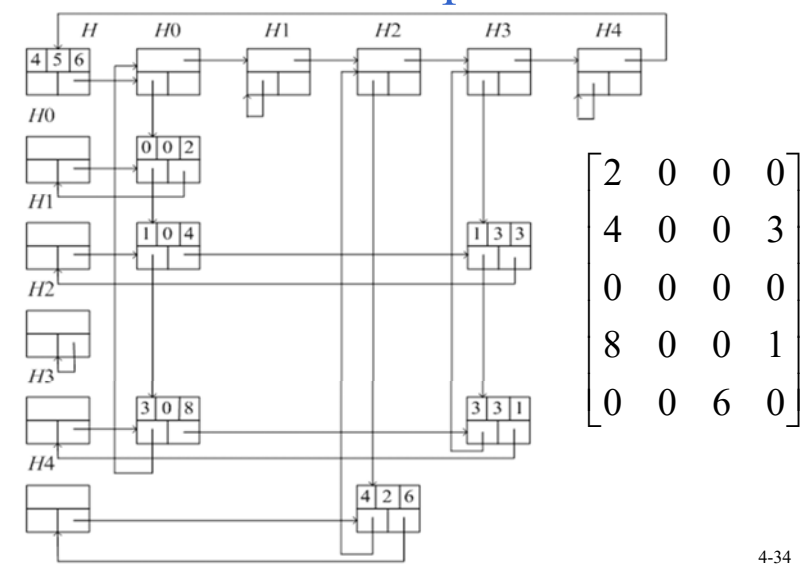

#### Class Definition of Sparse Matrix (1)

```
struct Triple{int row, col, value;};
class Matrix; // forward declaration
class MatrixNode {
 friend class Matrix;
 friend istream& operator>>(istream&, Matrix&);
         // for reading in a matrix
  private:
    MatrixNode *down , *right;
   bool head;
    union { // anonymous union
      MatrixNode *next;
      Triple triple;
   };
    MatrixNode(bool, Triple*); // constructor
} 4-35
```
#### Class Definition of Sparse Matrix (2)

```
MatrixNode::MatrixNode(bool b, Triple *t)
                   // constructor
{ head = b;
    if (b) {right = down = this;}
                // row/column header node
   else triple = *t; /* element node or header 
node for list of header nodes */
}
class Matrix{
 friend istream& operator>>(istream&, Matrix&);
  public:
   ~Matrix(); // destructor
  private: MatrixNode *headnode;
}; 4-36
```
### Doubly Linked List

- In a singly linked list, if we want to delete a node *ptr*, we have to know the **preceding** (前面的) node of *ptr.* Then we have to start from the beginning of the list and to search until the node whose next (link) is *ptr* is found.
- To efficiently delete a node, we need to know its preceding node. Therefore, a doubly linked list is useful.
- A node in a doubly linked list has at least three fields: left, data, right.
- A header node may be used in a doubly linked list.

#### Doubly Linked List

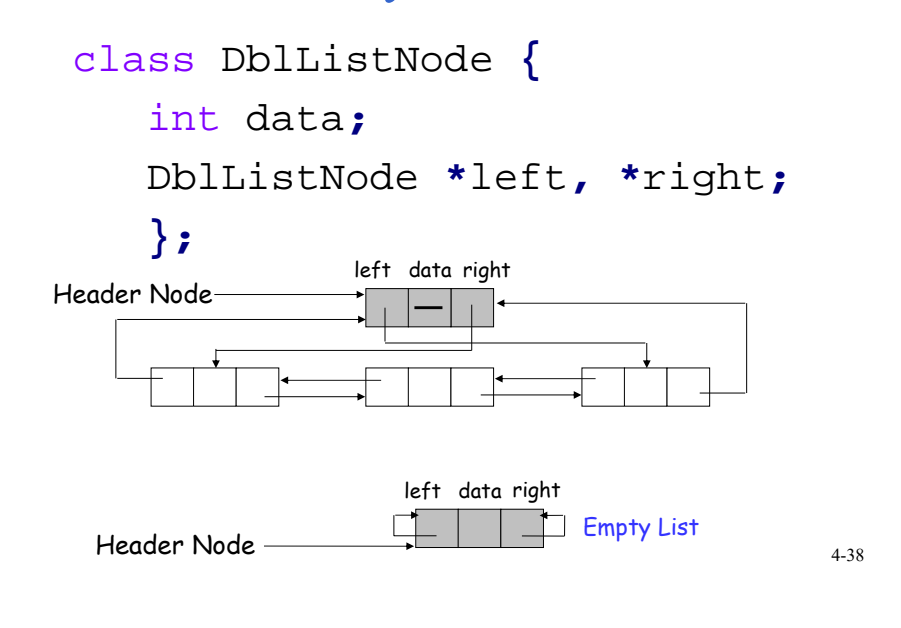

#### Deleting Node x in a Doubly Linked Circular List

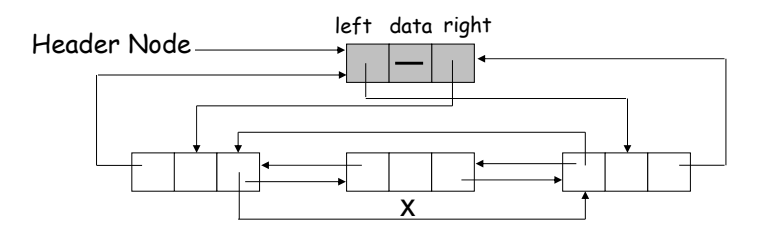

 $x \rightarrow$  left  $\rightarrow$  right =  $x \rightarrow$  right;  $x \rightarrow$  right -> left =  $x \rightarrow$  left;

### Inserting Node p to the Right of Node x in a Doubly Linked Circular List

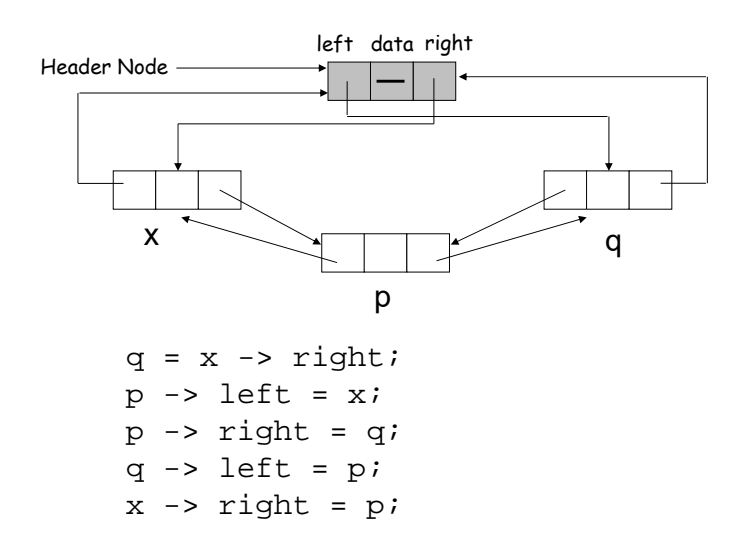

4-37

### Generalized Lists

- A generalized list, A, is a finite sequence of  $n \geq 0$ elements,  $a_0$ ,  $a_1$ ,  $a_2$ , ...,  $a_{n-1}$ , where  $\alpha_i$ , is either an atom or a list. The elements  $\alpha_i$ ,  $0 \le i \le n-1$ , that are not atoms are said to be the sublists of  $\hat{A}$ .
- A list *A* is written as  $A = (a_0, ..., a_{n-1})$ , and the length of the list is *n*.
- A list name is represented by a capital letter and an atom is represented by a lowercase letter.
- $a_0$  is the <u>head</u> of list *A* and the rest  $(a_1, ..., a_n)$  $a_{n-1}$ ) is the tail of list *A*.

## Examples of Generalized Lists

- $A = ($  : the null, or empty, list; its length is zero.
- $B = (a, (b, c))$ : a list of length two; its first element is the atom *<sup>a</sup>*, and its second element is the linear list (*b, c*).
- $C = (B, B, ())$ : A list of length three whose first two elements are the list *B*, and the third element is the null list.
- $D = (a, D)$ : is a recursive list of length two; *D* corresponds to the infinite list  $D = (a, (a, (a, \ldots)))$ .
- head( $B$ ) = ' $a$ ' and tail( $B$ ) = ( $b, c$ ), head(tail( $C$ ))= $B$ and tail(tail( $C$ )) = ().
- Lists may be shared by other lists.
- Lists may be recursive.

4-42

## General Polynomial

 $p(x, y, z) = x^{10}y^3z^2 + 2x^8y^3z^2 + 3x^8y^2z^2 + x^4y^4z + 6x^3y^4z + 2yz$ 

- $P(x, y, z) =$  $((x^{10} + 2x^8)y^3 + 3x^8y^2)z^2 + ((x^4 + 6x^3)y^4 + 2y)z$
- Rewritten as  $Cz^2 + Dz$ , where *C* and *D* are polynomials.
- Again, in *C*, it is of the form  $Ey^3 + Fy^2$ , where *E* and *F* are polynomials.
- In general, every polynomial consists of a variable plus coefficient-exponent pairs. Each coefficient may be a constant or a polynomial.

## PolyNode Class in C++

```
enum Triple{ var, ptr, no };
class PolyNode
{
  PolyNode *next; // link
  int exp;
 Triple trio; //explanation in next page
  union {
     char vble;
     PolyNode *down; // link
     int coef;
 };
};
```
4-43

## 3 Types of Nodes in PolyNode

- *trio == var*
	- The node is a header node.
	- *vble* indicates the name of the variable
	- *exp* is set to 0.
- *trio == ptr*
	- Coefficient is a list pointed by *down*.
	- *exp* is the exponent of the variable on which that list is based on.
- *trio == no*
	- Coefficient is an integer, stored in *coef*.
	- *exp* is the exponent of the variable on which that list is based on.

4-45

## Representation of 3*x*<sup>2</sup>*<sup>y</sup>*

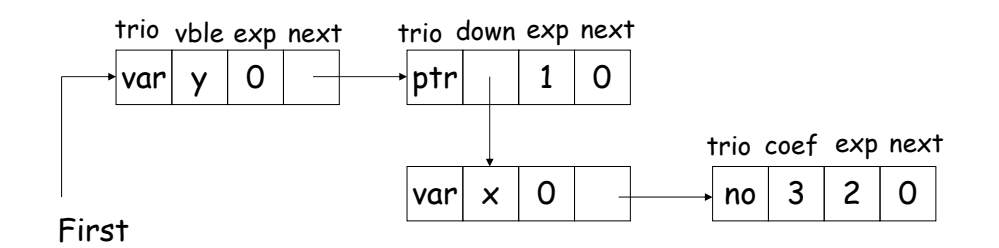

4-46

# Representation of  $P(x, y, z)$

$$
((x^{10} + 2x^8)y^3 + 3x^8y^2)z^2 + ((x^4 + 6x^3)y^4 + 2y)z
$$

*P*(*x, y, z*)

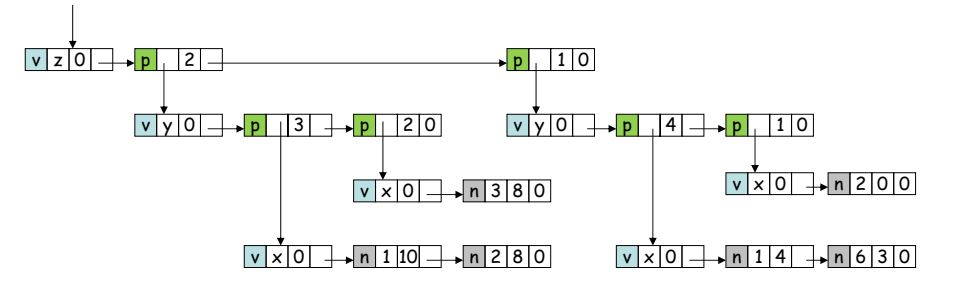

### Representations of Generalized Lists

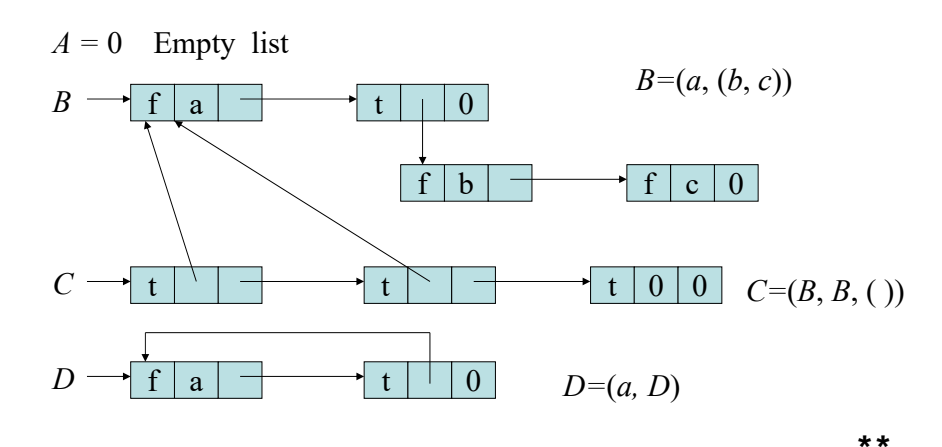

## Reference Counts in Shared Lists

- Lists may be shared by other lists for storage saving.
- Add a header node to store the reference count, which is the number of pointers to it.
- The reference count can be dynamically updated. The list can be deleted only when the reference count is 0.

4-49

## Reference Counts in Shared Lists

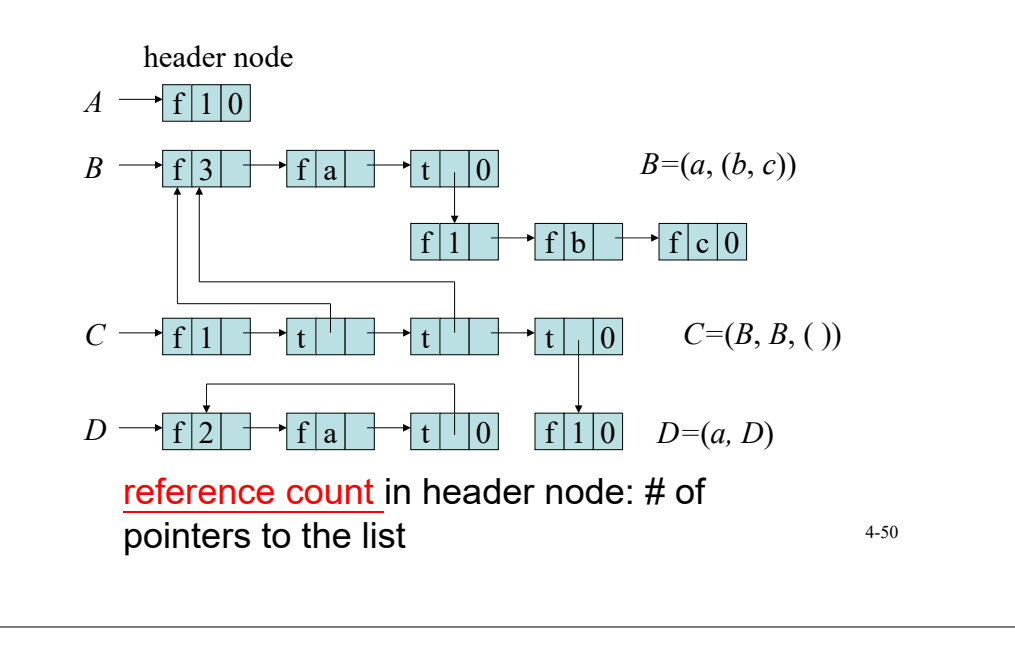

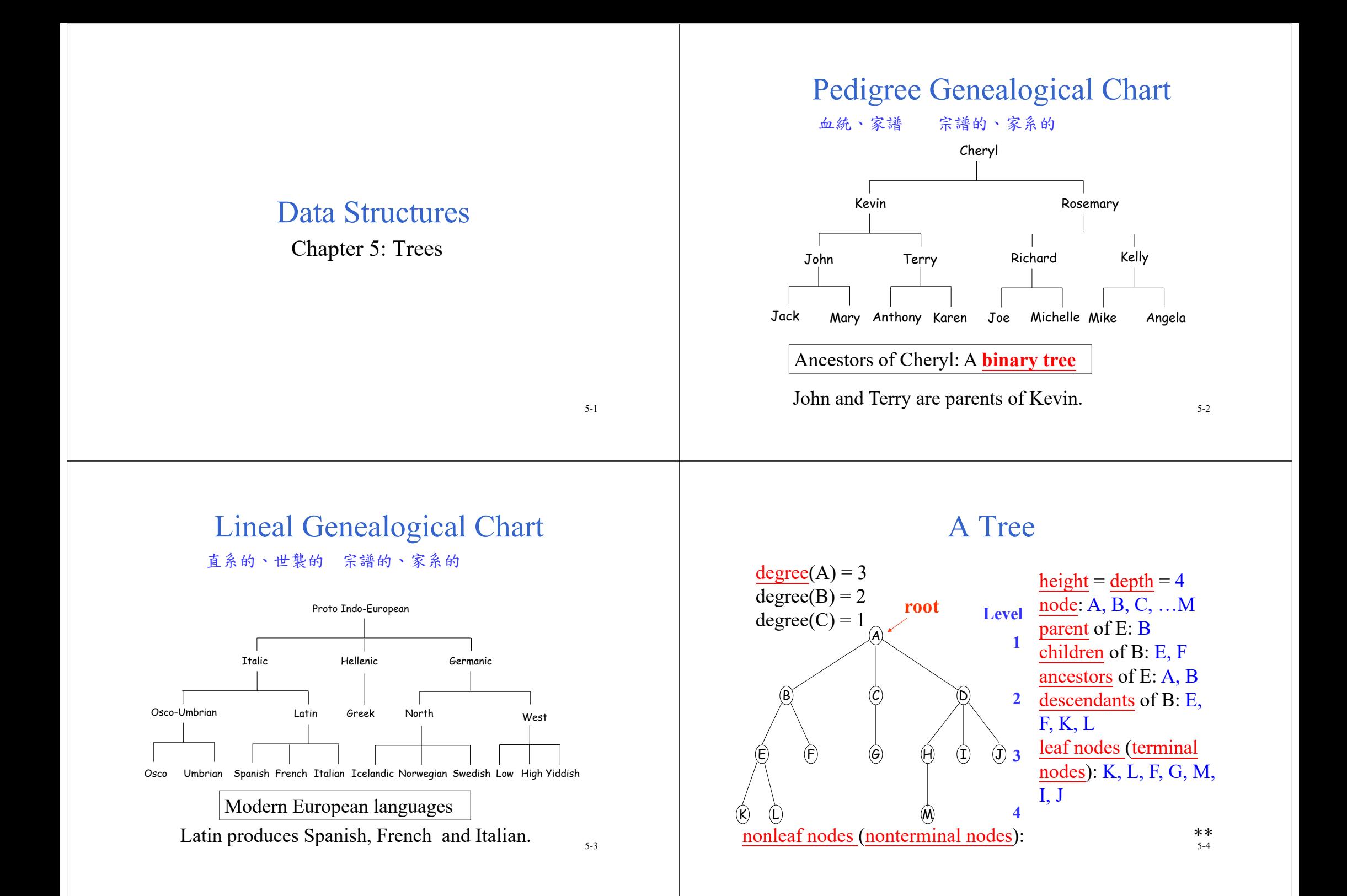

## **Trees**

- Definition: A tree is a finite set of one or more nodes such that:
	- There is a specially designated node called the root.
	- The remaining nodes are partitioned into  $n \geq 0$ disjoint (無交集的) sets  $T_1, ..., T_n$ , each of which is a subtree.

## Tree Terminologies (1)

- <u>degree</u> (分支度) of a node: number of subtrees of the node.
- degree of a tree: maximum degree of the nodes in the tree.
- leaf (terminal) node: a node with degree zero
- Siblings (brothers): the nodes with the same parent **EF G**

Tree Terminologies (2)

- ancestors of a node: all the nodes along the path from the root to the node.
- descendants of a node: all the nodes of its subtrees.

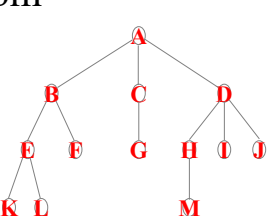

5-5

- level of a node: the level of the node's parent plus one. Here, the level of the root is 1.
- height (depth) of a tree: the maximum level of the nodes in the tree.

## List Representation of a Tree

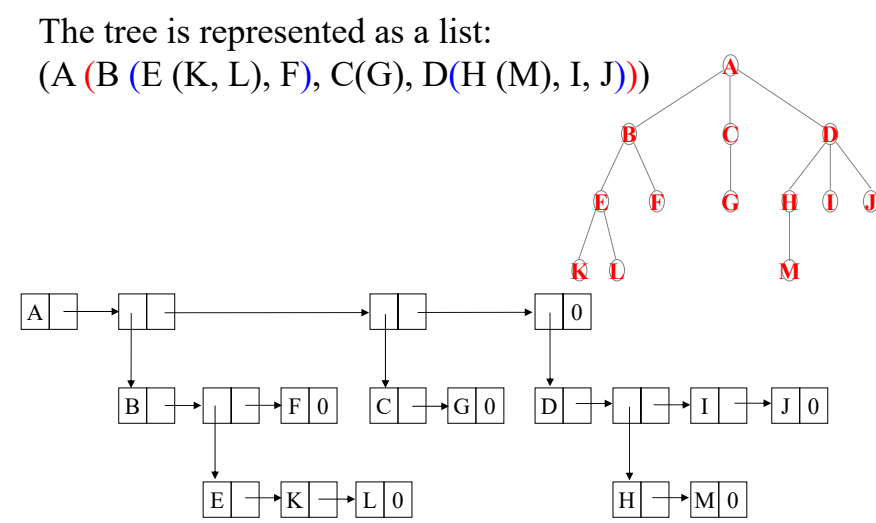

5-8

**A**

**D**

**H I J**

5-6

**BB C** 

**L M**

**K**

## Representation of Trees

- Left child-right sibling tree
	- two links (or pointers): left child and right sibling

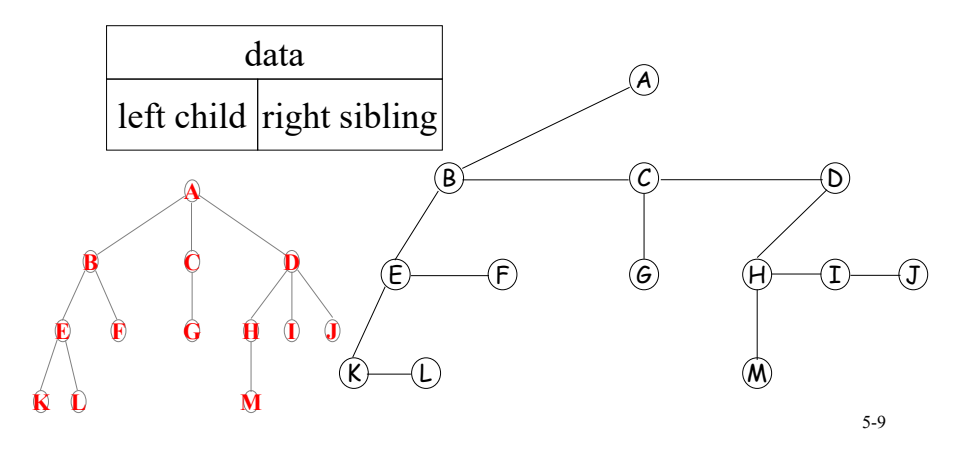

### Binary Trees

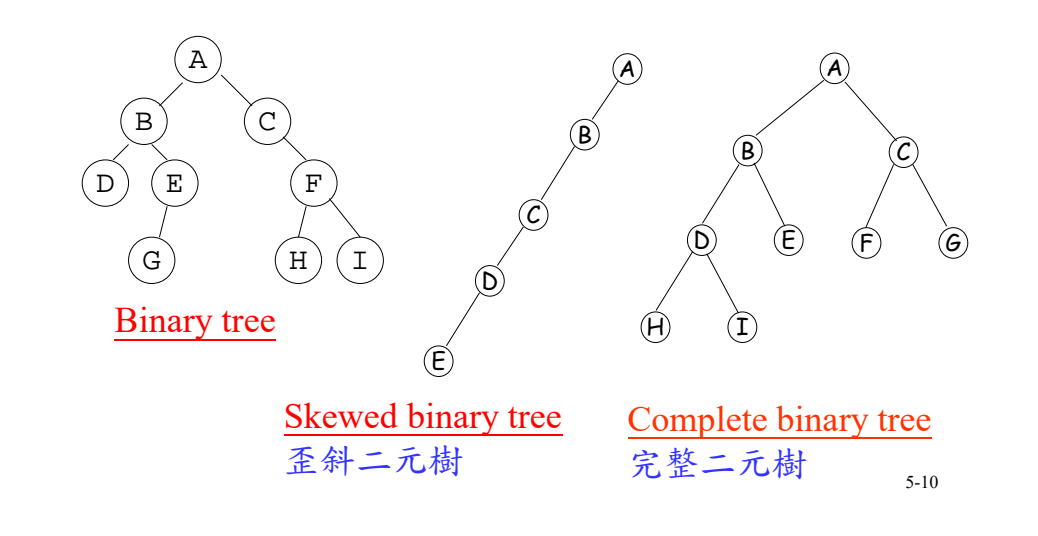

## **Binary Tree**  $=$ 元樹

- A binary tree:
	- a finite set of nodes that is either empty, or consists of a root and two disjoint binary trees called the left subtree and the right subtree.
- In a binary tree, we distinguish between the order of the children; in a tree we do not.

5-11

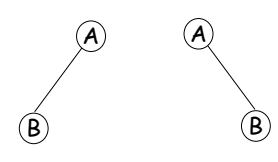

Two different binary trees

#### Full Binary Tree

- The maximum number of nodes on level *i* of a binary tree is  $2^{i-1}$ ,  $i \ge 1$ .
- The maximum number of nodes in a binary tree of depth *k* is  $2^k - 1$ ,  $k \ge 1$ .
- A full binary tree of depth *k* is a binary tree of depth *k* having  $2^k - 1$  nodes,  $k \ge 0$ .

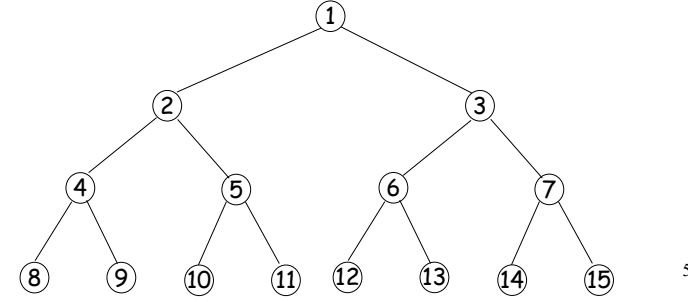

#### Complete Binary Tree

- A complete binary tree with *<sup>n</sup>* nodes and depth *k* is that its nodes correspond to the nodes numbered from 1 to *n* in the full binary tree of depth *k*.
- It can be represented by an array.
- Root is at a[1]. a[0] is not used.

 $\text{parent}(i) = \left\lfloor \frac{i}{2} \right\rfloor$ \*\* left\_child(*i*)= right  $child(i)=$ 

2 34 $\circledS$  $\circledast$ 

1

#### Linked Representation of Binary Trees

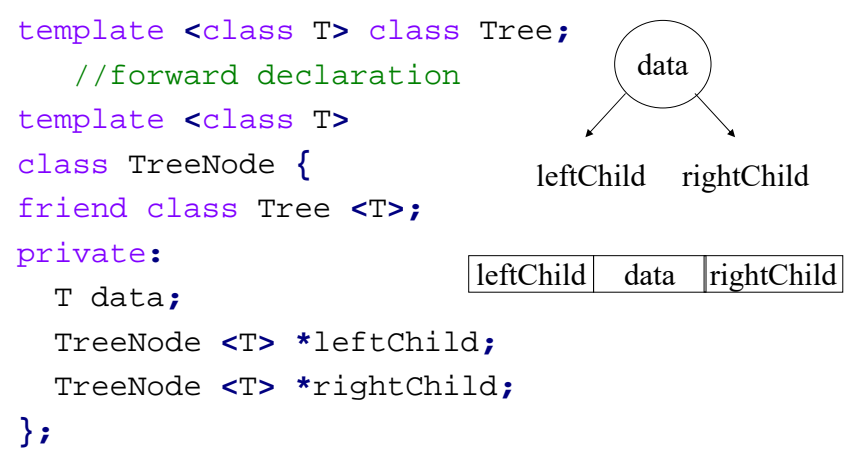

5-14

#### Linked Representation of Binary Trees

89

template **<sup>&</sup>lt;**class T**<sup>&</sup>gt;** class Tree**{** public**:**

// Tree operations

#### private**:**

**.**

TreeNode **<**T**> \***root**;**

**};**

#### Linked Representation of a Binary Tree

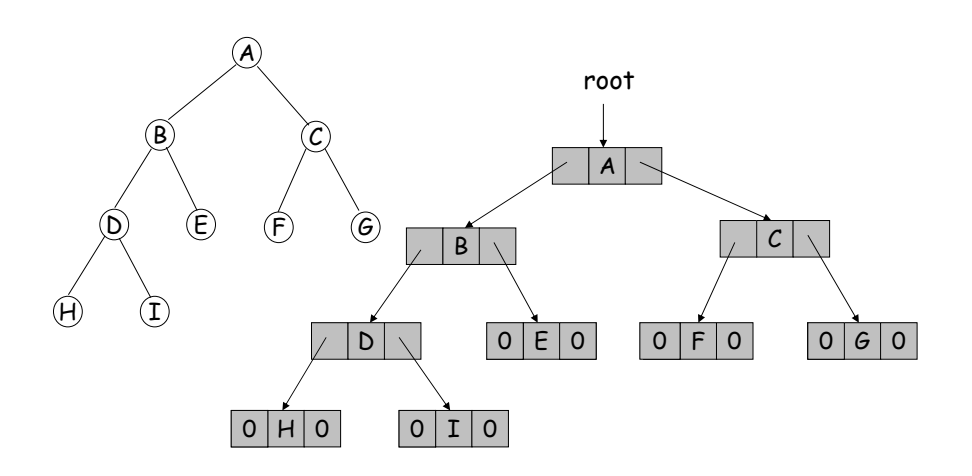

#### Binary Tree Traversal • Preorder traversal: 1. root 2. left subtree 3. right subtree • Inorder traversal: 1. left subtree 2. root 3. right subtree • Postorder traversal: 1. left subtree 2. right subtree 3. root 5-17 Arithmetic Expression Trees • Preorder Traversal: \*\* => Prefix expression • Inorder Traversal:  $\Rightarrow$  Infix expression • Postorder Traversal: => Postfix expression +\* $*$  ) (E \*\* ) (D / $\left(\begin{array}{ccc} \cdot & \cdot & \cdot \\ \cdot & \cdot & \cdot \end{array}\right)$ A B 5-18

## Preorder Traversal

template **<sup>&</sup>lt;**class T**<sup>&</sup>gt;** void Tree **<**T**>::**Preorder**() {**//Driver calls workhorse for traversal of entire tree Preorder**(**root**); }**

#### template **<sup>&</sup>lt;**class T**<sup>&</sup>gt;** void Tree **<**T**>::**Preorder **(**TreeNode **<**T**<sup>&</sup>gt; \***currentNode**) {**//Workhouse traverses the subtree rooted at currentNode If **(**currentNode**){** Visit**(**currentNode**);** //visit root Preorder**(**currentNode**->**leftChild**);** Preorder**(**currentNode**->**rightChild**); } }** 5-19

## Inorder Traversal

template **<sup>&</sup>lt;**class T**<sup>&</sup>gt;** void Tree **<**T**>::**Inorder**() {**//Driver calls workhorse for traversal of entire tree Inorder**(**root**); }**

#### template **<sup>&</sup>lt;**class T**<sup>&</sup>gt;**

void Tree **<**T**>::**Inorder **(**TreeNode **<**T**<sup>&</sup>gt; \***currentNode**) {**//Workhouse traverses the subtree rooted at currentNode If **(**currentNode**){** Inorder**(**currentNode**->**leftChild**);** Visit**(**currentNode**);** //visit root Inorder**(**currentNode**->**rightChild**); }**

## Postorder Traversal

```
template <class T>
void Tree <T>::Postorder()
{//Driver calls workhorse for traversal of entire tree
  Postorder(root);
}
```
#### template **<sup>&</sup>lt;**class T**<sup>&</sup>gt;**

```
void Tree <T>::Postorder (TreeNode <T>
  *currentNode)
{//Workhouse traverses the subtree rooted at currentNode
```
#### If **(**currentNode**){**

**}**

```
Postorder(currentNode->leftChild);
Postorder(currentNode->rightChild);
Visit(currentNode); //visit root
```
**}** 5-21

E

#### Level-Order Traversal of a Binary Tree

```
template <class T>
void Tree <T>::LevelOrder()
{// Traverse the binary tree in level order.
   Queue < TreeNode <T>*> q;
 TreeNode<T> *currentNode = root;
 while (currentNode) {
        Visit(currentNode);
 if (currentNode ->leftChild)
           q.Push(currentNode->leftChild);
 if (currentNode->rightChild)
           q.Push(currentNode->rightChild);
        if (q.IsEmpty()) return;
        currentNode = q.Front();
        q.Pop();
     }
}
                           +*E*D/CAB
                                                               ^{+}***) (D)/\wedge (C
                                              A\begin{array}{cc} \text{(A)} & \text{(B)} & \text{122} \\ \text{(C) } & \text{(D)} & \text{(E)} \end{array}5 - 23
```
## Level-Order Traversal

- Preorder, inorder and postorder traversals all require a stack.
- Level-order traversal uses a queue.
- Level-order traversal:
	- 1. root
	- 2. left child
	- 3. right child.
- After All nodes on a level have been visited, we can move down.

Level-order traversal:  $***$ <sub>5-22</sub>

+

 $\overline{\mathbf{D}}$ 

E

\*

\*

 $\sqrt{2}$  (C)

/

AA) (B

## Threaded Binary Tree 引線二元樹

- Threading Rules
	- A 0 *rightChild* field at node *p* is replaced by a pointer to the node that would be visited after *p* when traversing the tree in inorder. That is, it is replaced by the inorder successor of *p*.
	- A 0 *leftChild* link at node *p* is replaced by a pointer to the node that immediately precedes node *p* in inorder (i.e., it is replaced by the inorder predecessor of *p*).

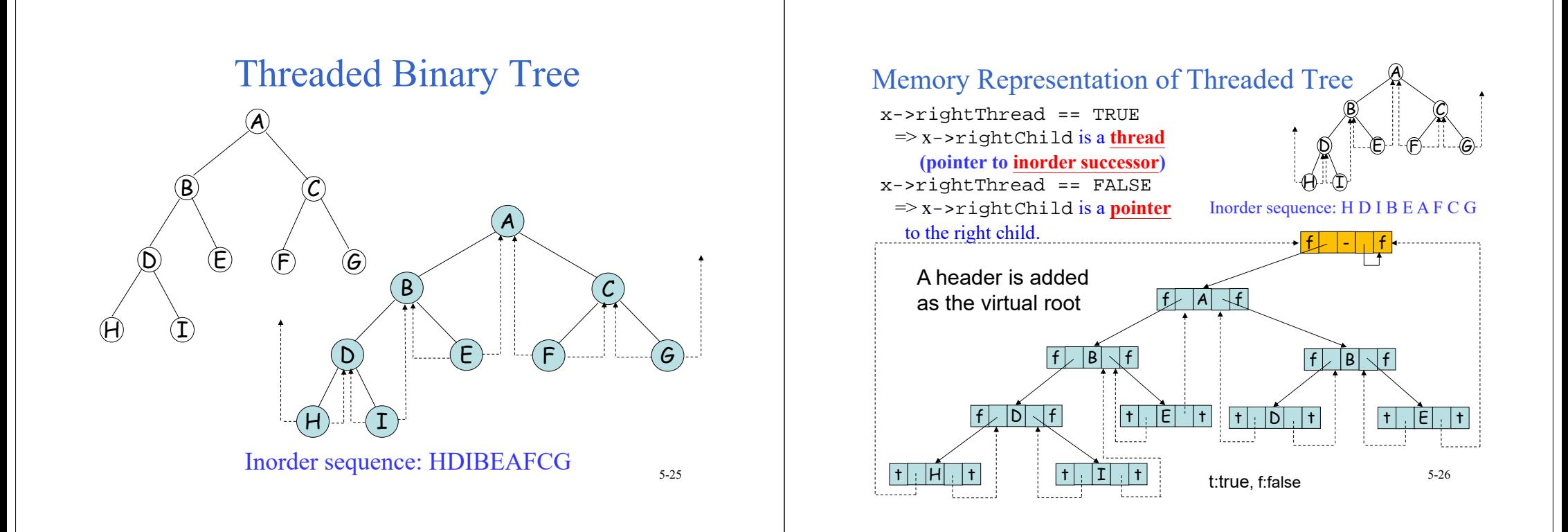

#### Inorder Successor in Threaded Trees

- By using the threads, we can perform an inorder traversal without making use of a stack.
- T**\*** ThreadedInorderIterator**::**Next**()**
- **{**//Return the inorder successor of currentNode=x ThreadedNode **<**T**<sup>&</sup>gt; \***temp **<sup>=</sup>** currentNode **->** rightChild**; if (!**currentNode**->**rightThread**)** //real rightChild

**while (!**temp**->**leftThread**)** temp **<sup>=</sup>** temp **->** leftChild**;** //a path of leftChild starting from rightChild of x A

> HH)-1'-(I

D

B

C

G

 $5 - 27$ 

F

D) ::----(E

currentNode **=** temp**;**

**if (**currentNode **==** root**) return** 0**; else return &**currentNode **->** data**;**

 Inorder sequence: H D I B E A F C G $\mathbf{U}$  5-27

**}**

### Insertion of *r* as the Right Child of *<sup>s</sup>* in a Threaded Binary Tree (1)

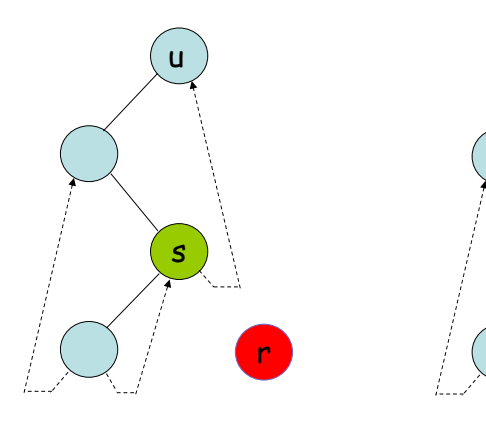

Case 1: The right subtree of *<sup>s</sup>* is empty.

before after

5-28

r

u

s

#### Insertion of *r* as the Right Child of *<sup>s</sup>* in a Threaded Binary Tree (2)

Case 2: The right subtree of *<sup>s</sup>* is not empty.

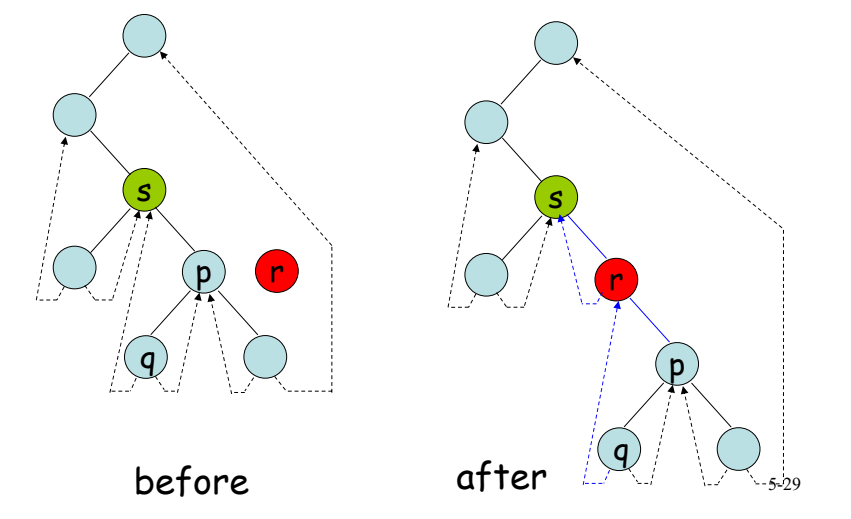

## Inserting *<sup>r</sup>* as the Right Child of *<sup>s</sup>*

template **<sup>&</sup>lt;**class T**<sup>&</sup>gt;**

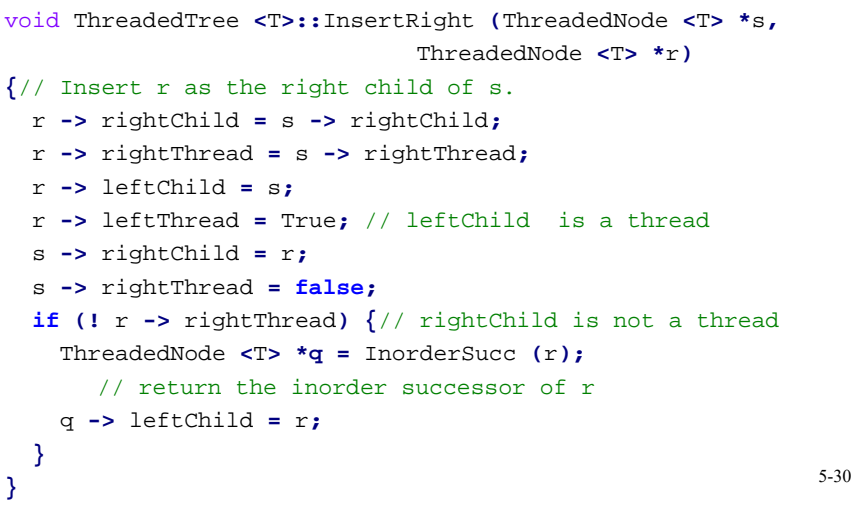

## Priority Queue

- Maximum (minimum) finding: In a priority queue, the element to be deleted is the one with highest (or lowest) priority. It is easy to get the maximum (minimum).
- Insertion: An element with arbitrary priority can be inserted into the queue according to its priority.
- max (min) priority queue: a data structure supports the above two operations.

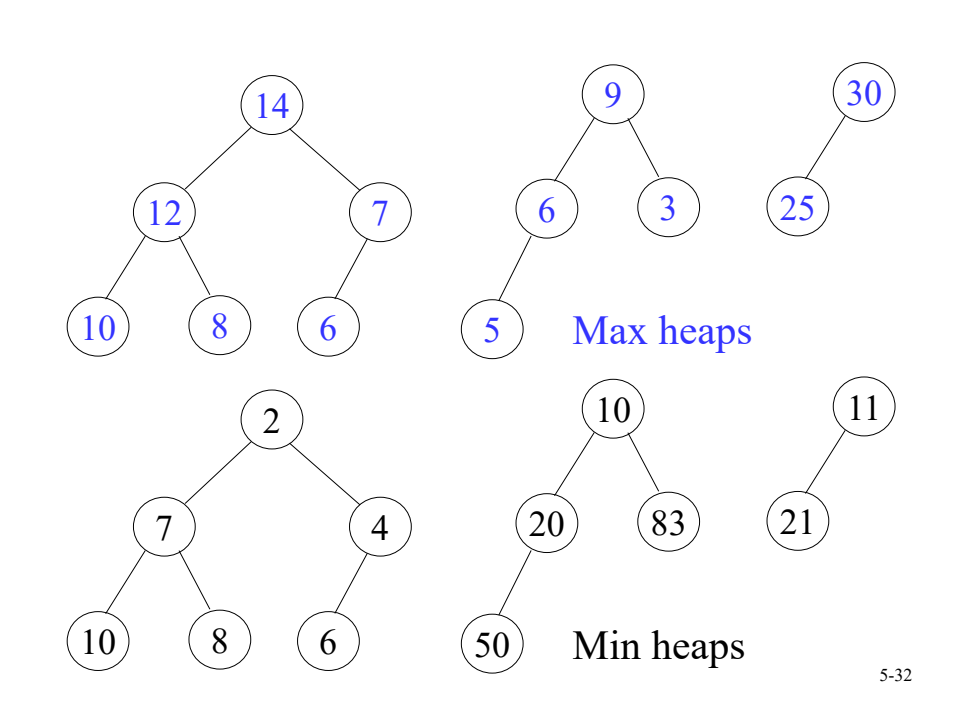

## Max (Min) Heaps

- A max (min) heap is a complete binary tree in which the key value in each node is no smaller (larger) than the key values in its children (if any).
- Heaps are frequently used to implement priority queues.
- Time complexity of a max (min) heap with *n* nodes:
	- Max (min) finding: O(1)
	- Insertion: O(log *n*)
	- $-$  Deletion:  $O(\log n)$  5-33

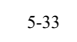

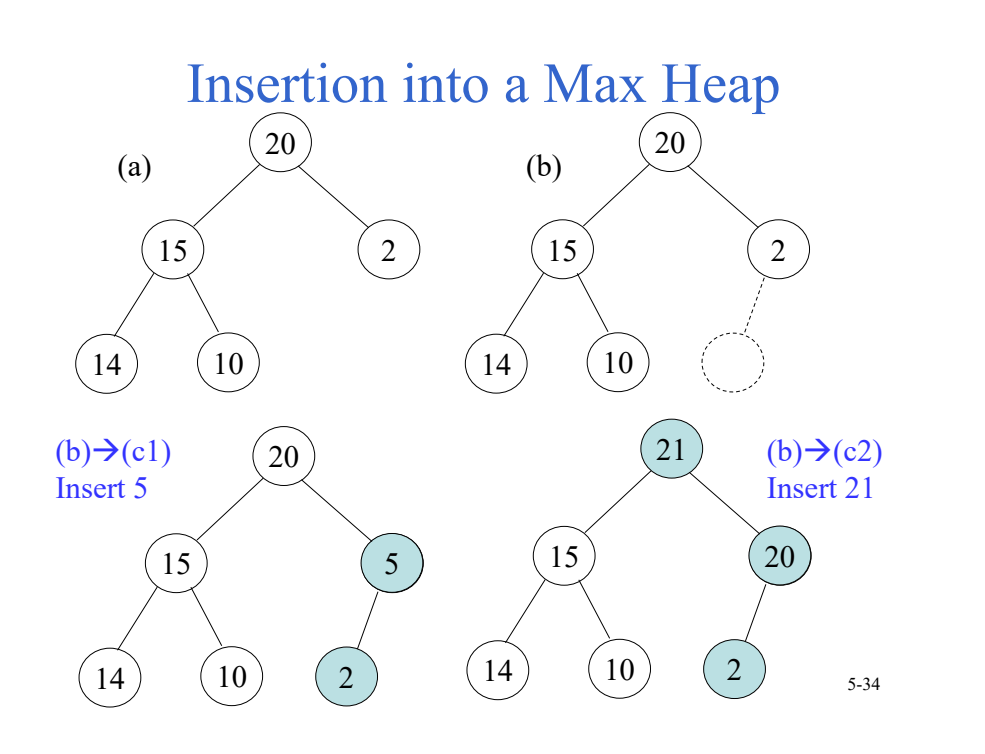

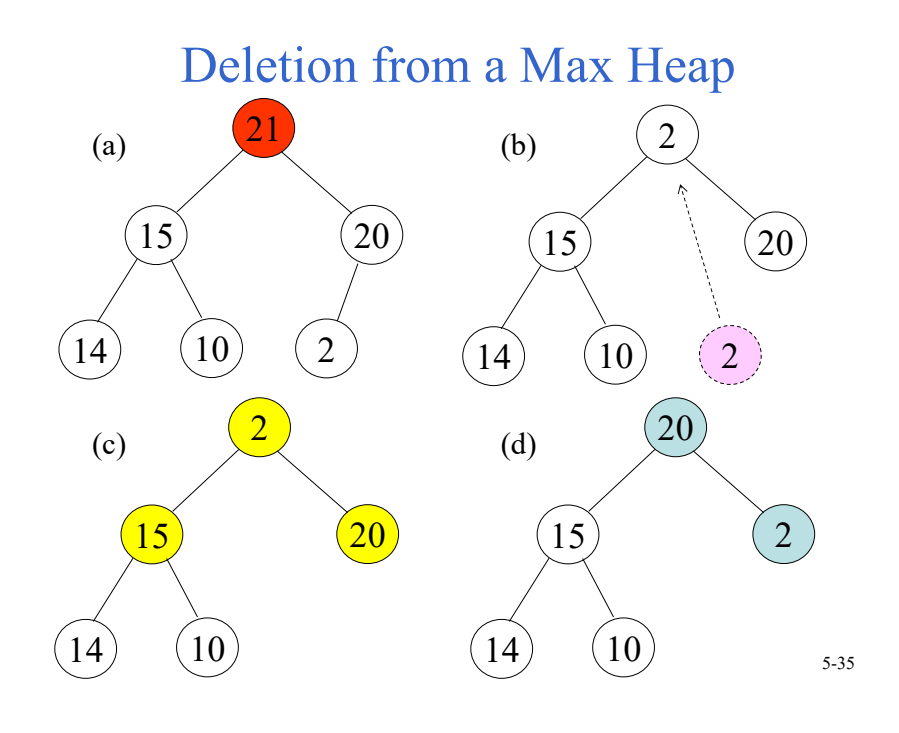

#### Deletion from a Max Heap (Cont.)

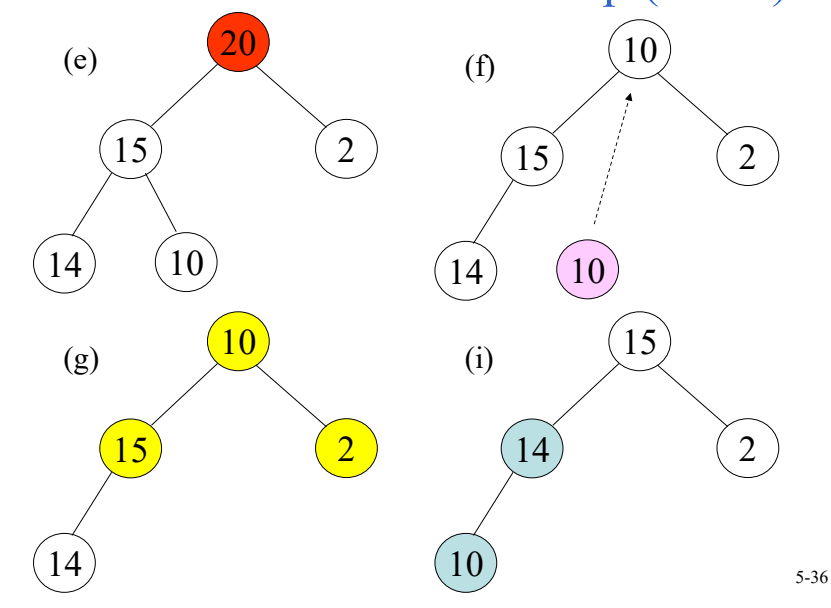

## Binary Search Trees

- A binary search tree is a binary tree. It may be empty. If it is not empty, then it satisfies the following properties:
	- Every element has a key and no two elements have the same key (i.e., the keys are distinct)
	- The keys (if any) in the left subtree are smaller than the key in the root.
	- The keys (if any) in the right subtree are larger than the key in the root.
	- The left and right subtrees are also binary search trees.

### Binary Trees

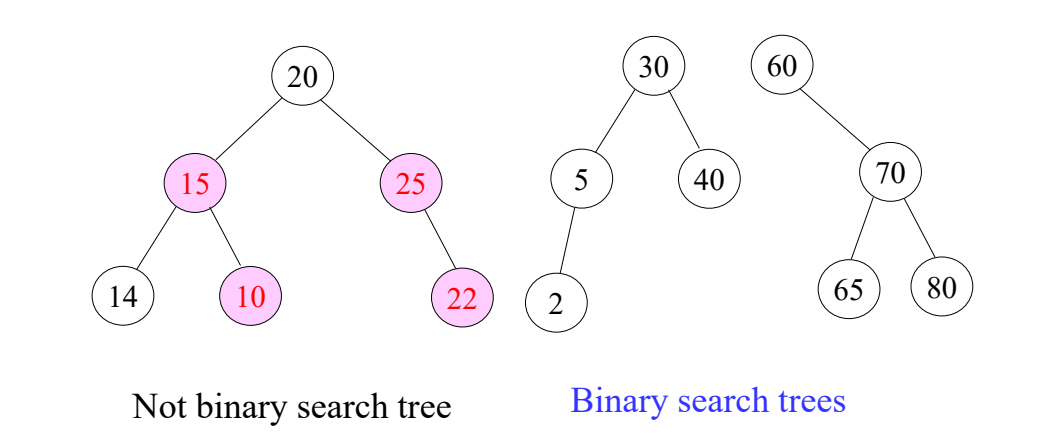

5-37

## Searching a Binary Search Tree

- Search for an element with key value *k*.
- If the root is 0, then this is an empty tree, and the search is unsuccessful.
- Otherwise, compare *k* with the key in the root.
	- *k==root*: successful search.
	- $\triangleright k < root$ : search the left subtree.
	- $\triangleright k > root$ : search the right subtree.

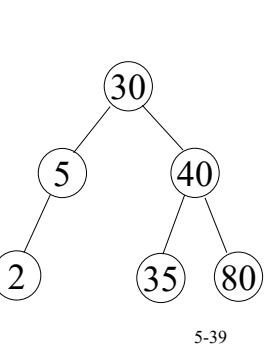

### Searching a Binary Search Tree

5-38

```
template <class K, class E> // driver
pair<K, E>* BST<K, E> :: Get(const K& k)
{// If found, return a pointer; otherwise, return 0.
// "pair": A class couples together two fields, first (K) and second (E).
 // K: key, E: node element
  return Get(root,k); }
template <class K, class E> // Workhouse
pair<K, E>* BST<K, E> :: Get(TreeNode <pair <K,
E> >* p, const K& k)
{
   if (!p) return 0;
   if (k < p->data.first) { // first field of pair, K
    return Get(p->leftChild, k);
   if (k > p->data.first) //data has two fields, first, second
    return Get(p->rightChild, k);
  return &p->data;
                                                         5-40
```
**}**

#### Insertion into a Binary Search Tree

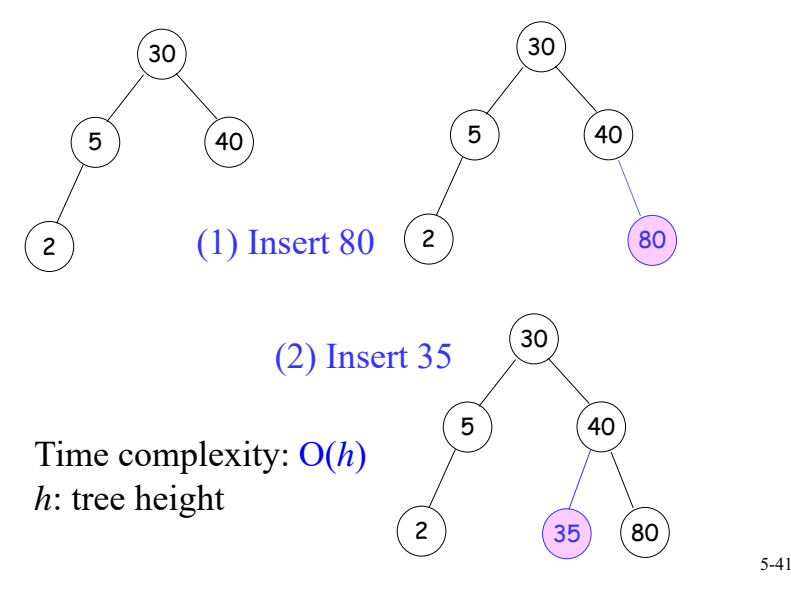

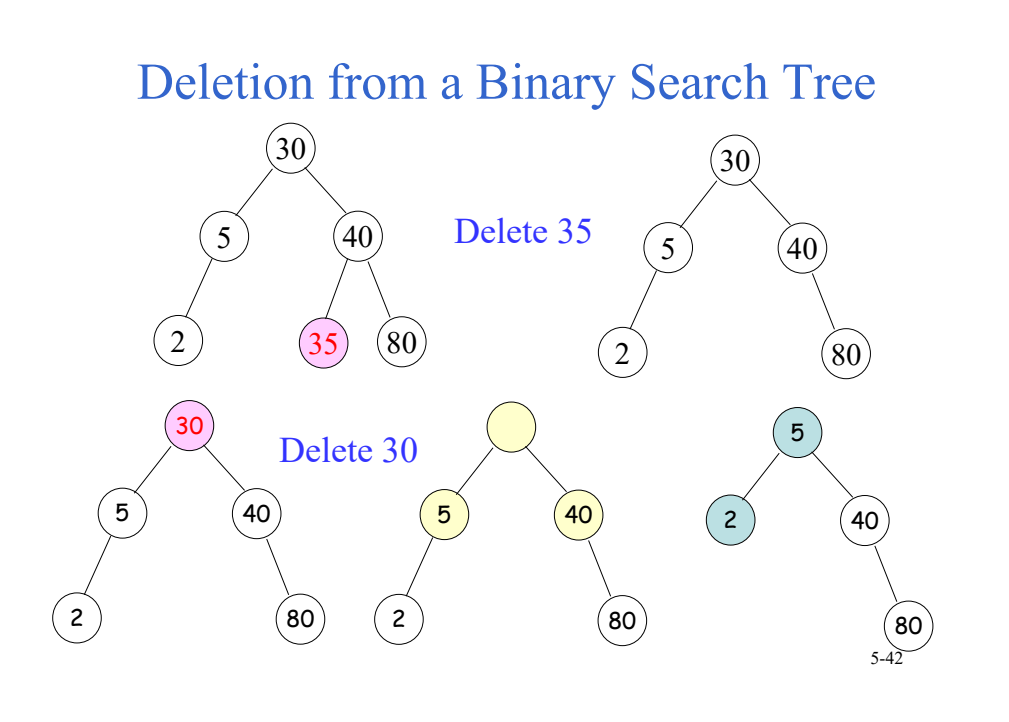

### Deletion from a Binary Search Tree

- Deletion of a node *x*:
	- *x* is a leaf node: delete *x* directly.
	- *x* has one child: move up the position of child to *x.*
	- *x* has two children: replace *x* with either inorder successor (smallest in the right subtree, no left child) or inorder predecessor (largest in the left subtree, no right child).
- Time complexity: O( *h*), *h*:tree height

## Selection Trees

- Goal: merge (合併) *k* ordered sequences (called runs) in nondecreasing into a single ordered sequence.
- Straightforward method: perform *k* 1 comparisons each time to select the smallest one among the first number of each of the *k* ordered sequences.

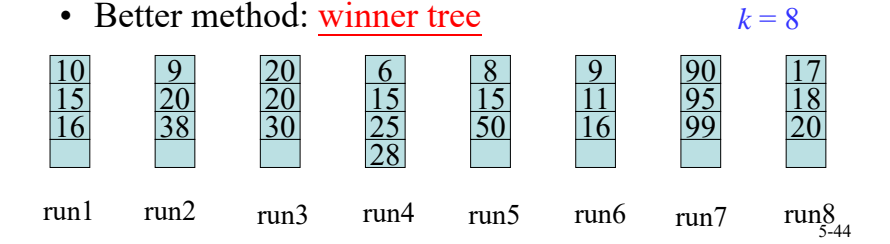

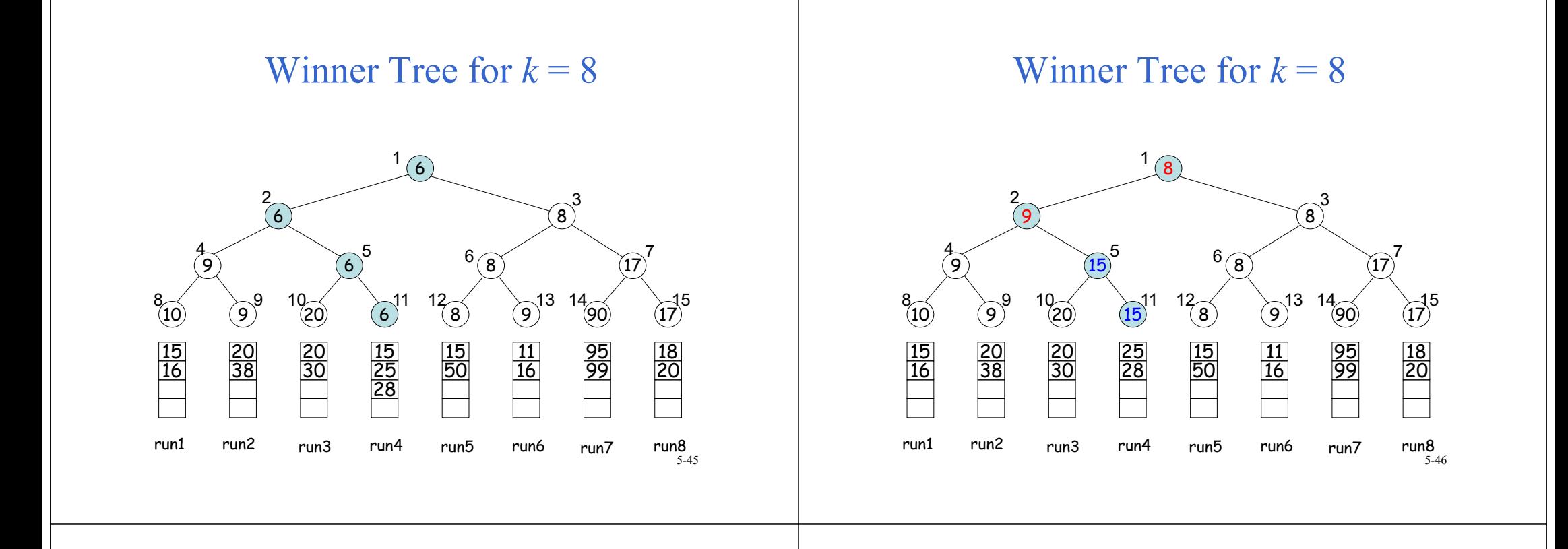

## Winner Tree

- A winner tree is a complete binary tree in which each node represents the smaller of its two children. Thus, the root represents the smallest.
- Each leaf node represents the first record in the corresponding run.
- Each nonleaf node represents the winner of a tournament.
- Number of levels:  $\lceil \log_2(k+1) \rceil$
- Total time for merging *k* runs:  $O(n \log_2 k)$

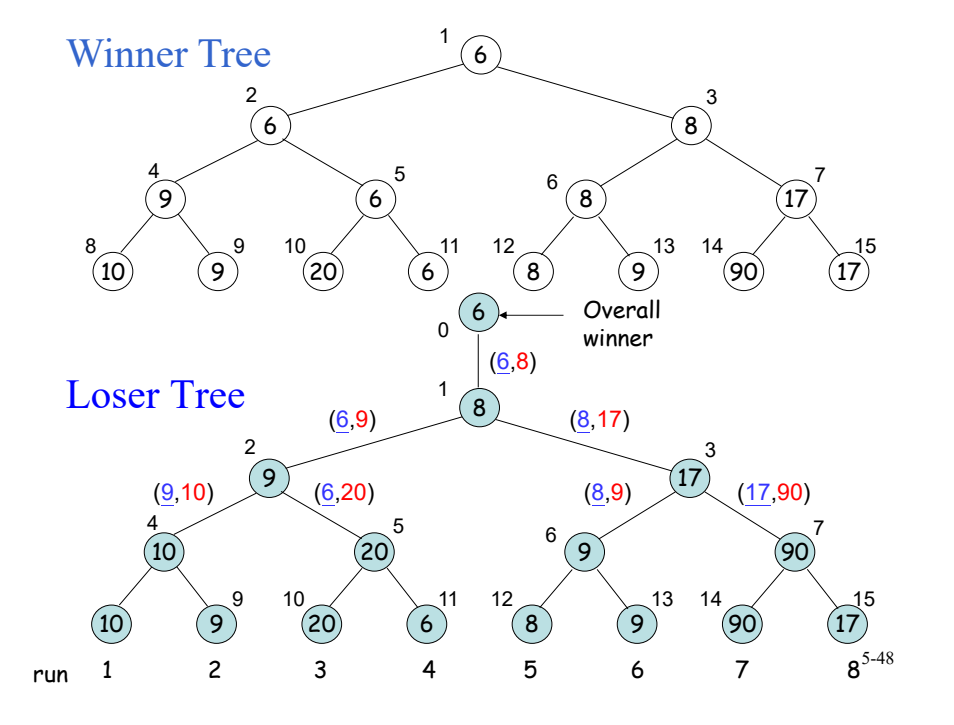

#### Loser Tree

- Loser tree: A selection tree in which each nonleaf node retains a pointer to the loser.
- Each leaf node represents the first record of each run.
- An additional node, node 0, has been added to represent the overall winner of the tournament.

#### Forests

- Forest: a set of  $n \geq 0$  disjoint trees.
- If we remove the root of a tree, we obtain a forest.
	- E.g., removing the root of a binary tree produces a forest of two trees.

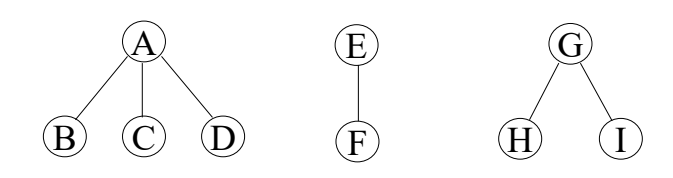

5-50

#### Representing a Forest with a Binary Tree

5-49

5-51

- leftChild=first child
- rightChild=next sibling

**EFGH I ABB**  $\mathbf C$  **D EF GHIABCD**A forest of 3 treesA forest is represented by a binary tree.

Constructing a Binary Tree from Its Inorder Sequence and Preorder Sequence

> Inorder sequence: BCAEDGHFI Preorder sequence: ABCDEFGHI

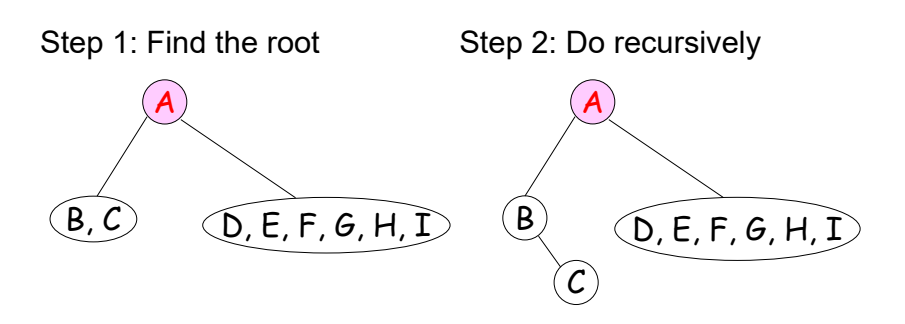

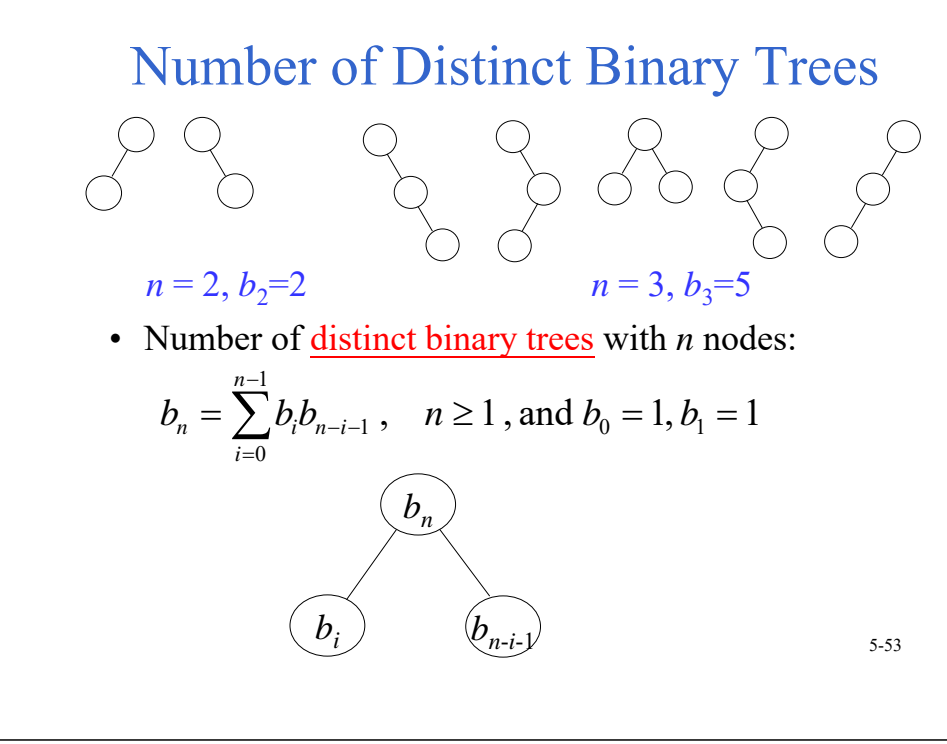

Generating function, let 
$$
B(x) = \sum_{i\geq 0} b_i x^i
$$
  
\n $b_n = b_0b_{n-1} + b_1b_{n-2} + ... + b_{n-2}b_1 + b_{n-1}b_0$   
\n $B(x) = b_0 + b_1x + b_2x^2 + b_3x^3 + ...$   
\n $B^2(x) = b_0^2 + 2b_0b_1x + (2b_0b_2 + b_1^2)x^2 + (2b_0b_3 + 2b_1b_2)x^3 + ...$   
\n $= b_1 + b_2x + b_3x^2 + b_4x^3 + ...$   
\nWith  $b_0 = b_1 = 1$ , we get the identity  
\n $xB^2(x) = B(x) - 1$   
\nSolving quadratics, we get  
\n
$$
B(x) = \frac{1 - \sqrt{1 - 4x}}{2x}
$$
  
\nNote:  $B(x) = \frac{1 + \sqrt{1 - 4x}}{2x}$  is infeasible, because  
\n $2xB(x) ≠ 1 + \sqrt{1 - 4x}$  when  $x = 0$ , with  $B(0) = b_0 = 1$ 

The binomial theorem :

$$
(x+y)^{k} = {k \choose 0} x^{k} y^{0} + {k \choose 1} x^{k-1} y^{1} + {k \choose 2} x^{k-2} y^{2} + ... + {k \choose k} x^{0} y^{k}
$$

Expanding  $(1-4x)^{1/2}$  with the binomial theorem, we get

$$
B(x) = \frac{1}{2x} \left( 1 - \sum_{n\geq 0} {1/2 \choose n} (-4x)^n \right)
$$
  
=  $\frac{1}{2x} (1 - (1 + {1/2 \choose 1} (-4x)^1 + {1/2 \choose 2} (-4x)^2 + {1/2 \choose 3} (-4x)^3 + ...)$   
=  ${1/2 \choose 1} (2^1) + {1/2 \choose 2} (-2^3x) + {1/2 \choose 3} (2^5x^2) + {1/2 \choose 4} (-2^7x^3) + ...$   
=  $\sum_{m\geq 0} {1/2 \choose m+1} (-1)^m 2^{2m+1} x^m$ 

The coefficient of  $x^n$ :

$$
b_n = {1/2 \choose n+1} (-1)^n 2^{2n+1}
$$
  
= 
$$
\frac{1}{2} (\frac{1}{2} - 1) (\frac{1}{2} - 2) (\frac{1}{2} - 3) ... (\frac{1}{2} - n + 1) (\frac{1}{2} - n)
$$
  
= 
$$
\frac{(2-1)(4-1)(6-1)...(2(n-1)-1)(2n-1)}{1 \cdot 2 \cdot 3 \cdot ... \cdot n \cdot (n+1)} \cdot 2^n \cdot \frac{n!}{n!}
$$
  
= 
$$
\frac{1 \cdot 3 \cdot 5 \cdot ... \cdot (2n-3)(2n-1)}{1 \cdot 2 \cdot 3 \cdot ... \cdot n \cdot (n+1)} \cdot \frac{2 \cdot 4 \cdot 6 \cdot ... \cdot 2n}{n!}
$$
  
= 
$$
\frac{(2n)!}{(n+1)(n!)(n!)} = \frac{1}{n+1} {2n \choose n}
$$

#### Number of Distinct Binary Trees

- $b_n$  are <u>Catalan numbers</u>: 1, 1, 2, 5, 14, 42, 132, 429, 1430, 4862, 16796, 58786, 208012, 742900, 2674440, 9694845, 35357670, 129644790, 477638700, 1767263190, 6564120420, …
- Number of **distinct** binary trees with *n* nodes= *b n*
	- $b_0$ =1,  $b_1$ =1,  $b_2$ =2,  $b_3$ =5,  $b_4$ =14,  $b_5$ =42, ...
- •http://en.wikipedia.org/wiki/Catalan\_number

#### Data StructuresChapter 7: Sorting 7-1 Sorting (1) • List: a collection of records – Each record has one or more fields. – Key: used to distinguish among the records. Key Other fields Record  $1 \mid 4 \mid$  DDD Record  $2 \mid 2 \mid$  BBB Record  $3 \mid 1 \mid$  AAA Record  $4 \mid 5 \mid$  EEE Record  $5 \mid 3 \mid$  CCC Key Other fields 1 AAA  $2 \mid$  BBB  $3 \mid$  CCC 4 DDD  $5$  FFF original list sorted list 7-2 Sorting (2) • It is easier to search a particular element after sorting. (e.g. binary search) **Original** pointer list  $4 | DDD$  $2$  BBB  $1$  AAA  $5$  EEE  $3 \mid$  CCC Record 1 Record 2 Record 3 Record 4 Record 5 FileSorted pointer list Sequential Search • Applied to an array or a linked list. • Data are not sorted. • Example: 9 5 6 8 7 2 – search 6: successful search – search 4: unsuccessful search • # of comparisons for a successful search on record key *i* is *i*. • Time complexity  $-$  successful search:  $(n+1)/2$  comparisons  $= O(n)$

• best sorting algorithm with comparisons:  $\overline{\text{O(nlogn)}}$   $\overline{\text{O(nlogn)}}$   $\overline{\text{O(nlogn)}}$ 

#### 7-4

– unsuccessful search: *<sup>n</sup>* comparisons = O(*n*)

### Code for Sequential Search

```
template <class E, class K>
int SeqSearch (E *a, const int n, const K& k)
{// K: key, E: node element
  //Search a[1:n] from left to right. Return least i such that
 // the key of a<sup>[i]</sup> equals k. If there is no i, return 0.
   int i;
   for (i = 1 ; i <= n && a[i] != k ; i++ );
     if (i > n) return 0;
   return i;
}
```
## Motivation of Sorting

- A binary search needs O(log *n*) time to search a key in a sorted list with *<sup>n</sup>* records.
- Verification problem: To check if two lists are equal.
	- 6 3 7 9 5
	- 7 6 5 3 9
- Sequential searching method: O(*mn*) time, where *m* and *<sup>n</sup>* are the lengths of the two lists.
- Compare after sort: O(max{*n*log*<sup>n</sup>*, *<sup>m</sup>*log*m*})
	- After sort: 3 5 6 7 9 and 3 5 6 7 9
	- $-$  Then, compare one by one.  $7-6$

## Categories of Sorting Methods

- stable sorting: the records with the same key have the same relative order as they have before sorting.
	- Example: Before sorting 6 3  $7_a$  9 5  $7_b$
	- After sorting 3 5 6  $7_a$   $7_b$  9
- internal sorting: All data are stored in main memory (more than 20 algorithms).
- external sorting: Some of data are stored in auxiliary storage.

### Insertion Sort

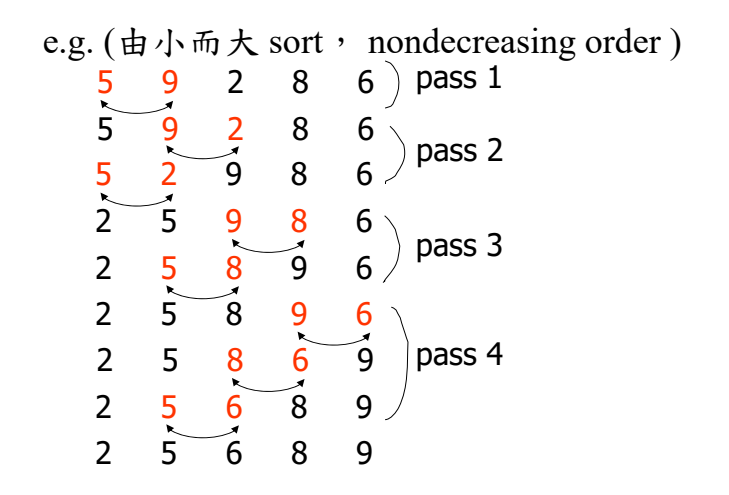

#### Insertion Sort

- 方法: 每次處理一個新的資料時,由右而左 insert至其適當的位置才停止。
- 需要 n-1 個 pass
- best case: 未 sort 前, 已按順序排好。每個 pass僅需一次比較, 共需 (*n*-1) 次比較
- worst case: 未 sort 前, 按相反順序排好。比 較次數為:

$$
1+2+3+\cdots+(n-1)=\frac{n(n-1)}{2}=O(n^2)
$$

• Time complexity:  $O(n^2)$  7-9

## Insertion into a Sorted List

#### template **<sup>&</sup>lt;**class T**<sup>&</sup>gt;**

void Insert**(**const T**&** <sup>e</sup>**,** T**\*** <sup>a</sup>**,** int i**)**

// Insert e into the nondecreasing sequence  $a[1]$ , ... a[i] such that the resulting sequence is also ordered. Array a must have space allocated for at least i+2 elements

```
{
  a[0] = e; // Avoid a test for end of list (i<1)
  while (e < a[i])
  {
   a[i+1] = a[i];
   i--;
  }
  a[i+1] = e;
} 7-10
```
### Insertion Sort

template **<sup>&</sup>lt;**class T**<sup>&</sup>gt;** void InsertionSort**(**T**\*** <sup>a</sup>**,** const int <sup>n</sup>**)** // Sort a[1:n] into nondecreasing order **{ for (**int j **<sup>=</sup>** 2**;** j **<=** <sup>n</sup>**;** j**++) {**  $T$  temp =  $a[i]$ ; Insert**(**list**[**j**],** <sup>a</sup>**,** j**-**1**); } }**

#### Quick Sort

• Input: 26, 5, 37, 1, 61, 11, 59, 15, 48, 19

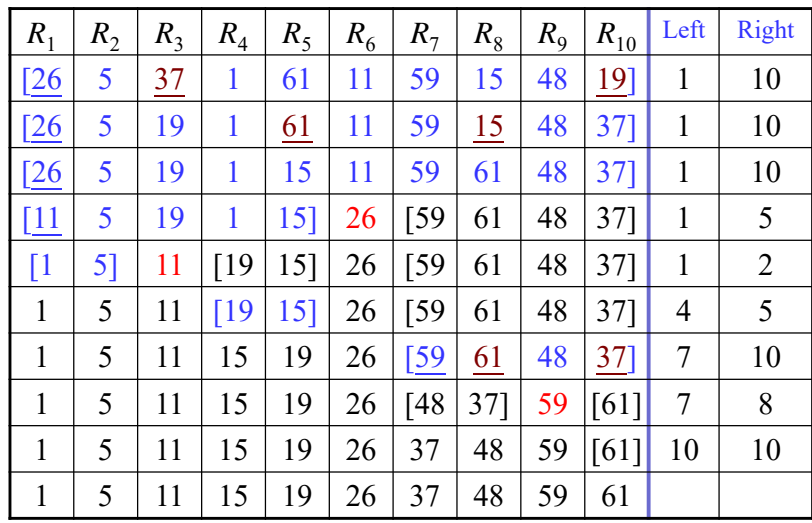

#### Quick Sort

- Quick sort 方法: 以每組的第一個資料為 基準(pivot), 把比它小的資料放在左邊, 比它大的資料放在右邊,之後以pivot中心, 將這組資料分成兩部份。然後,兩部分資 料各自recursively執行相同方法。
- 平均而言, Quick sort 有很好效能。

#### Code for Quick Sort

```
void QuickSort(Element* a, const int left, const int right)
// Sort a[left:right] into nondecreasing order. 
// Key pivot = a[left]. 
// i and j are used to partition the subarray so that 
// at any time a[m] \leq pivot, m \leq i, and a[m] \geq pivot, m \geq j.
// It is assumed that a[left] <= a[right+1].
{
   if (left < right) {
     int i = left, j = right + 1, pivot = a[left];
     do {
       do i++; while (a[i] < pivot);
       do j--; while (a[j] > pivot);
       if (i<j) swap(a[i], a[j]);
     } while (i < j);
     swap(a[left], a[j]);
     QuickSort(a, left, j–1);
     QuickSort(a, j+1, right);
   }
} 7-14
```
## Time Complexity of Quick Sort

7-13

• Worst case time complexity: 每次的基準恰為最大, 或最小。所需比較次數:

$$
(n-1)+(n-2)+\cdots+2+1=\frac{n(n-1)}{2}=\mathrm{O}(n^2)
$$

• Best case time complexity: O(nlogn) – 每次分割(partition)時, 都分成大約相同數量的 兩部份 。 n

$$
\log_2 n \qquad \qquad \bigotimes \qquad \frac{n}{2} \times 2 = n
$$
\n
$$
\qquad \qquad \bigotimes \qquad \bigotimes \qquad \frac{n}{4} \times 4 = n
$$

### Mathematical Analysis of Best Case

• *T*(*n*): Time required for sorting *<sup>n</sup>* data elements.

 $T(1) = b$ , for some constant *b*  $T(n) \leq cn + 2T(n/2)$ , for some constant *c*  $\leq cn + 2$ (*cn*/2 + 2*T*(*n*/4))  $< 2cn + 4T(n/4)$ :: $\leq cn \log_2 n + T(1)$  $= O(n \log n)$ 

## Variations of Quick Sort

- Quick sort using a median of three:
	- Pick the median of the first, middle, and last keys in the current sublist as the pivot. Thus,  $pivot =$ median ${K_1, K_{(1+n)/2}, K_n}.$
- Use the selection algorithm to get the real median element.
	- Time complexity of the selection algorithm: O(*n*).

### Two-way Merge

• Merge two sorted sequences into a single one.

[1 5 26 77][11 15 59 61]  $\sqrt{2}$  merge [1 5 11 25 26 59 61 77]

• 設兩個 sorted lists 長度各為 *<sup>m</sup>*, *<sup>n</sup>* Time complexity: O(*m*+*n*)

7-18

### Iterative Merge Sort

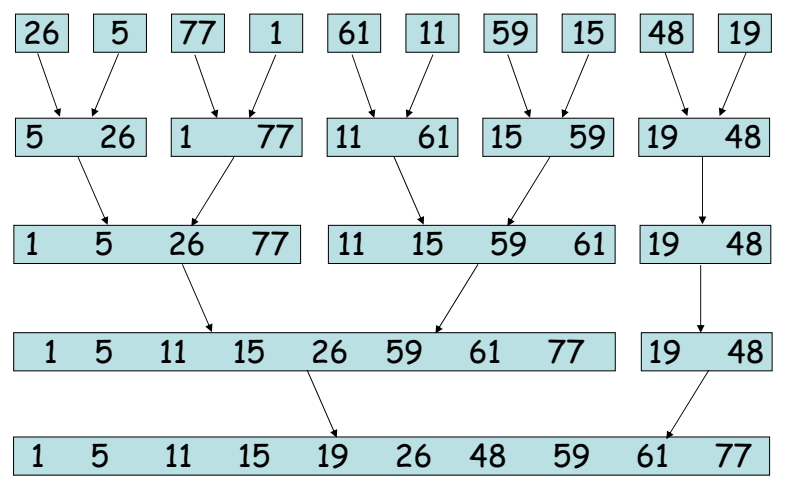

## Iterative Merge Sort

```
template <class T>
void MergeSort(T* a, const int n)
// Sort a[1:n] into nondecreasing order.
{
  T* tempList = new T[n+1];
  // l: length of the sublist currently being merged.
  for (int l = 1; l < n; l *= 2)
  {
     MergePass(a, tempList, n, l);
     l *= 2;
     MergePass(tempList, a, n, l);
     //interchange role of a and tempList
  }
  delete[ ] tempList; // free an array
}
```
## Code for Merge Pass

```
template <class T>
void MergePass(T *initList, T *resultList, const int
n, const int s)
{// Adjacent pairs of sublists of size s are merged from
  // initList to resultList. n: # of records in initList.
for (int i = 1; \frac{1}{1} is first position in first of the sublists being merged
     i <= n-2*s+1; // enough elements for two sublists of length s?
 i+ = 2*s)
        Merge(initList, resultList, i, i+s-1, i+2*s-1);
        // merge [i:i+s-1] and [i+s:i+2*s-1]// merge remaining list of size < 2 * s
 if ((i + s -1) < n )
       Merge(initList, resultList, i, i + s -1,n);
    else copy(initList + i, initList + n + 1,
resultList + i);
}
                                                                7-21
```
## Analysis of Merge Sort

- Merge sort is a stable sorting method.
- Time complexity: O(*<sup>n</sup>* log *n*)
	- $-\lceil \log_2 n \rceil$  passes are needed.
	- Each pass takes O(*n*) time.

7-22

## Recursive Merge Sort

- Divides the list to be sorted into two roughly equal parts:
	- left sublist [left : (left+right)/2]
	- right sublist [(left+right)/2 +1 : right]
- These two sublists are sorted recursively.
- Then, the two sorted sublists are merged.
- To eliminate the record copying, we associate an integer pointer (instead of real link) with each record.

## Recursive Merge Sort

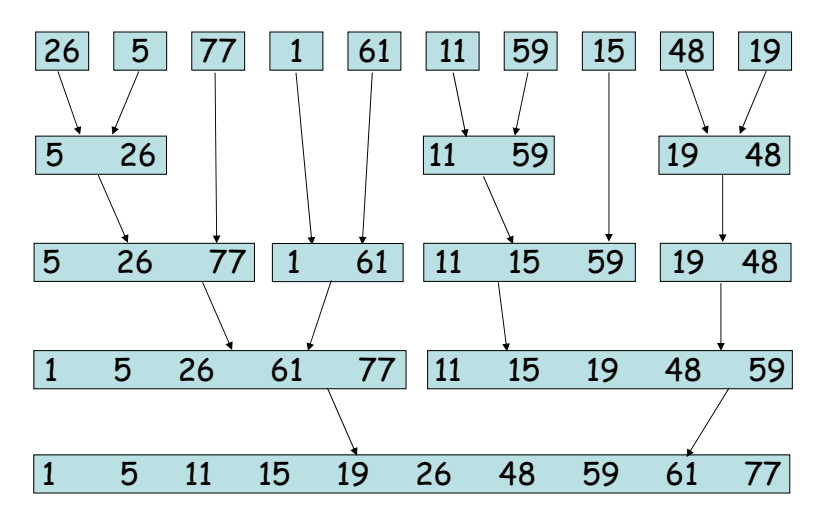

## Code for Recursive Merge Sort

```
template <class T>
int rMergeSort(T* a, int* link, const int
left, const int right)
{// a[left:right] is to be sorted. link[i] 
is initially 0 for all i.
// rMergSort returns the index of the first 
element in the sorted chain. if (left >= right) return left;
 int mid = (left + right) /2;
 return ListMerge(a, link,
  rMergeSort(a, link, left, mid),
      // sort left half
   rMergeSort(a, link, mid + 1, right));
     // sort right half
} 7-25
```
## Merging Sorted Chains

```
tamplate <class T>
int ListMerge(T* a, int* link, const int start1, const int
start2)
{// The Sorted chains beginning at start1 and start2, respectively, are merged.
// link[0] is used as a temporary header. Return start of merged chain.
 int iResult = 0; // last record of result chain
 for (int i1 = start1, i2 =start2; i1 && i2; )
 if (a[i1] <= a[i2]) {
       link[iResult] = i1;
       iResult = i1; i1 = link[i1]; }
 else {
       link[iResult] = i2;
       iResult = i2; i2 =link[i2]; }
   // attach remaining records to result chain
 if (i1 = = 0) link[iResult] = i2;
   else link[iResult] = i1;
  return link[0];
}
                                                                 7-26
```
#### Heap Sort (1)

Phase 1: Construct a max heap.

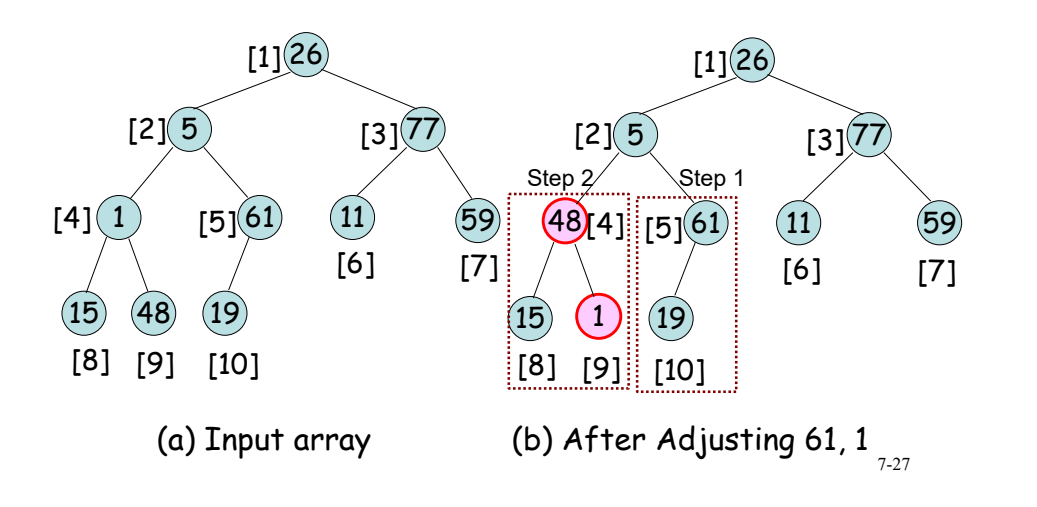

#### Heap Sort (2)

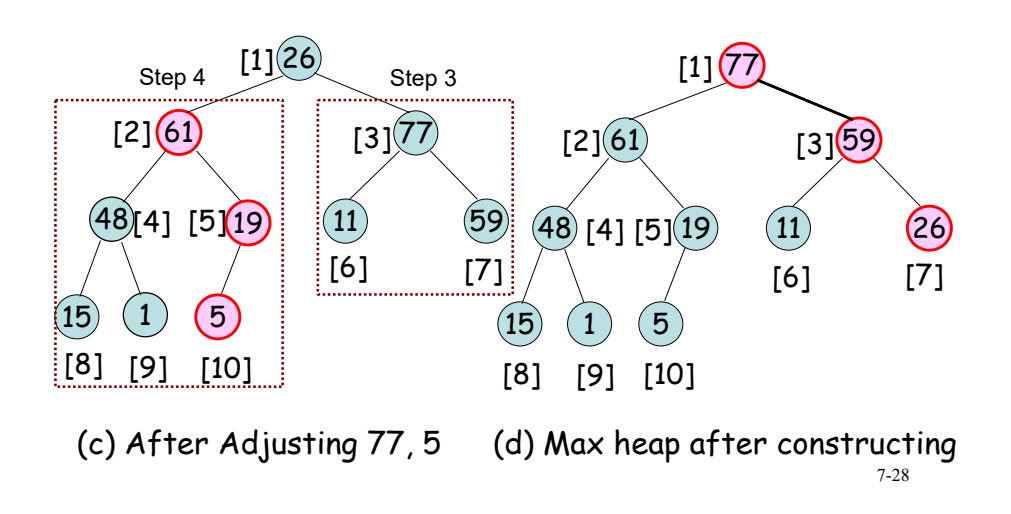

## Heap Sort (3)

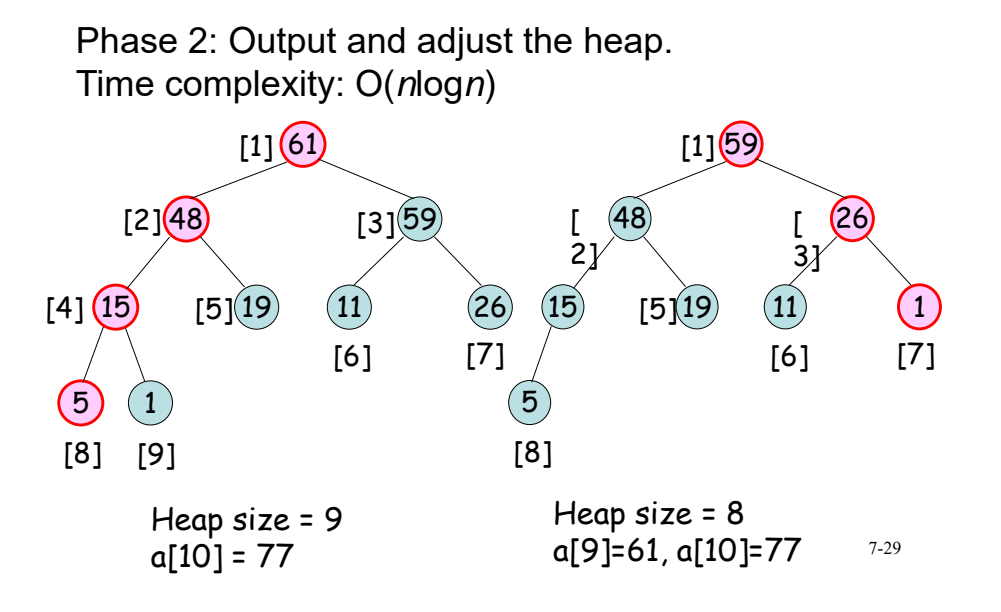

## Adjusting a Max Heap

#### template **<sup>&</sup>lt;**class T**<sup>&</sup>gt;**

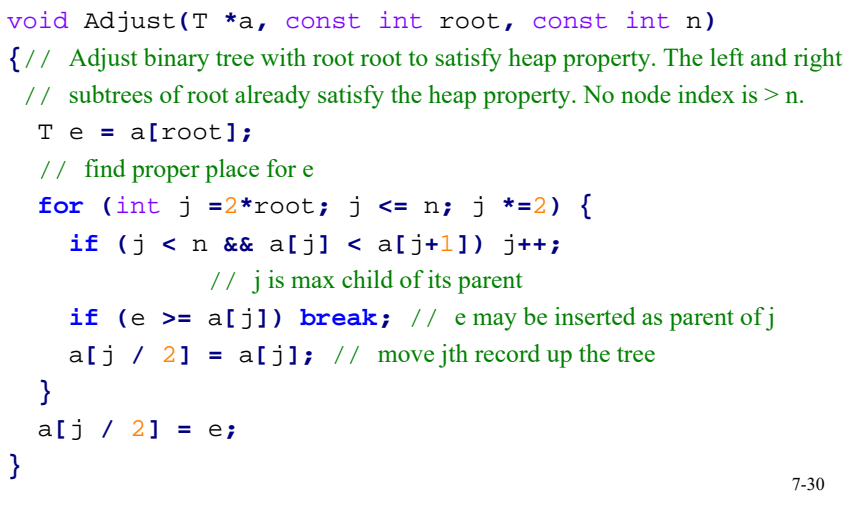

## Heap Sort

```
template <class T>
void HeapSort(T *a, const int n)
{// Sort a[1:n] into nondecreasing order
 for (int i =n/2; i >= 1; i--) // heapify
    Adjust(a, i,n);
 for (i = n-1; i >= 1; i--) // sort
   {
    swap(a[1], a[i+1]);
      // swap first and last of current heap
    Adjust(a, 1, i); // heapify
 }
} 7-317 - 31
```
## Radix Sort <br> **Andraging**  $R$  (nondecreasing)

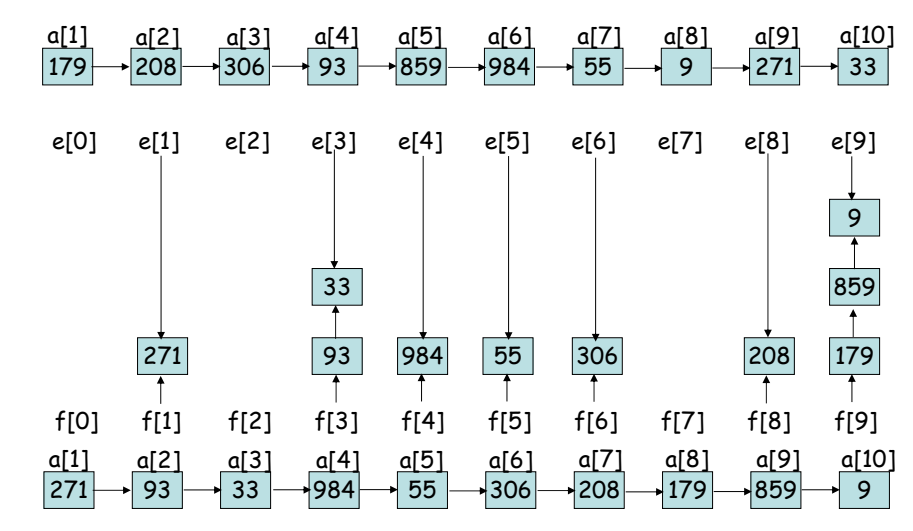

### Radix Sort: Pass 2

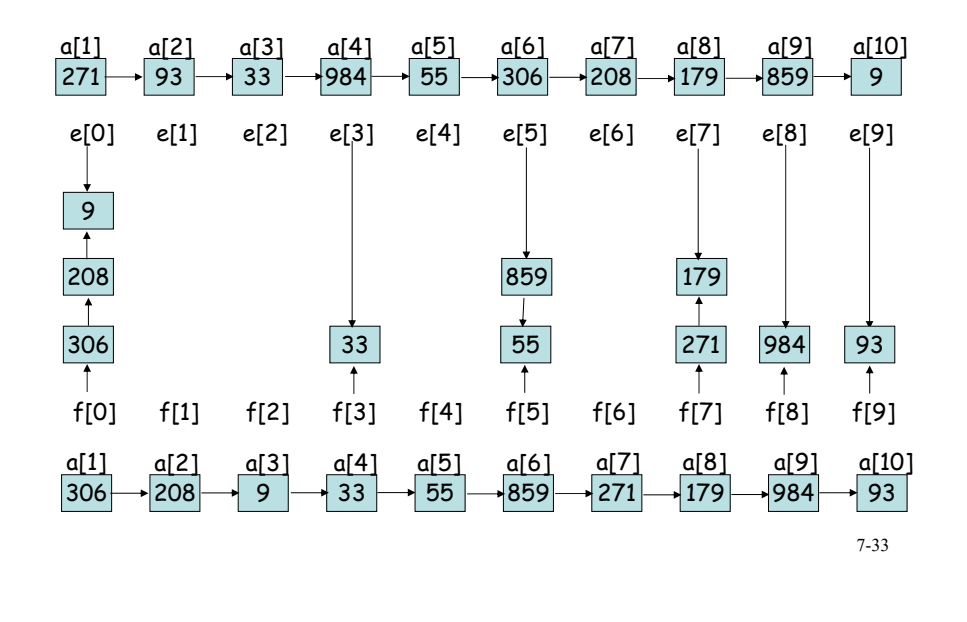

## Radix Sort: Pass 3

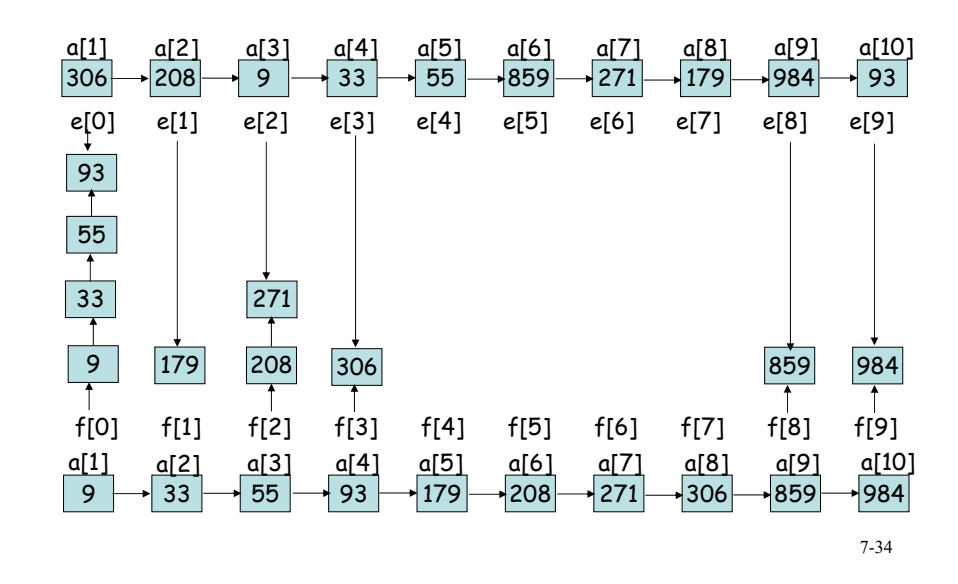

## Radix Sort

• 方法: least significant digit first (LSD)

(1)每個資料不與其它資料比較,只看自己放 在何處

(2)pass 1 :從個位數開始處理。若是個位數 為 1,則放在 bucket 1, 以此類推…

- $(3)$ pass  $2 :$ 處理十位數, pass  $3 :$ 處理百位數...
- 好處:若以array處理,速度快
- Time complexity:  $O((n+r)\log_k k)$

– *k*: input data 之最大數

- *<sup>r</sup>*: 以 *<sup>r</sup>* 為基數(radix), log*rk*: 位數之長度
- 缺點: 若以array處理需要較多記憶體。使用 linked list,可減少所需記憶體,但會增加時間 $^{7-35}$

## List Sort

- All sorting methods require excessive data movement.
- The physical data movement tends to slow down the sorting process.
- When sorting lists with large records, we have to modify the sorting methods to minimize the data movement.
- Methods such as insertion sort or merge sort can be modified to work with a linked list rather than a sequential list. Instead of physically moving the record, we change its additional link field to reflect the change in the position of the record in the list.
- After sorting, we may physically rearrange the records <u>in place</u>.

#### Rearranging Sorted Linked List (1)

#### Sorted linked list, first=4

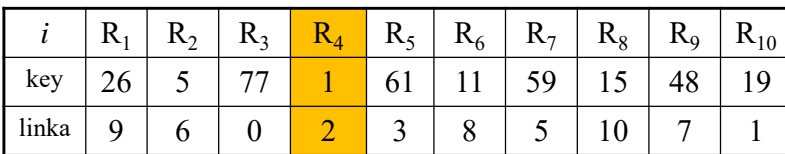

Add backward links to become a doubly linked list, first=4

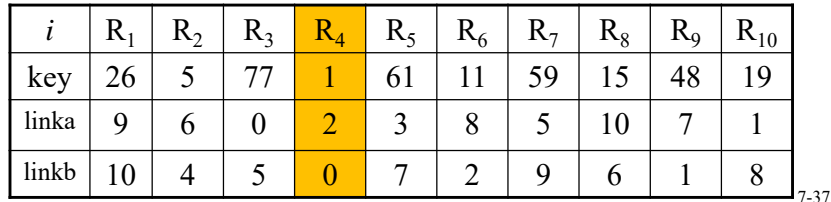

### Rearranging Sorted Linked List (3)

 $R_1$ ,  $R_2$ ,  $R_3$  are in place. first=8

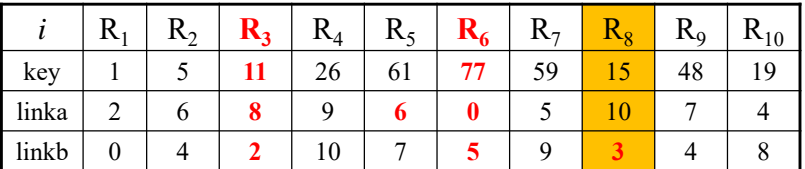

#### $R_1, R_2, R_3, R_4$  are in place. first=10

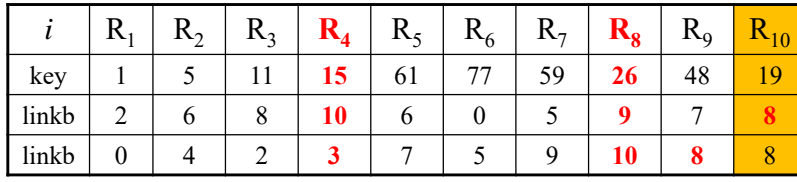

#### 7-39

### Rearranging Sorted Linked List (2)

 $\mathsf{R}_{\mathsf{1}}$  is in place. first=2

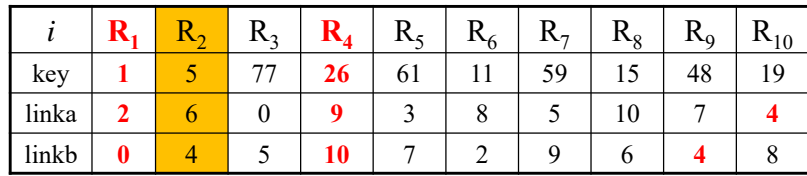

#### R<sub>1</sub>, R<sub>2</sub> are in place. first=6

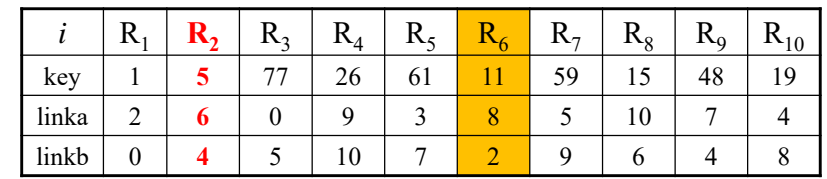

7-38

#### Rearranging Records Using A Doubly Linked List

#### template **<sup>&</sup>lt;**class T**>** void List1**(**T**\*** <sup>a</sup>**,** int **\***lnka**,** const int <sup>n</sup>**,** int first**) {** int **\***linkb **<sup>=</sup> new** int**[**n**];** // backward links int prev **<sup>=</sup>** 0**; for (**int current **<sup>=</sup>** first**;** current**;** current **<sup>=</sup>** linka[current**]) {** // convert chain into a doubly linked list linkb**[**current**] <sup>=</sup>** prev**;** prev **<sup>=</sup>** current**; } for (**int i **<sup>=</sup>** 1**;** i **<sup>&</sup>lt;** <sup>n</sup>**;** i**++) {**// move a[first] to position i **if (**first **!=** <sup>i</sup>**) { if (**linka**[**i**])** linkb**[**linka**[**i**]] <sup>=</sup>** first**;** linka**[**linkb**[**i**]] <sup>=</sup>** first**;** swap**(**a**[**first**],** <sup>a</sup>**[**i**]);** swap**(**linka**[**first**],** linka**[**i**]);** swap**(**linkb**[**first**],** linkb**[**i**]); }** first **=** linka**[**i**]; } }** 7-40

### Table Sort

- The list-sort technique is not well suited for quick sort and heap sort.
- One can maintain an auxiliary table, *<sup>t</sup>*, with one entry per record, an indirect reference to the record.
- Initially,  $t[i] = i$ . When a swap are required, only the table entries are exchanged.
- After sorting, the list a[t[1]], a[t[2]], a[t[3]]...are sorted.
- Table sort is suitable for all sorting methods.

#### 7-41

## Permutation Cycle

• After sorting (nondecreasing):

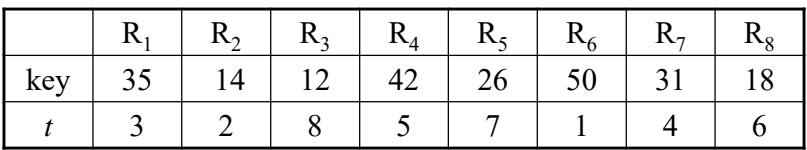

- Permutation [3 2 8 5 7 1 4 6]
- Every permutation is made up of disjoint permutation cycles:
	- $-$  (1, 3, 8, 6) nontrivial cycle
		- R1 now is in position 3, R3 in position 8, R8 in position 6, R6 in position 1.
	- (4, 5, 7) nontrivial cycle
	- $-$  (2) trivial cycle  $7.42$

## Table Sort Example

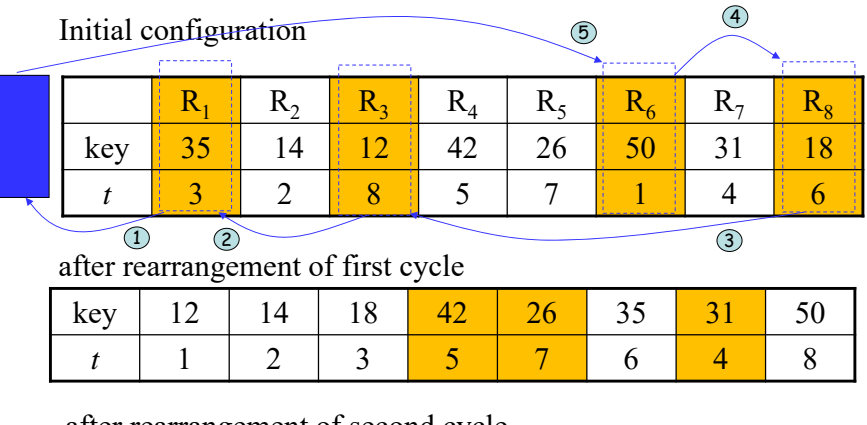

#### after rearrangement of second cycle

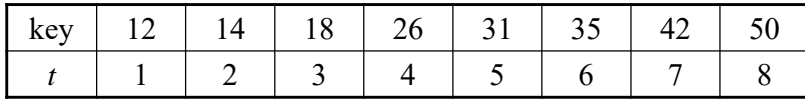

## Code for Table Sort

```
template <class T>
void Table(T* a, const int n, int *t)
{
   for (int i= 1; i< n; i++) {
     if (t[i] != i) {// nontrivial cycle starting at i
        T P = a[i];
        int j = i;
        do {
           int k = t[j]; a[j] = a[k]; t[j] = j;
           j = k;
        } while (t[j] != i)
        a[i] = p; // j is the position for record p
        t[i] = j;
     }
  }
} 7-44
```
### Summary of Internal Sorting

- No one method is best under all circumstances.
	- Insertion sort is good when the list is already partially ordered. And it is the best for small *<sup>n</sup>*.
	- Merge sort has the best worst-case behavior but needs more storage than heap sort.
	- Quick sort has the best average behavior, but its worst-case behavior is  $O(n^2)$ .
	- The behavior of radix sort depends on the size of the keys and the choice of *<sup>r</sup>*.

7-45

### Complexity Comparison of Sort Methods

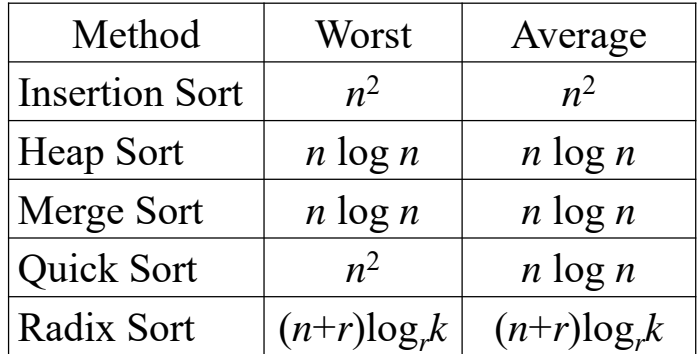

*k*: input data 之最大數 *<sup>r</sup>*: <sup>以</sup> *<sup>r</sup>* 為基數(radix)

### Average Execution Time

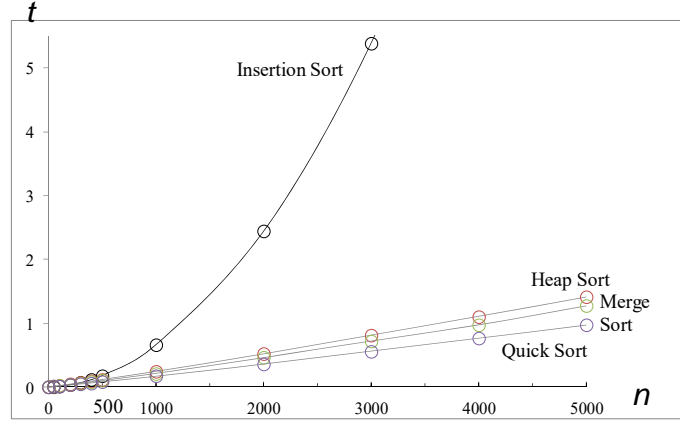

Average execution time,  $n = #$  of elements, *t*=milliseconds

#### 7-47

### External Sorting

46

- The lists to be sorted are too large to be contained totally in the internal memory. So internal sorting is impossible.
- The list (or file) to be sorted resides on a disk.
- Block: unit of data read from or written to a disk at one time. A block generally consists of several records.
- read/write time of disks:
	- seek time 搜尋時間:把讀寫頭移到正確磁軌 (track, cylinder)
	- latency time 延遲時間:把正確的磁區(sector) 轉到讀寫頭下
	- transmission time 傳輸時間:把資料區塊傳入/ 請出磁碟 7-48

## Merge Sort as External Sorting

- The most popular method for sorting on external storage devices is merge sort.
- Phase 1: Obtain sorted runs (segments) by internal sorting methods, such as heap sort, merge sort, quick sort or radix sort. These sorted runs are stored in external storage.
- Phase 2: Merge the sorted runs into one run with the merge sort method.

## Merging the Sorted Runs

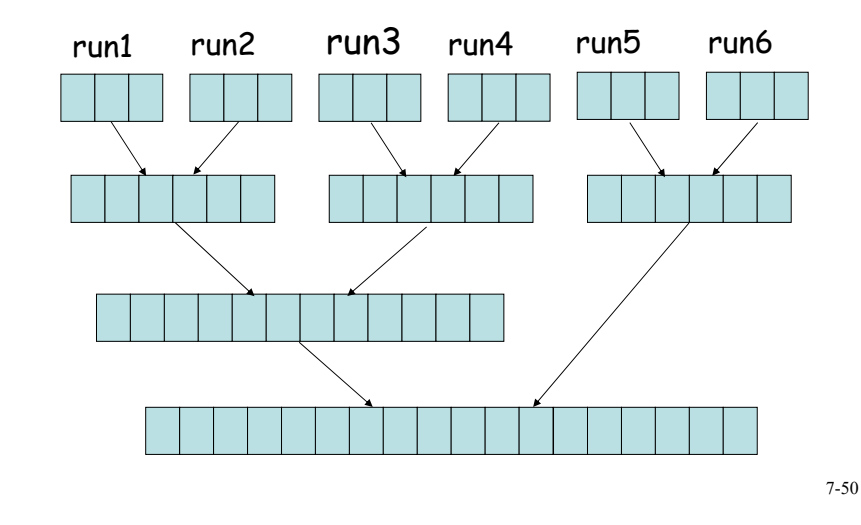

## Optimal Merging of Runs

7-49

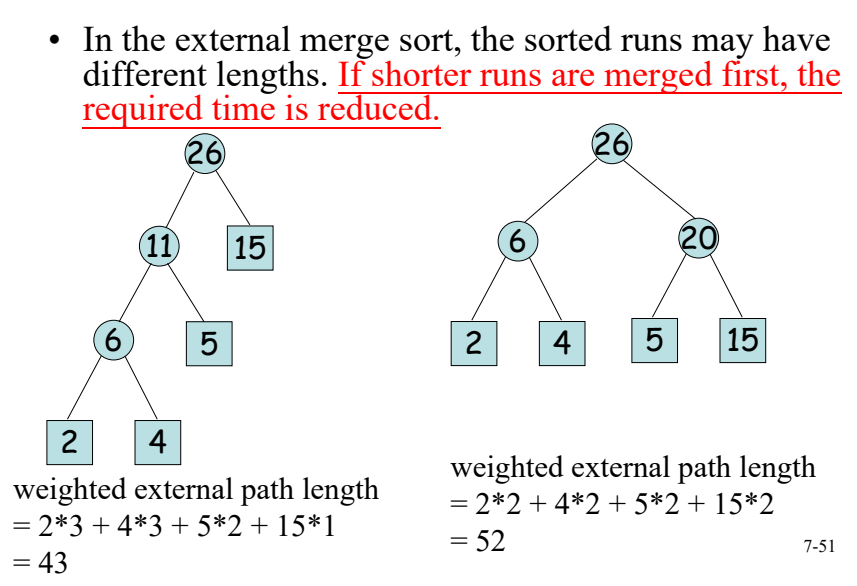

## Huffman Algorithm

- External path length: sum of the distances of all external nodes from the root.
- Weighted external path length:

 $\sum q_i d_i$ , where  $d_i$  is the distance from root to node *i* 1 $1 < i < n+1$ *i n* $\,<$  $\langle i \langle n+$ 

 $q_i$  is the weight of node *i*.

- Huffman algorithm: to solve the problem of finding a binary tree with minimum weighted external path length.
- Huffman tree:
	- Solve the 2-way merging problem
	- Generate Huffman codes for data compression

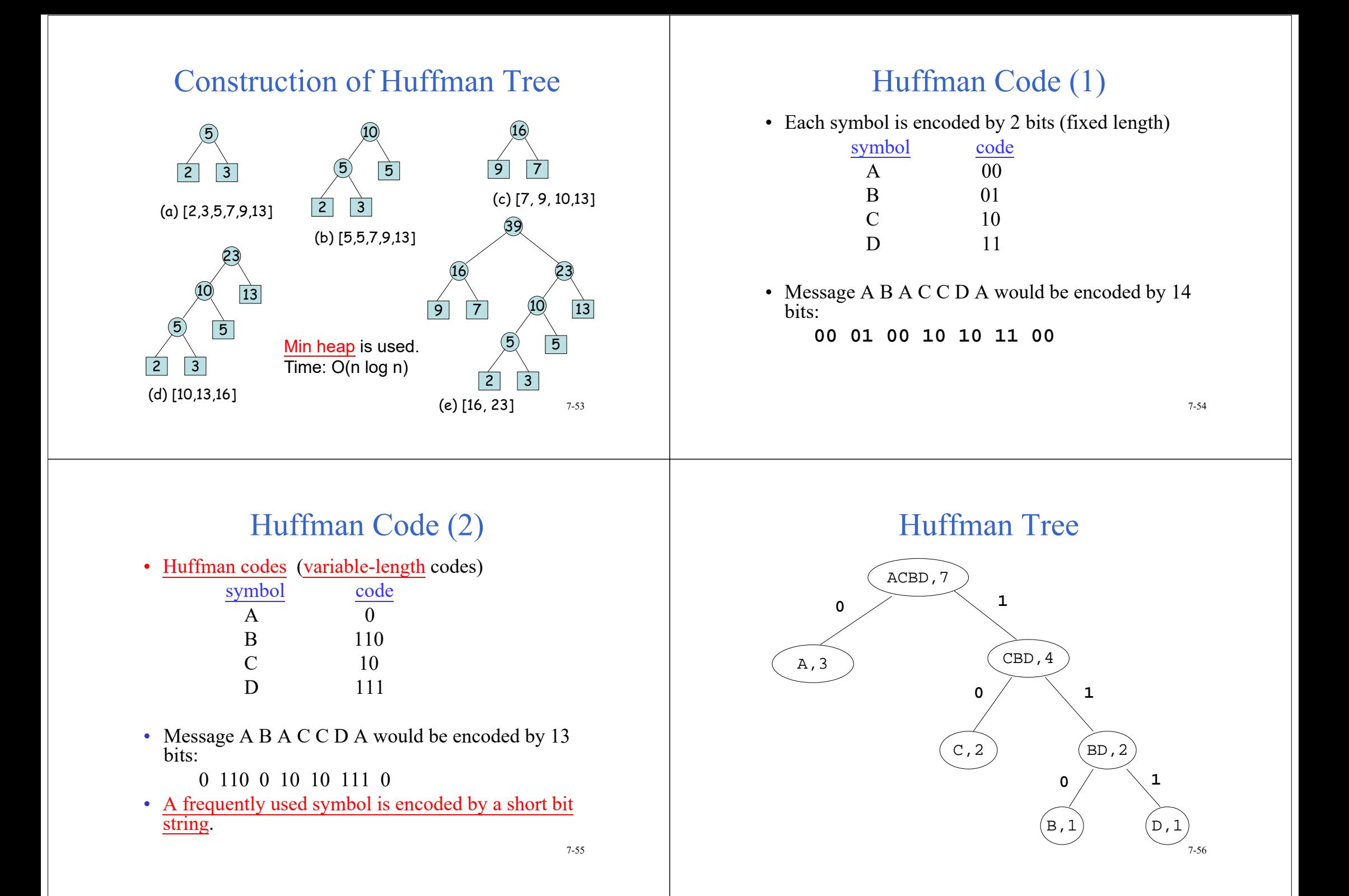

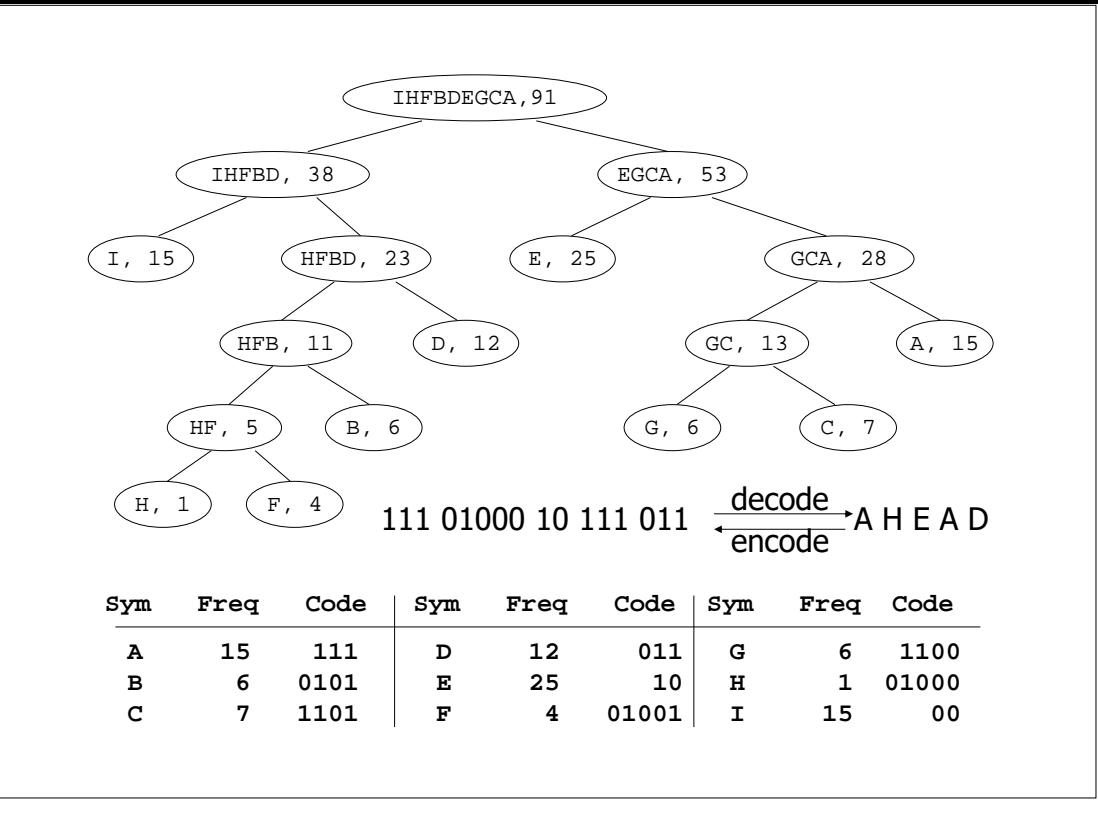

## Performance Comparison of Arrays and Trees

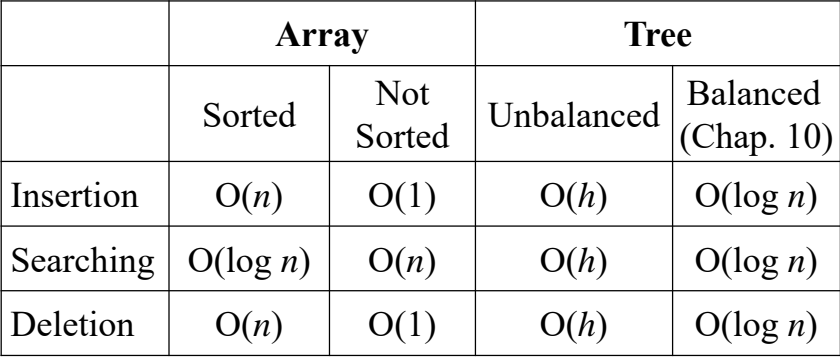

*h*: tree height

• Is it possible to perform these operations in O(1)?

8-2

## Static Hashing 雜湊

Data Structures

Chapter 8: Hashing

- hash function: to transform a key into a table index
- Example:
	- key values: 18 23 33 13 24 10
	- hash function:

$$
h(k) = k \mod 10
$$

#### • hash collision:

Two records (keys) attempt to insert into the same bucket (position).

## Hash Table 雜湊表

- In static hashing, identifiers/keys are stored in a hash table.
- Slot: space for storing data
- Bucket: Each bucket may consist of *s* slots to hold
- synonym (同義字)
	- $-k_1$  and  $k_2$  are synonyms if  $h(k_1)$  $= h(k_2)$
- Hash collision: home bucket for new data is not empty

## Hash Functions

- A good hash function is easy to compute and minimizes # of collisions.
- Uniform hash function
	- $-P$ robability  $p(h(x) = i)$  is  $1/b$ , where *b* is # of buckets
- Four popular hash functions:
	- Division 除法
	- Mid-square 平方取中間位元
	- Folding 折疊
	- Digit Analysis 數位分析

8-5

## Division

- $h(k) = k \% D$  remainder (餘數)
- Since the bucket address is from 0 to  $b-1$  if there are *b* buckets, usually *D=b.*
- If *D* is even, it is not good. – *D* = 12, 20%12 = 8, 30%12 = 4, 28%14 = 0
- If *<sup>D</sup>* is multiple (倍數) of 5, it is not good. – *D* = 15, 20%15 = 5, 30%15 = 0, 35%15 = 5
- Prime numbers (質數) are good choice for *<sup>D</sup>* .
- For most practical dictionaries, *D* is a good cadidate if it has no prime factor smaller than 20.

## Mid-square

- Square the key and then use an appropriate number of bits from the middle of the square.
- Example
	- Key *k*= 113586, *b* =10000, where 9999 is the largest bucket address.
	- Square the key, and then extract the middle 4 digits:

|--|

 $h(k) = 1779$ 

## Folding

• The key *k* is partitioned into several parts, all of the same length. These partitions are then added together to obtain the hash address for *k*.

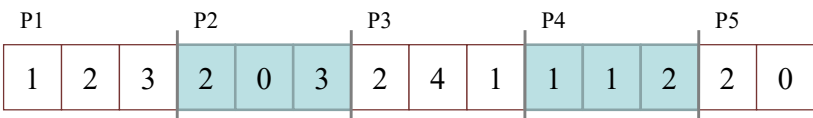

- Two methods:
	- Shift folding
- $-$  Folding at the boundaries

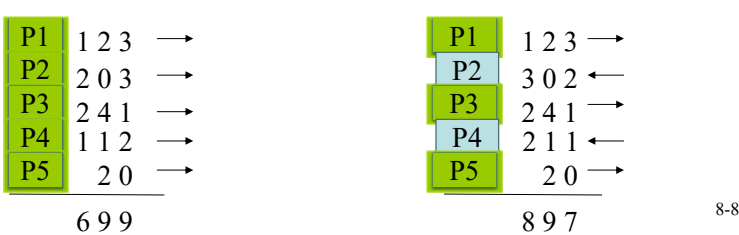

P1P2 P3 P4 P5 $2 \rightarrow$ 3 0 2 $24<sup>1</sup>$ 2 1 12 0

8 9 7

## Overflow Handling 溢位處理

- • An overflow occurs when the home bucket for a new pair (key, element) is full.
- •Two methods for handling overflows:
- • Open addressing: Search the hash table in some systematic fashion for a bucket that is not full.
	- Linear probing 線性探測 (linear open addressing)
	- Quadratic probing 二次探測
	- Rehashing 再雜湊
- • Chaining: Each bucket keeps a linked list of all pairs to the same bucket address.
	- Linked list

8-9

### Linear Probing

- Also called linear open addressing
- Search the next available bucket one by one.
- (*h*(*k*) + *j* ) % *D, j=*0,1,2,3*…*
- Example
	- $-D$  (divisor) = *b* (number of buckets) = 17
	- Bucket address = key % 17
	- Insert pairs whose keys are

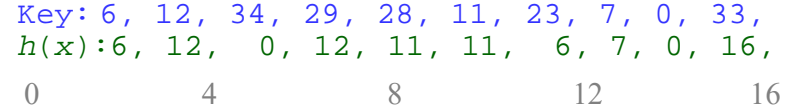

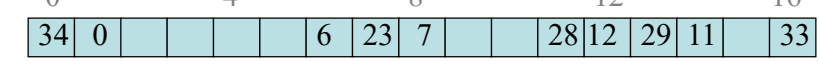

8-10

## Quadratic Probing

- $h(x)$ ,  $(h(x)+i^2)$ %*b*, and  $(h(x)-i^2)$ %*b*, ...  $i=1,2,3,\ldots,(b-1)/2$
- Every bucket will be examined when *b* is a prime number of the form 4*j*+3.
	- $-$  For example,  $b=4j+3$ ,  $b=3, 7, 11, ..., 43, 59, ...$
- Hash function*:*
	- $-h(x)$  $-(h(x)+1^2)$  % *b*  $-(h(x)-1^2)$  % *b*  $-(h(x)+2^2)$  % *b*  $-(h(x)-2^2)$  % *b* Example: *b*=7, (*b*-1)/2=3 *i*=1,2,3 Examine: 0,1,-1,4,-4,9,-9 (%7) Equivalent to 0,1,6,4,3,2,5

 $-(h(x) \pm ((b-1)/2)^2)$  % *b* 8-11

## Rehashing

- If the overflow occurs at  $h_i(x)$ , try  $h_{i+1}(x)$ .
- Use a series of hash function  $h_1, h_2, ..., h_m$  to find an empty bucket.
- Example  $-h_1(x) = x \frac{6}{6} 11$  $-h_2(x) = x \frac{6}{251}$  $-h_3(x) = x^2 \% 251$  $-h_4(x) = x \frac{9}{6} 1019$ –

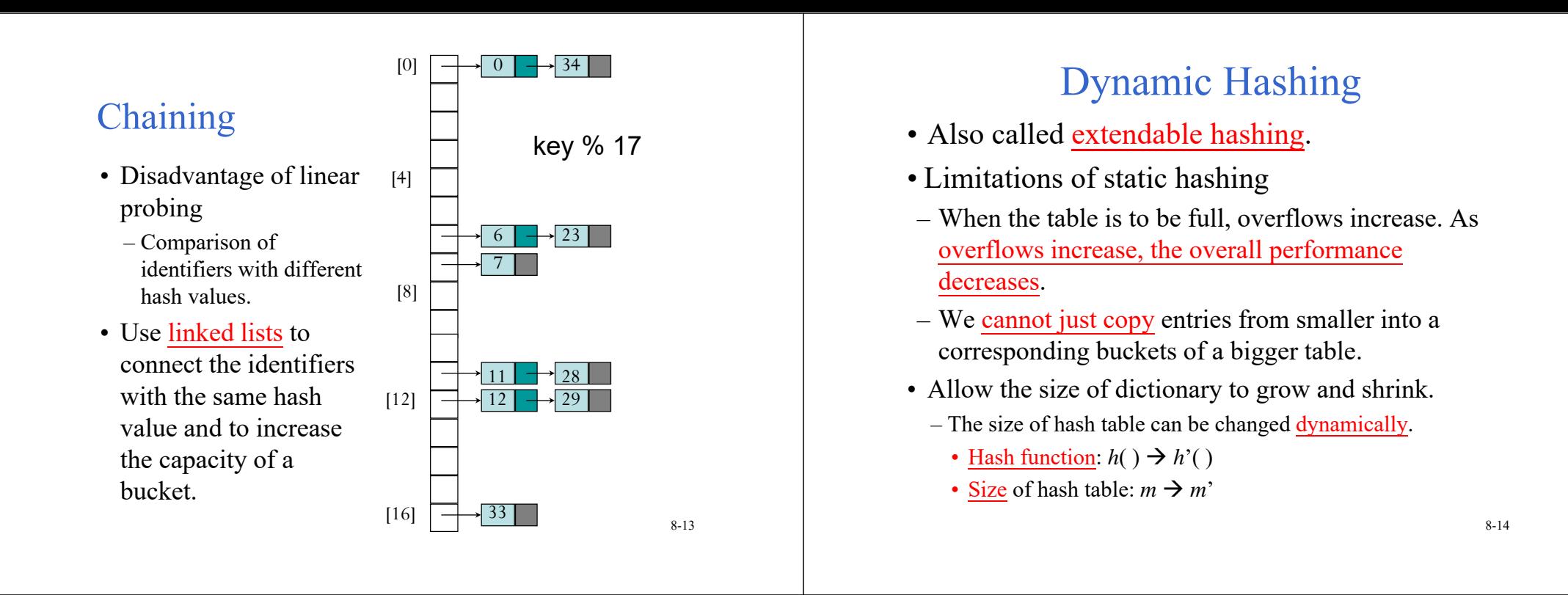

### Dynamic Hashing Using Directories

• The hash function *h*(*k*) transforms *k* into 6-bit binary

 $i$  *h*  $i$  *h*  $k$  *h*  $k$  *h*  $k$  *h*  $k$  *h*  $k$  *h*  $k$  *h*  $k$  *h*  $k$  *h*  $k$  *h*  $k$  *h*  $k$  *h*  $k$  *h*  $k$  *h*  $k$  *h*  $k$  *h*  $k$  *h*  $k$  *h*  $k$  *h*  $k$  *h*  $k$  *h*  $k$ 

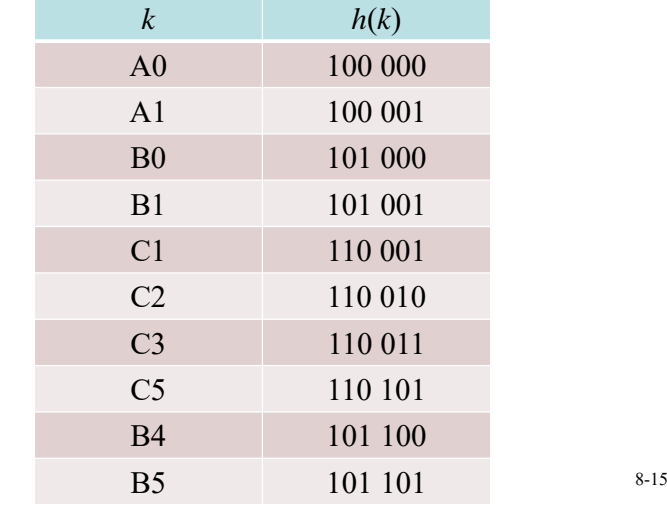

### Dynamic Hashing Using Directories

- A directory, *d*, of pointers to buckets is used.
- Directory size  $d = 2^t$ , where *t* is the number of bits used to identify all *h*(*x*).
	- $-$ Initially, *t* = 2. Thus, *d* =  $2^2$  = 4.
- *h*(*k*, *<sup>t</sup>*) is defined as the *<sup>t</sup>* least significant bits (LSB) in  $h(k)$ , where *t* is also called the directory depth.
- Example:

 $-h(C5) = 110101$ 

$$
-h(C5,2)=01
$$

$$
-h(C5,3)=101
$$

## Extending the Directory

• Consider the following keys have been already stored. *t=*2 (directory depth=2) differentiates all input keys.

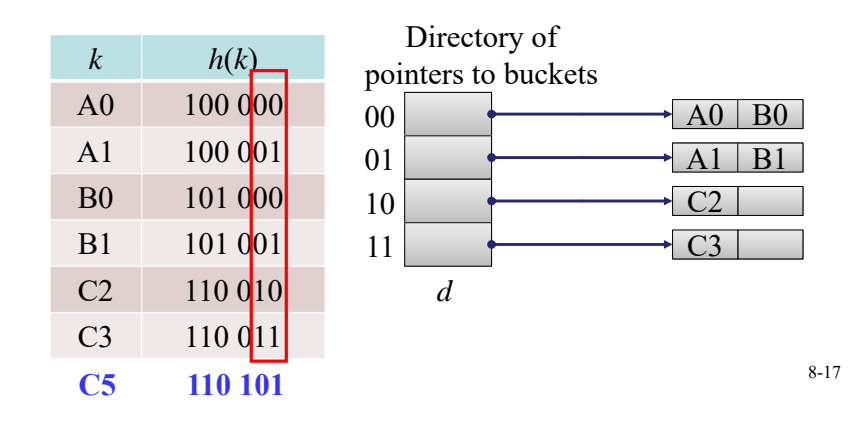

### Insertion of C5 (=110 101)

• Split the overflowed bucket using *h*(*k*,3). Rehash A1, B1, C5. A new bucket is created for C5.

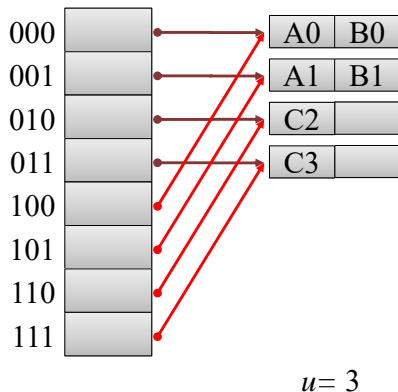

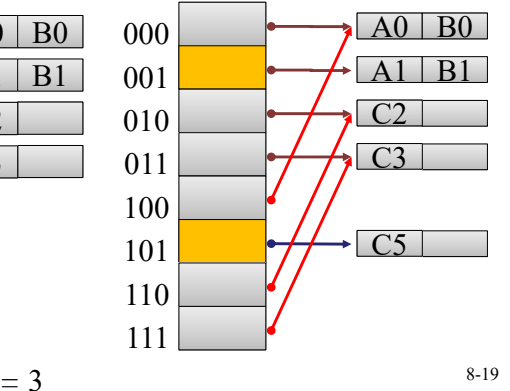

## Insertion of C5 (=110 101)

- $t = 2$  and  $h(C5, 2) = 01$ .
- A1 and B1 have been at *d*[01]. Bucket overflows.
- Decide *u*,  $h(k, u)$  is not the same for A1, B1, C5. Then  $u=3$ .
- •Extend *d* to 2<sup>*u*</sup>. Duplicate the pointers to the new half.

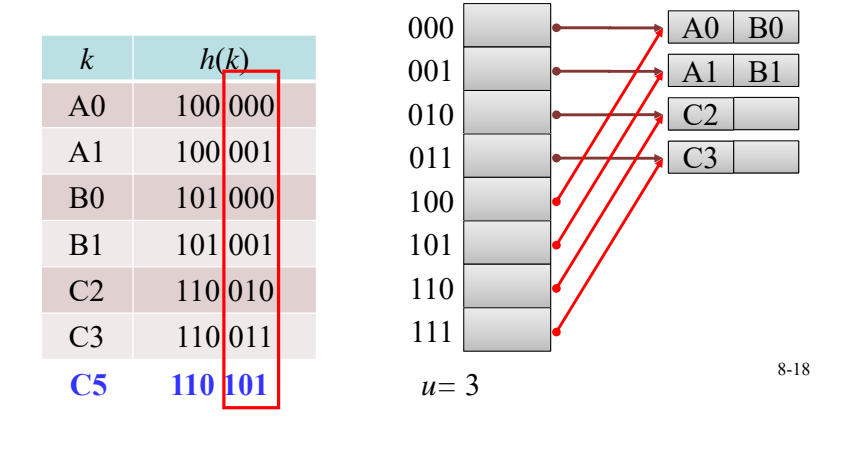

### Insertion of C1 (=110 001)

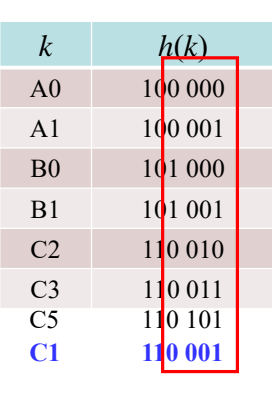

*h*(*k*,*<sup>u</sup>*) is not the same for A1, B1, C1: *u*=4.

Rehash A1, B1, C1 using  $h(k,4)$ 

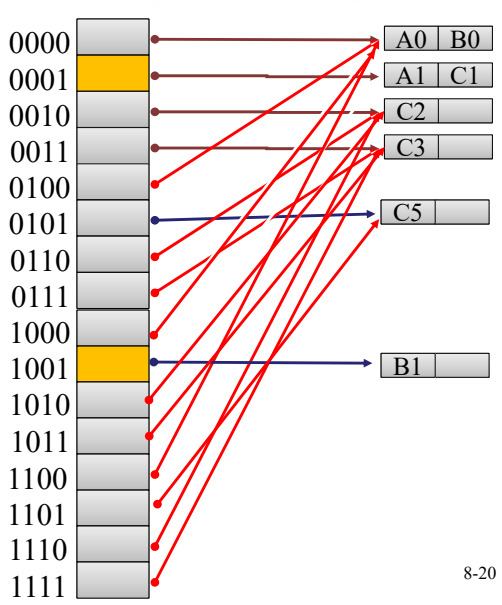

## Advantages for Dynamic Hashing Using Directories

- Only double the directory rather than the whole hash table used in static hashing.
- Only rehash the entries in the buckets that overflows.

### Directoryless Dynamic Hashing (1)

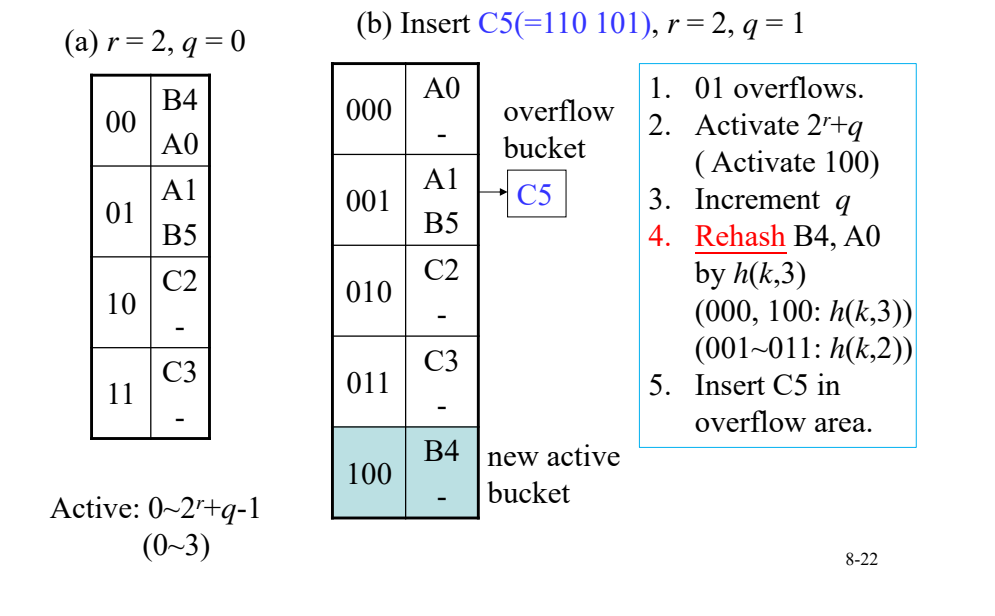

### Directoryless Dynamic Hashing (2)

8-21

(c) Insert C1(=110 001),  $r = 2$ ,  $q = 2$ 

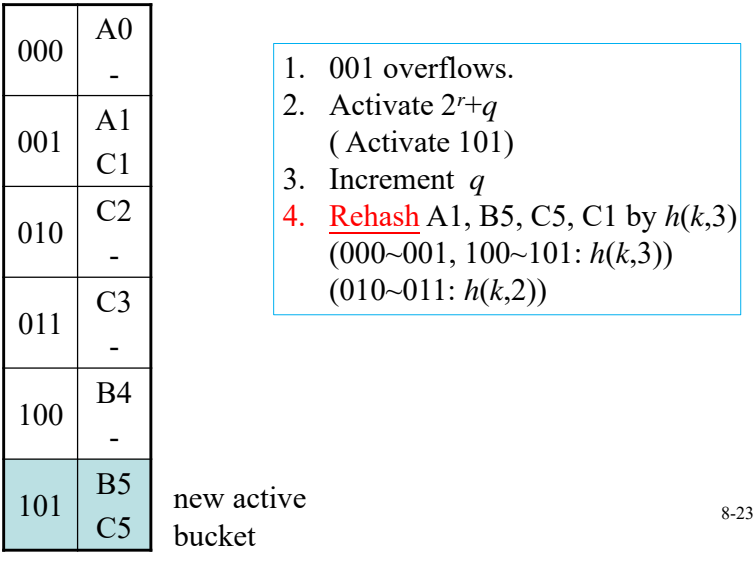

## Data Structures

### Chapter 10: Efficient Binary Search Trees

### Two Binary Search Trees (BST)

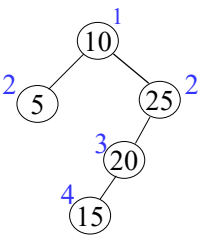

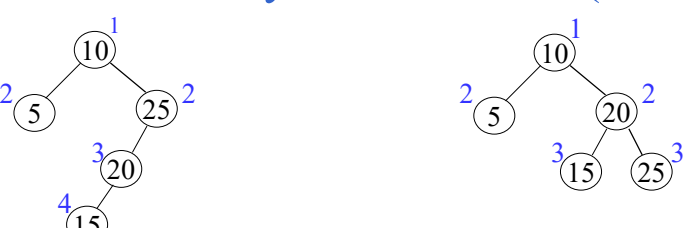

- For each identifier with equal searching probability, average # of comparisons for a successful search: Left:  $(1+2+2+3+4)/5 = 2.4$ Right:  $(1+2+2+3+3)/5 = 2.2$
- prob(5, 10, 15, 20, 25) = (0.3, 0.3, 0.05, 0.05, 0.3) Left:  $0.3\times(2+1+2)+0.05\times(4+3) = 1.85$ Right:  $0.3\times(2+1+3)+0.05\times(3+2) = 2.05$

## Extended Binary Trees

- Add external nodes to the original binary search tree
	- Take external nodes as failure nodes .
- External / internal path length
	- Internal path length, *I*, is:  $I = 0 + 1 + 1 + 2 + 3 = 7$
	- External path length, *E*, is :  $E = 2 + 2 + 4 + 4 + 3 + 2 = 17$
- $E = I + 2n$ , where *n* is # of internal nodes.

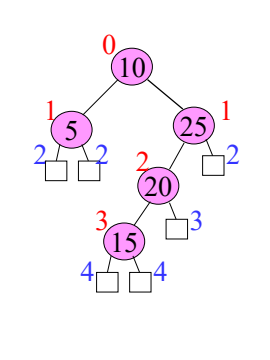

10-3

10-1

## Search Cost in a BST

- In the binary search tree (BST):
	- $-$  Identifiers  $a_1, a_2, ..., a_n$  with  $a_1 < a_2 < ... < a_n$
	- *pi* :probability of successful search for *ai*
	- $-q_i$ : probability of unsuccessful search  $a_i < x < a_{i+1}$

$$
\sum_{i=1}^{n} p_i + \sum_{i=0}^{n} q_i = 1
$$

- Total cost
	- $\sum p_i \cdot level(a_i) + \sum q_i \cdot (level(\text{failure node } i) =$   $l=$ *n ii n i* $p_i \cdot level(a_i) + \sum q_i \cdot (level(failure node i))$  $i=0$  $(a_i) + \sum q_i \cdot (level(failure node i) - 1)$ 5
- An optimal binary search tree for  $a_1, \ldots, a_n$  is the one that minimizes the total cost.

10

53

3

4

2

15

25

4

2

20

3 $3\sqrt{7}$ 

5

Algorithm for Constructing Optimal BST (1)

- Solved by dynamic programming.
- $T_{ij}$ : an optimal binary search tree for  $a_{i+1}, \ldots$ , *aj*, *i* <sup>&</sup>lt; *j*.
	- $-T_{ii}$  is an empty tree for  $0 \le i \le n$ .
- $c_{ij}$  : cost of  $T_{ij}$ , where  $c_{ii}$ =0.
- $r_{ij}$  : root of  $T_{ij}$
- $w_{ij}$ : weight of  $T_{ij}$ ,  $w_{ij} = q_i + \sum_{k=i+1}^{i} (q_k +$  $k = i + 1$ *j*  $w_{ij} = q_i + \sum (q_k + p_k)$
- $T_{0n}$  is an optimal binary search for  $a_1, \ldots, a_n$ . cost:  $c_{0n}$  weight:  $w_{0n}$  root:  $r_{0n}$

10-5

### Algorithm for Constructing Optimal BST (2)

- Suppose  $a_k$  is the root of  $T_{ij}$  ( $r_{ij} = k$ ).
- *T* has two subtrees *L* and *R*.
	- $L$ : left subtree with  $a_{i+1}, \ldots, a_{k-1}$
	- $R$ : right subtree with  $a_{k+1}, \ldots, a_j$

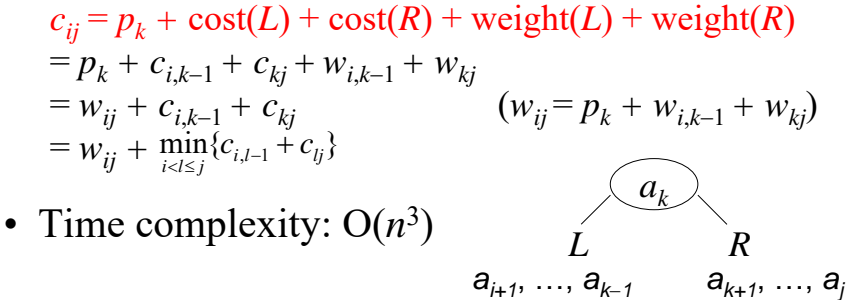

10-6

Example for Constructing Optimal BST (1)

- $n = 4$ ,  $(a_1, a_2, a_3, a_4) = (10, 15, 20, 25)$ .  $16 \times (p_1, p_2, p_3, p_4) = (3, 3, 1, 1)$  $16 \times (q_0, q_1, q_2, q_3, q_4) = (2, 3, 1, 1, 1).$
- Initially  $w_{ii} = q_i$ ,  $c_{ii} = 0$ , and  $r_{ii} = 0$ ,  $0 \le i \le 4$  $w_{01} = p_1 + w_{00} + w_{11} = p_1 + q_0 + q_1 = 8$  $c_{01} = w_{01} + \min\{c_{00} + c_{11}\} = 8$ ,  $r_{01} = 1$  // root=1

$$
w_{12} = p_2 + w_{11} + w_{22} = p_2 + q_1 + q_2 = 7
$$
  

$$
c_{12} = w_{12} + \min\{c_{11} + c_{22}\} = 7, r_{12} = 2 \quad // \text{root=2}
$$

 $w_{14} = 11$  $c_{14} = w_{14} + \min\{c_{11} + c_{24}, c_{12} + c_{34}, c_{13} + c_{44}\}$  // root=2, 3, 4

 $= 11+c_{11}+c_{24}$  $r_{14} = 2$ 

 $w_{04} = 16$  $c_{04} = w_{04} + \min\{c_{00} + c_{14}, c_{01} + c_{24}, c_{02} + c_{34}, c_{03} + c_{44}\}$  // root=1,2, 3, 4  $= 16+c_{01}+c_{24}$  $r_{04} = 2$ 

### Example for Constructing Optimal BST (2)

• 
$$
w_{ij} = q_i
$$
 ( $a_1, a_2, a_3, a_4$ ) = (10, 15, 20, 25)  
\n• 
$$
w_{ij} = p_k + w_{i,k-1} + w_{kj}
$$
 ( $p_1, p_2, p_3, p_4$ ) = (3, 3, 1, 1)  
\n• 
$$
c_{ij} = w_{ij} + \min_{i < l \le j} \{c_{i,l-1} + c_{lj}\}
$$
 ( $q_0, q_1, q_2, q_3, q_4$ ) = (2, 3, 1, 1, 1)  
\n• 
$$
c_{ii} = 0
$$
 0 
$$
\frac{1}{\sqrt{2}} \sum_{i < l \le j} \frac{1}{\sqrt{2}} \sum_{i < l \le j} \frac{1}{\sqrt{2}} \sum_{i < l \le j} \frac{1}{\sqrt{2}} \sum_{i < l \le j} \frac{1}{\sqrt{2}} \sum_{i < l \le k} \frac{1}{\sqrt{2}} \sum_{i < l \le k} \
$$

## AVL Trees

- Height balanced binary search trees.
- Proposed by G. Adelson-Velsky and E. M. Landis
- Balance factor of each node *<sup>v</sup>*
	- $B = B F(v) = h_L h_R = -1, 0,$  or 1
	- $-h_L$ : height of left subtree
	- $-h_R$ : height of right subtree
- We can insert an element into the tree, or delete an element from it, in O(log *n*) time.
- At most one single rotation or double rotation is needed when an insertion is performed.

10-9

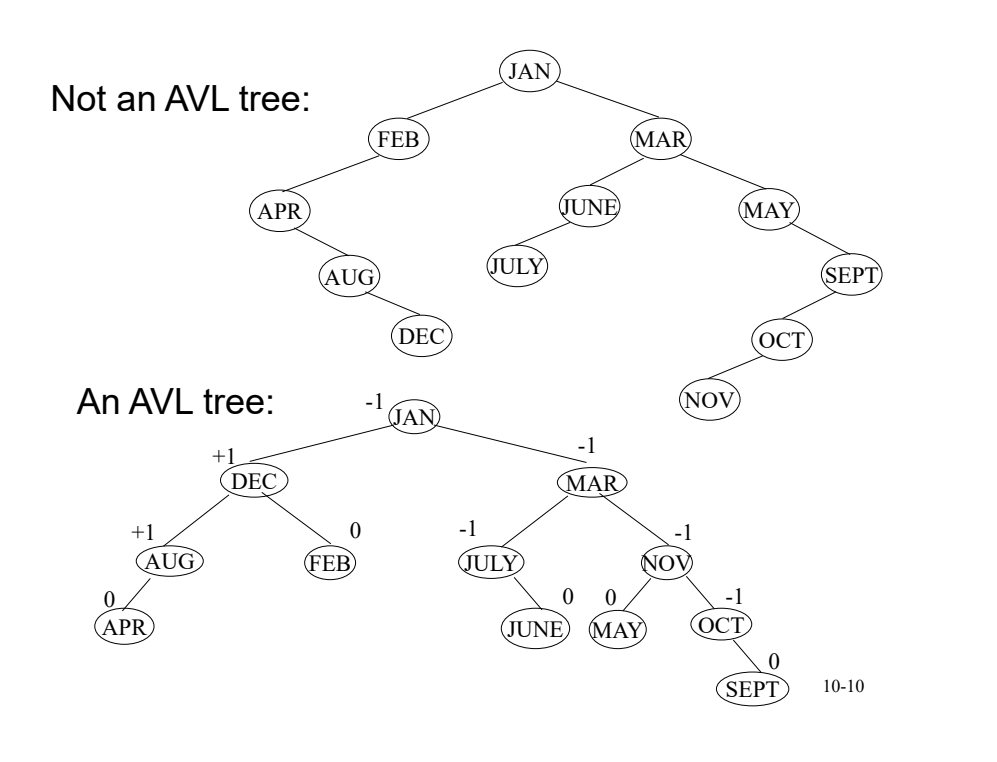

### Four Kinds of Rotations in an AVL Tree

- 4 rotations for rebalancing: *LL*, *RR*, *LR*, and *RL*
- These rotations are characterized by the nearest ancestor *A* of the inserted node *Y* whose balance factor becomes  $\pm 2.$ 
	- *LL*: insert new node *Y* in the left subtree of the left subtree of *A*.
	- *RR*: insert *Y* in the right subtree of the right subtree of *A*
	- *LR*: insert *Y* in the right subtree of the left subtree of *A*
	- *RL*: insert *Y* in the left subtree of the right subtree of *A*
- *LL* and *RR* are symmetric, called single rotations.
- *LR* and *RL* are symmetric, called double rotations. 10-11

LL Rebalancing Rotation

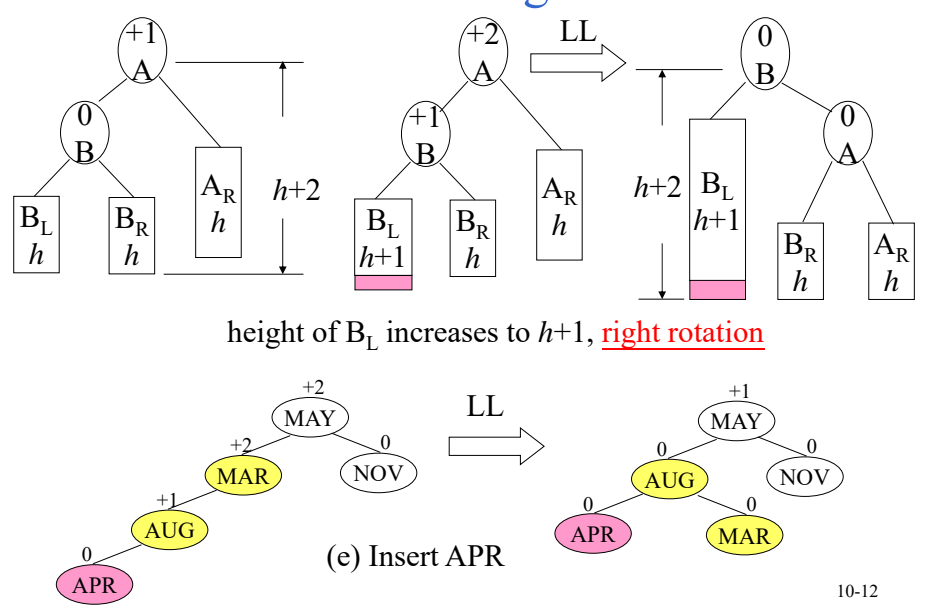

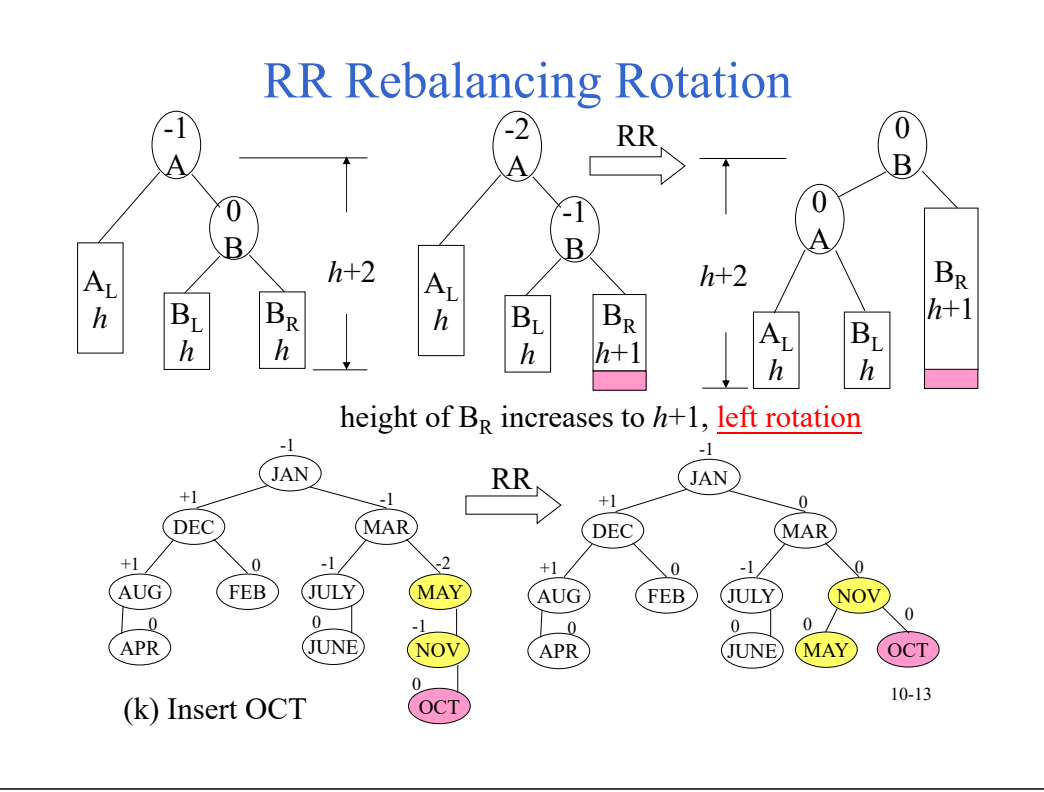

### LR Rebalancing Rotation

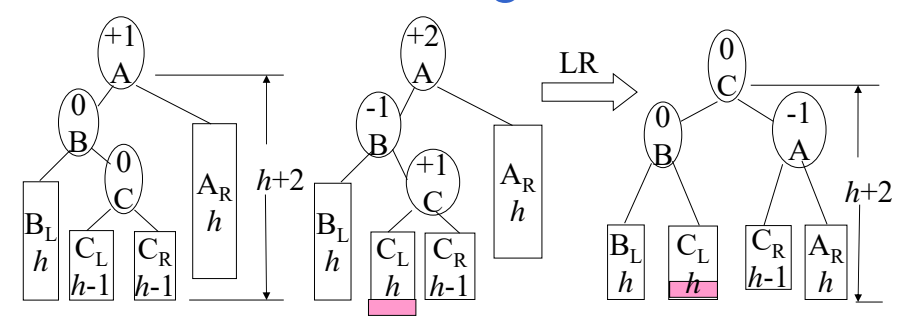

- *LR* needs double rotations:
	- 1. Perform left rotation on the tree rooted at *B*.
	- 2. Perform right rotation on the tree rooted at *A.*

10-14

## Example of LR

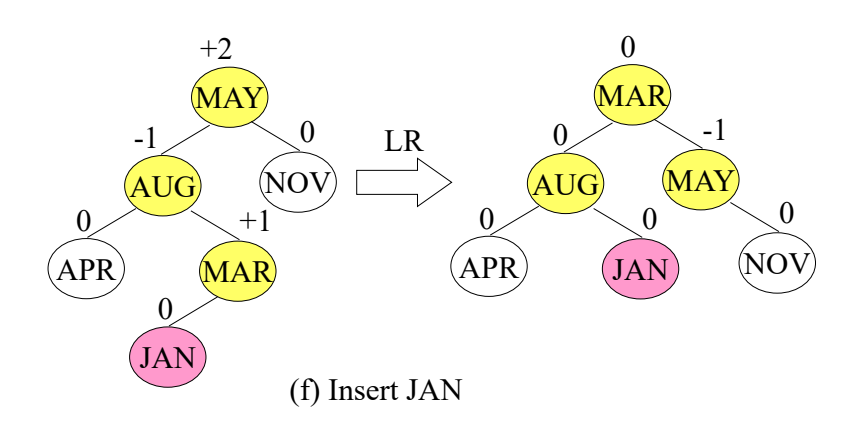

### Complexity Comparison of Various Structures

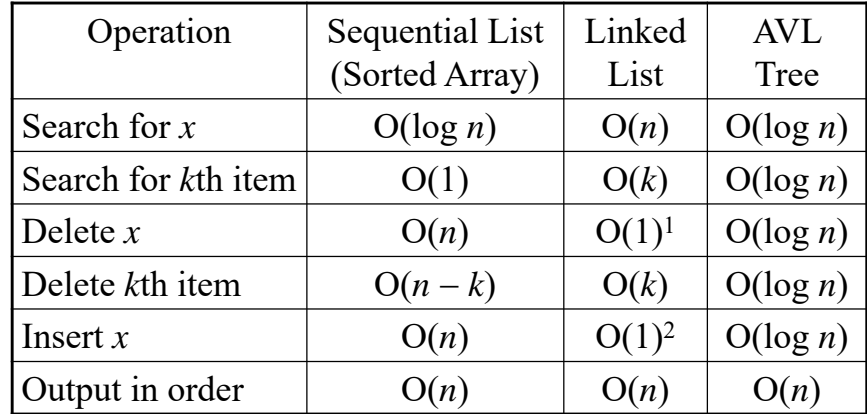

1Doubly linked list and position of *<sup>x</sup>* known.

2Position for insertion known

## Red-Black Trees

- A red-black tree is an extended binary search tree.
- Each node/pointer (edge) is colored by **red** or **black.**

2

3

5

5) (8

7

Extended binary search tree

11

10-17

10

1

- Colored nodes definition
- $-$  Colored edges definition  $\sqrt{6}$ 49

 $\bigcap$  Internal nodes

 $\Box$  External nodes

### Colored Pointer (Edge) Definition

- Colored pointer (edge) definition
	- **RB1'**: Pointer to an external node is **black**.
	- **RB2'**: No root-to-external-node path has two consecutive red pointers (edges).
	- **RB3'**: All root-to-external-node paths have the same number of **black** pointers.

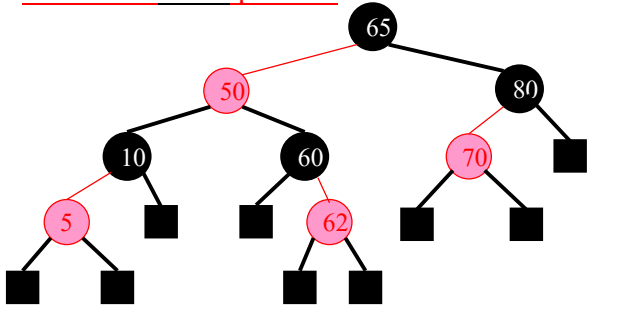

### Colored Node Definition

- Colored node definition
	- **RB1**: The root and all external nodes are **black**.
	- **RB2**: No root-to-external-node path has two consecutive red nodes.
	- **RB3**: All root-to-external-node paths have the same number of **black** nodes.

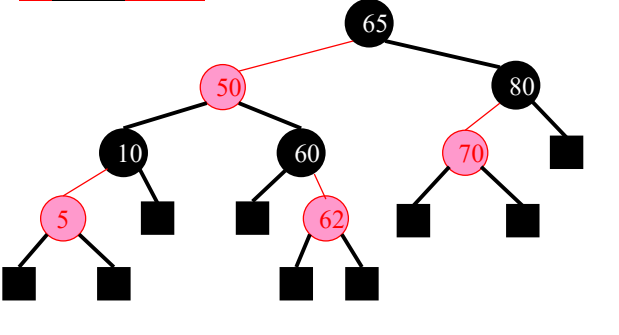

10-18

### Length and Rank in a Red-Black Tree

- Let the length of a root-to-external-node path be the number of pointers (edges) on the path.
- Let the rank of a node be the number of black pointers (edges) on any path from the node to any external node in its subtree.
- **Lemma**: P, Q: two root-to-external-node paths  $length(P) \leq 2 * length(Q)$
- **Proof**: Let the rank of the root be *<sup>r</sup>*.
	- From **RB2'**, each red pointer is followed by a black pointer.
	- Therefore, each root-to-external-node path has between *<sup>r</sup>* and 2*r* pointers.

## Properties of a Red-Black Tree

- **Lemma**: Let *h* be the height of a red-black tree (excluding the external nodes), let *<sup>n</sup>* be the number of internal nodes, and let *<sup>r</sup>* be the rank of the root.
	- $(a)$   $h \leq 2r$
	- (b)  $n \ge 2^r-1$
	- $(c)$   $h \le 2 log<sub>2</sub>(n+1)$
- **Proof**:

(a) is correct by previous lemma.

From (b), we have  $r \leq log_2(n+1)$ . This inequality together with (a) yields (c).

• Height of a red-black tree  $\leq 2 \log_2(n+1)$ , searching, insertion, and deletion needs O(log *n*) time.

10-21

## Inserting into a Red-Black Tree

- A new element *<sup>u</sup>* is first inserted as the ordinary binary search tree.
- Assign the new node to red.
- The new node may or may not violate **RB2** (imbalance).
	- One root-to-external-node path may have two consecutive red nodes.
	- It can be handled by changing colors or a rotation.

10-22

*c*

*gu*

*d*

*<sup>a</sup> b*

*u*

*pu*

## Two Consecutive Red Nodes

- *<sup>u</sup>*: new node, red
- *pu*: parent of *<sup>u</sup>*, red
- *gu* :grandparent of *u*, black
- **LLb, LLr**
	- Left child, then left child
	- **LLb**: the other child of *gu*, *d*, is black.
	- **LLr**: the other child of *gu*, *d*, is red.
- **LRb, LRr**:
	- Left child, then right child, black or red
- **RRb, RRr**:
	- Right child, then right child, black or red
- **RLb, RLr**:
	- Right child, then left child, black or red

*<sup>a</sup> bcdgu pu u*

10-23

## Color Change of LLr, LRr, RRr, RLr

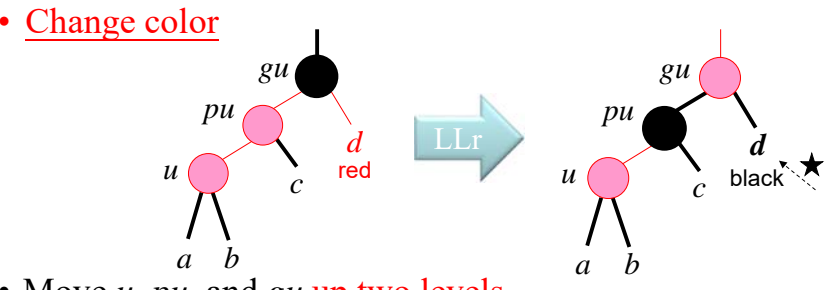

- Move *<sup>u</sup>*, *pu*, and *gu* up two levels. – *gu* becomes new *<sup>u</sup>*
- Continue rebalancing if necessary.
- If **RB2** is satisfied, stop propagation.
- If *gu* is the root, force *gu* to be black (The number of black nodes on all root-to-external-node paths increases by 1.)
- Otherwise, continue color change or rotation**.**

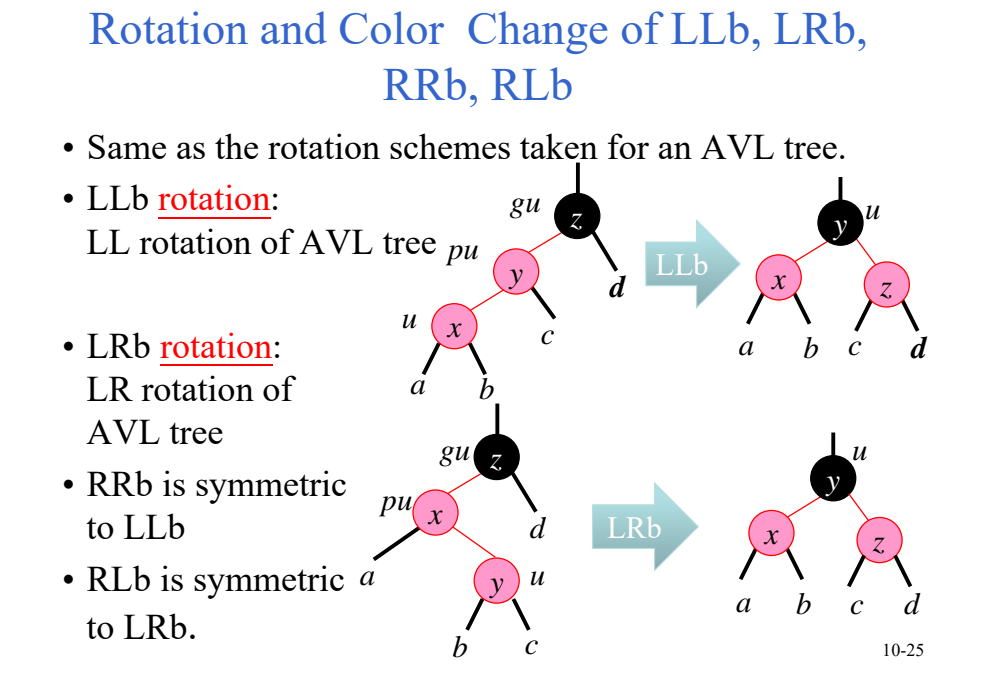

### Inserting 50, 10, 80, 90, **70**, **60**, 65, 62

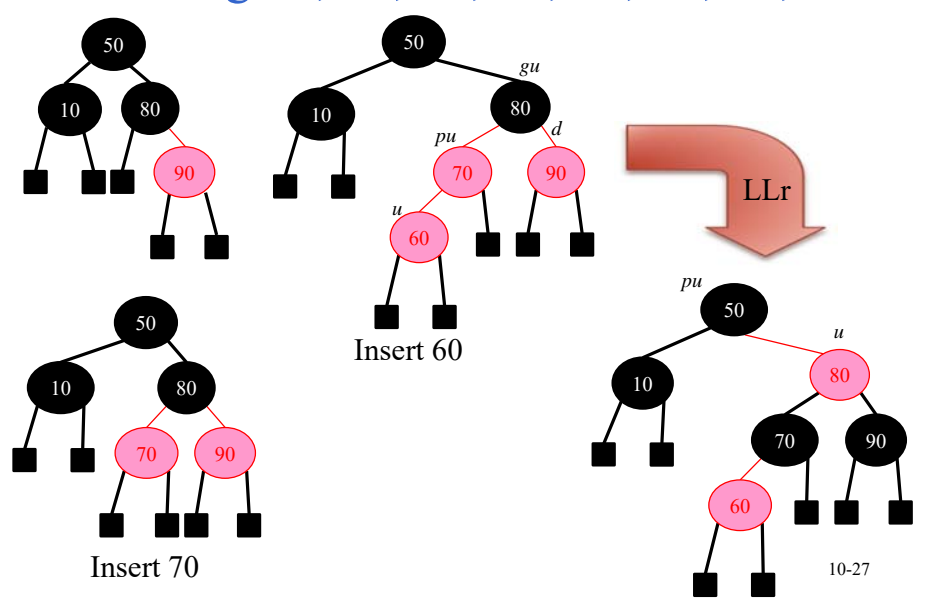

### Inserting **50**, **10**, **80**, **90**, 70, 60, 65, 62

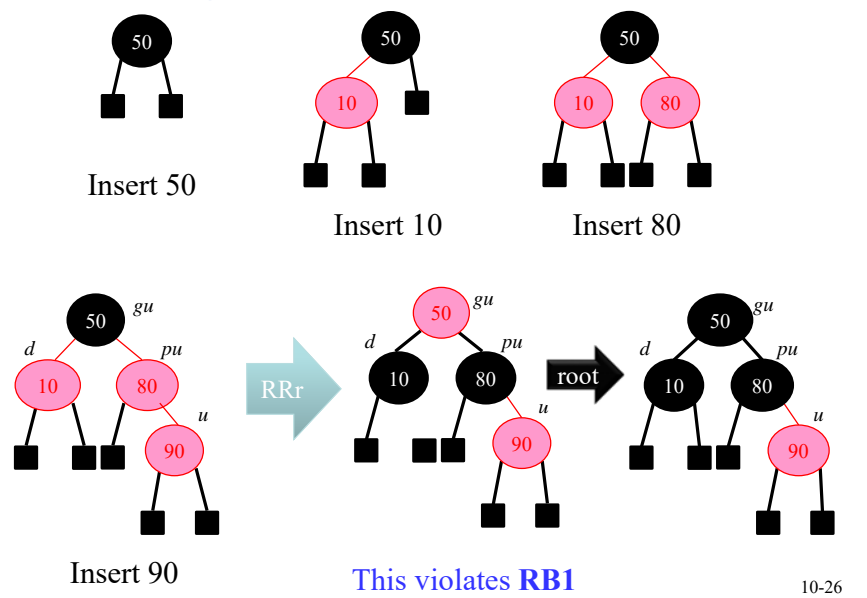

### Inserting 50, 10, 80, 90, 70, 60, **65**, 62

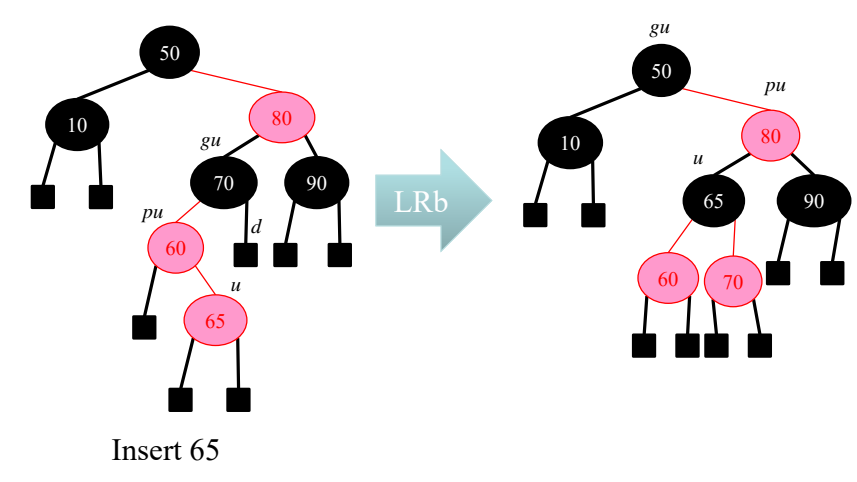

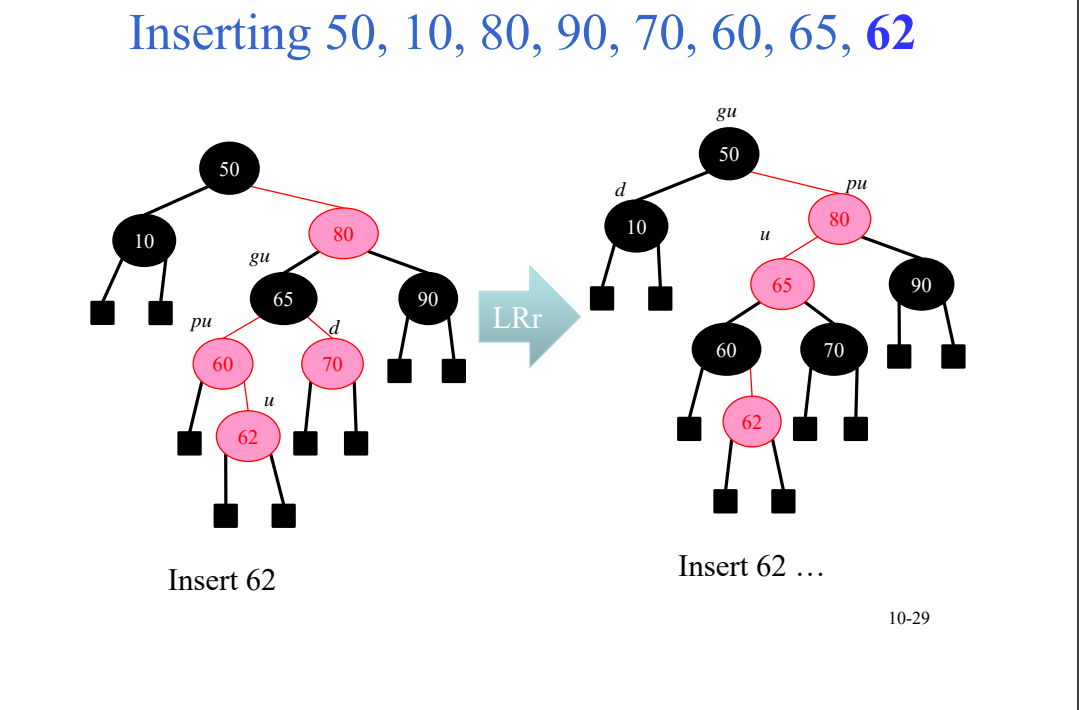

## Further Process for Inserting **62**

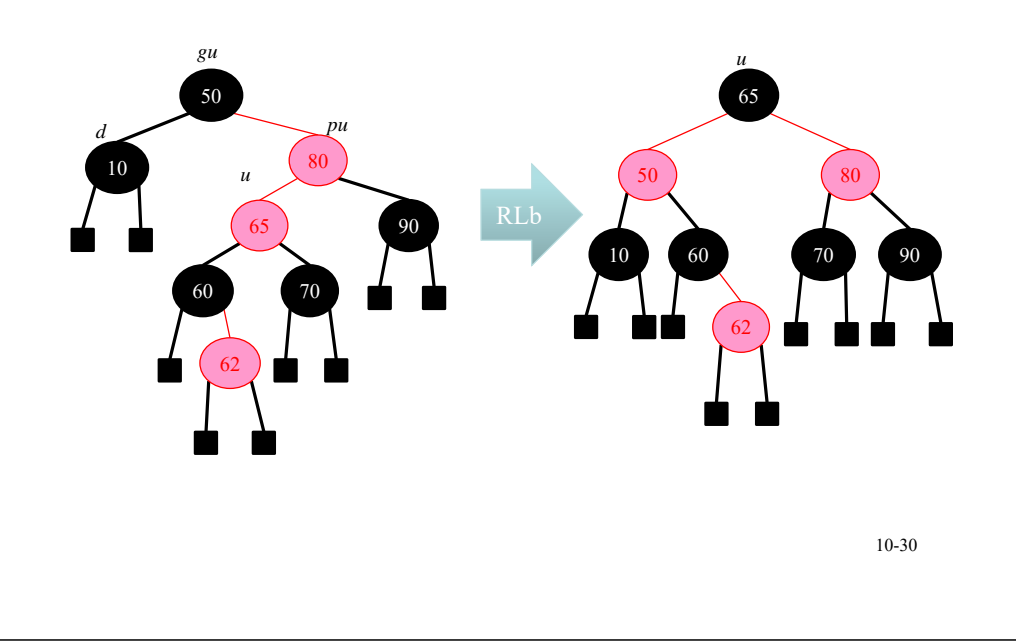

## Splay Trees 斜張樹/伸展樹

- A splay tree is a binary search tree.
- In an AVL tree, we have to store the balance factor. In a red-black tree, we have store the red/black color.
- In a splay tree, there is no balanced information.
- The operation for searching, insertion or deletion needs O(log *n*) amortized time. (worst case  $O(n)$ .)
- Two variants
	- Bottom-up splay tree
	- Top-down splay tree 10-31

## Bottom-Up Splay Trees

- Searching, insertion and deletion are performed as in an unbalanced binary search tree, then followed by a splay operation (a sequence of rotations).
- The start node *x* for the splay:
	- The searched, inserted node
	- The parent of the deleted node.
- After the splay operation completes, the splay node *x* becomes the tree root.

## The Splay Operation

- *q*: the start node for the splay
- *p*: parent node of *q*
- *gp*: grandparent of *q*
- (1) If *q*=0 or *q*=root, then stop.
- (2) If there is no *gp*, then perform a rotation.

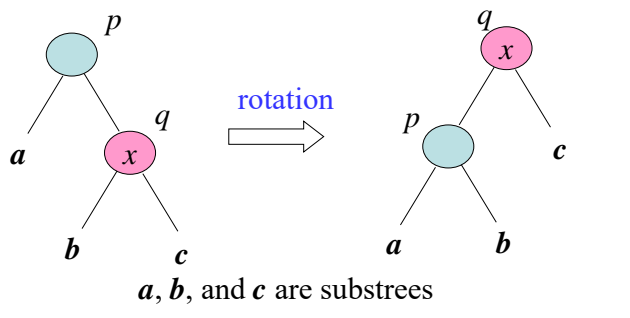

# Rotations in the Splay Operation

- (3) If *q* has a parent *p* and a grandparent *gp*, then a rotation is performed:
	- LL: left child, left child
	- RR: right child, right child
	- LR; left child, right child
	- RL: right child, left child
- Move up 2 levels at a time.
- The splay is repeated at the new location of *q*, until *q* becomes the root.
- LL and RR are symmetric. LR and RL are symmetric.

## RR and RL Rotations

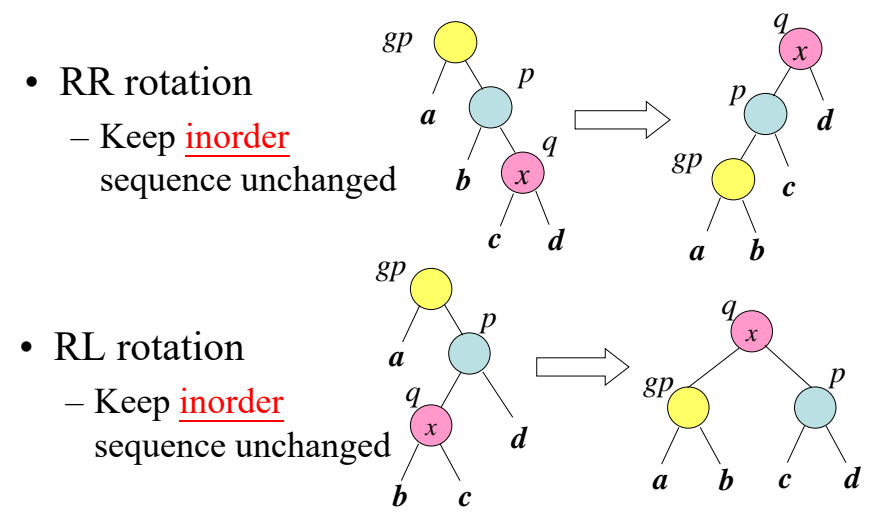

## Example for the Splay Operation (1)

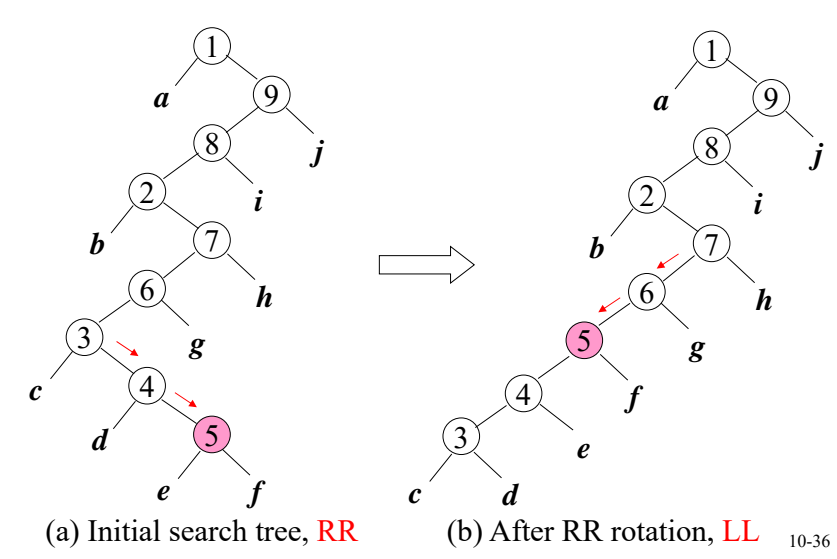

10-35

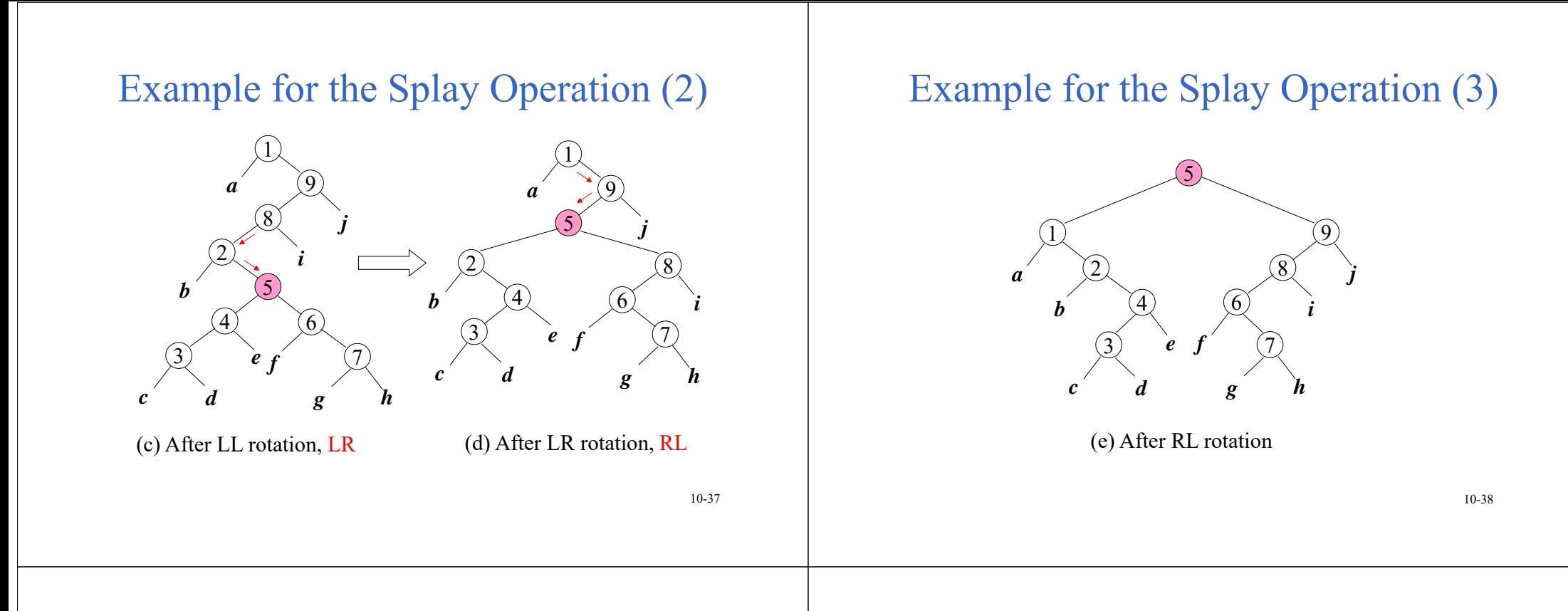

## Top-Down Splay Trees (1)

- The splay node *<sup>x</sup>*(same as bottom-up splay tree):
	- The searched, inserted node
	- The parent of the deleted node.
- Following the path from the root to the splay node, partition the binary search tree into 3 components:
	- small binary search tree (smaller than *x*)
	- big binary search tree (bigger than *x*)
	- the splay node *<sup>x</sup>*

## Top-Down Splay Trees (2)

- Move down 2 levels at a time, except (possibly) that one level is moved down when the splay node is reached.
- A rotation is done whenever an LL or RR move is performed.
- When the splay node is reached, the small tree and the big tree are combined into a new binary search tree rooted at the splay node *x*.

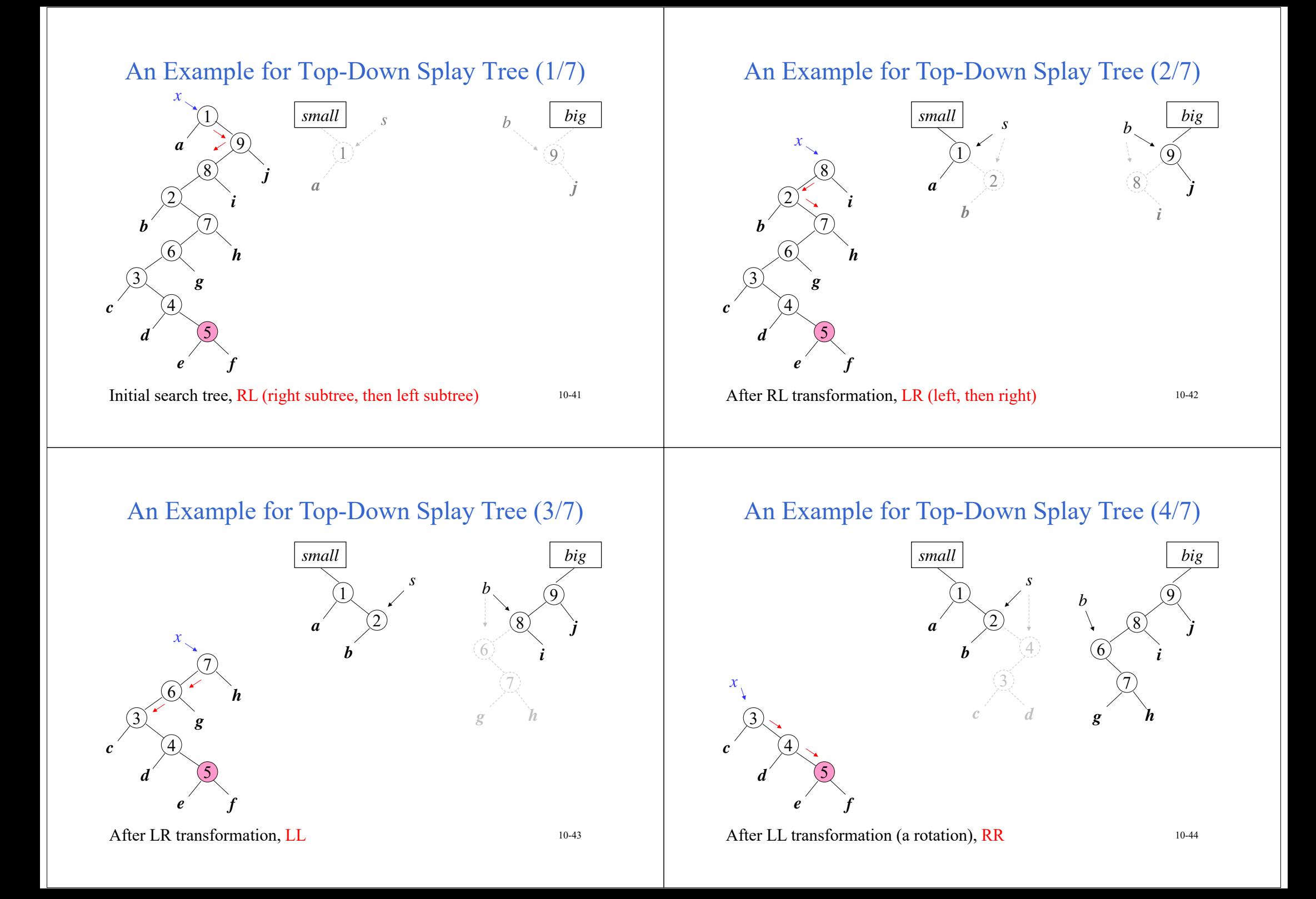

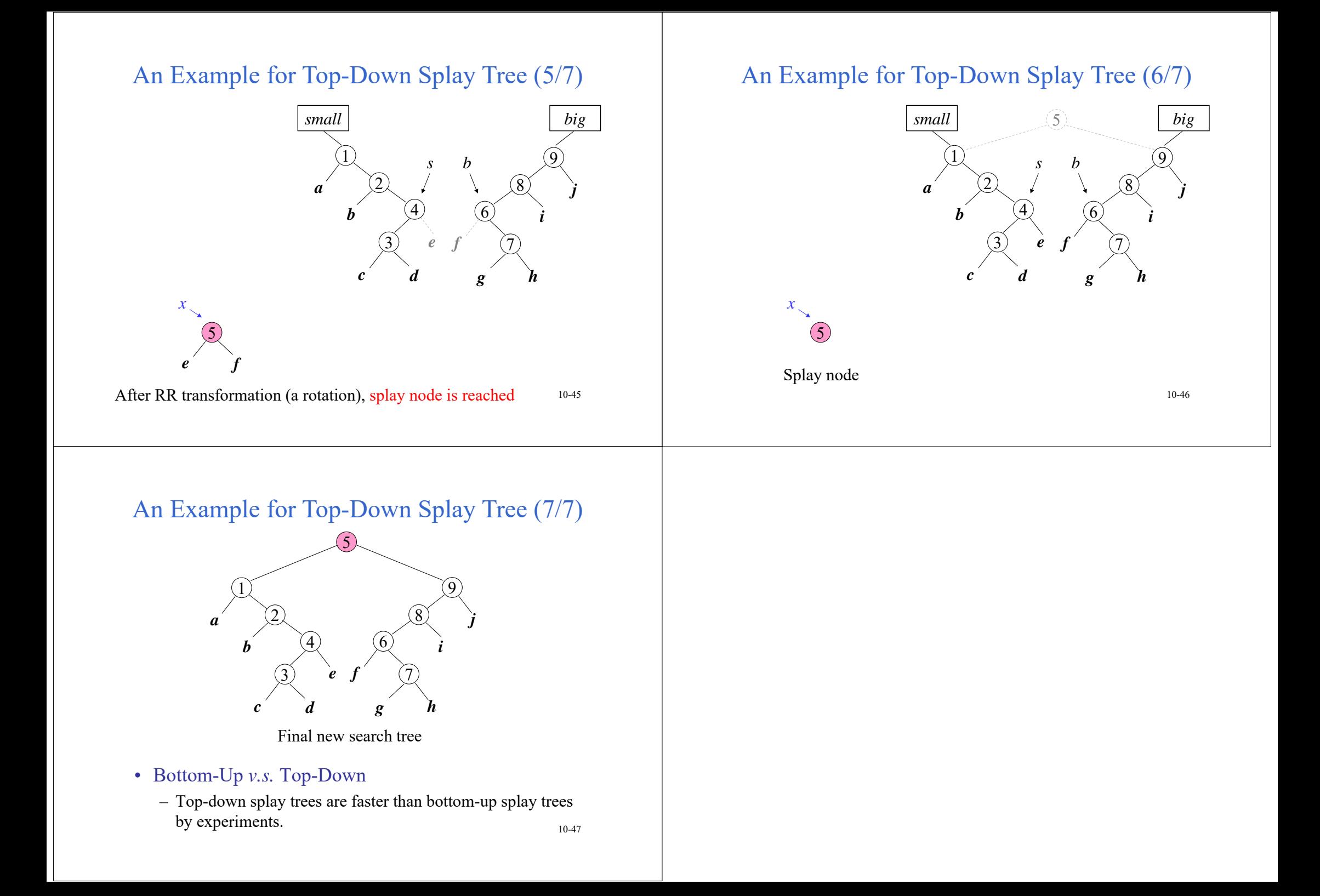

#### Data StructuresChapter 11: Multiway Search Trees 11-1 Definition: An *<sup>m</sup>*-way search tree, either is empty or satisfies the following properties: (1) The root has at most *m* subtrees and has the following structures:  $n, A_0, (K_1, A_1), (K_2, A_2), \ldots, (K_n, A_n)$ where each  $A_i$ ,  $0 \le i \le n \le m$ , is a pointer to a subtree, and each  $K_i$ ,  $1 \le i \le n \le m$ , is a key value.  $(2) K_i < K_{i+1}, 1 \leq i \leq n-1$ (3) Let  $K_0 = \infty$  and  $K_{n+1} = \infty$ . All key values in the subtree  $A_i$  are less than  $K_{i+1}$  and greater than  $K_i$  ,  $0 \leq$  $i \leq n$ (4) The subtrees  $A_i$ ,  $0 \le i \le n$ , are also <u>m-way search</u> trees.• 11-2  $11 - 2$ A Three-way Search Tree  $20 \, 40$ ab*T*Searching an *<sup>m</sup>*-way Search Tree • Suppose to search an *<sup>m</sup>*-way search tree *T* for the key value *<sup>x</sup>*. By searching the keys of the root, we determine *i* such that  $K_i \leq x \leq K_{i+1}$ .  $-I$  If  $x = K_i$ , the search is complete.

 $(10, 15)$   $(25, 30)$   $(45, 50)$ 

 $\circ$  d

abc d e

node schematic format

1, 0, (28, 0)

 $2, b, (20, c), (40, d)$  $\vert 2, 0, (10, 0), (15, 0) \vert$  $\left[2, 0, (25, e), (30, 0)\right]$  $2, 0, (45, 0), (50, 0)$ 

11-3

25, 30

 $\mathfrak{p}\ll 1$ 

28

e

 $-$  If  $x \neq K_i$ , x must be in a subtree  $A_i$  if x is in T.

*<sup>m</sup>*-way Search Trees

- $-$  We proceed to search x in subtree  $A_i$  and continue the search until we find *x* or determine that *x* is not in *T*.
- Maximum number of nodes in a tree of degree *m* and height  $h: \sum_{0 \le i \le h-1}$  $\sum_{0 \le i \le h-1} m^{\prime} = (m^{\prime} - 1)/(m - 1)$  $(m<sup>n</sup>-1)/(m-1)$ *i h* $m^i = (m^h - 1)/(m^h)$
- Maximum number of keys:  $m<sup>h</sup> 1$ .

# B-trees (1)

- Definition: A B-tree of order *m* is an *m*-way search tree that either is empty or satisfies the following properties:
- (1)  $2 \leq #$  children of root  $\leq m$
- (2) All nodes other than the root node and external nodes:  $\lceil m/2 \rceil < \#$  children  $\leq m$
- (3) All external nodes are at the same level.
- • 2-3 tree is a B-tree of order 3 and 2-3-4 tree is a B-tree of order 4.

5

•All B-trees of order 2 are full binary trees.

## B-trees (2)

• *N*: # of keys in a B-tree of order *<sup>m</sup>* and height *h*

> $2\left[m/2\right]^{h-1} - 1 \le N \le m^h - 1, \quad h \ge 1$ *h*≤1+log<sub>m/2]</sub>[(N+1)/2]

- Reason: Root has at least 2 children, each other node has at least  $\lceil m/2 \rceil$  children.
- For example, a B-tree of order *m=*200 with # of keys  $N \le 2 \times 10^6 - 2$  will have  $h \le 3$ .

11-6

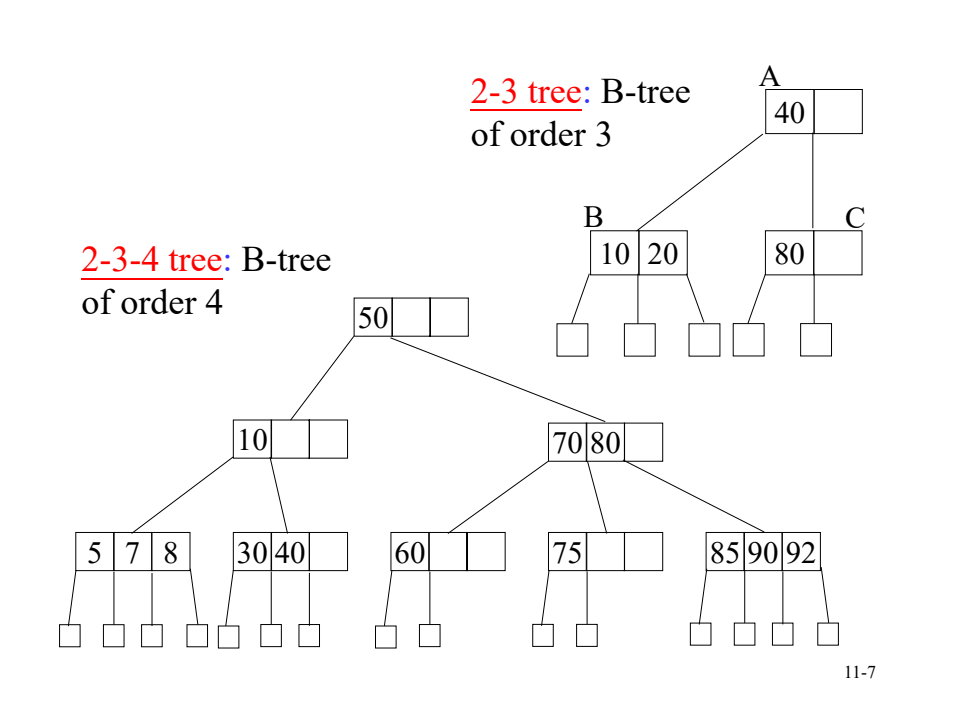

Insertion into a B-tree of Order 5

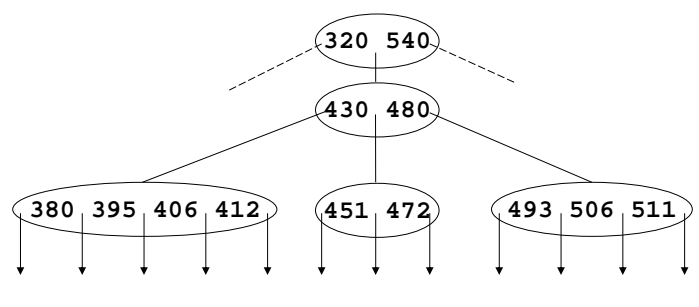

(a) Initial portion of a B-tree

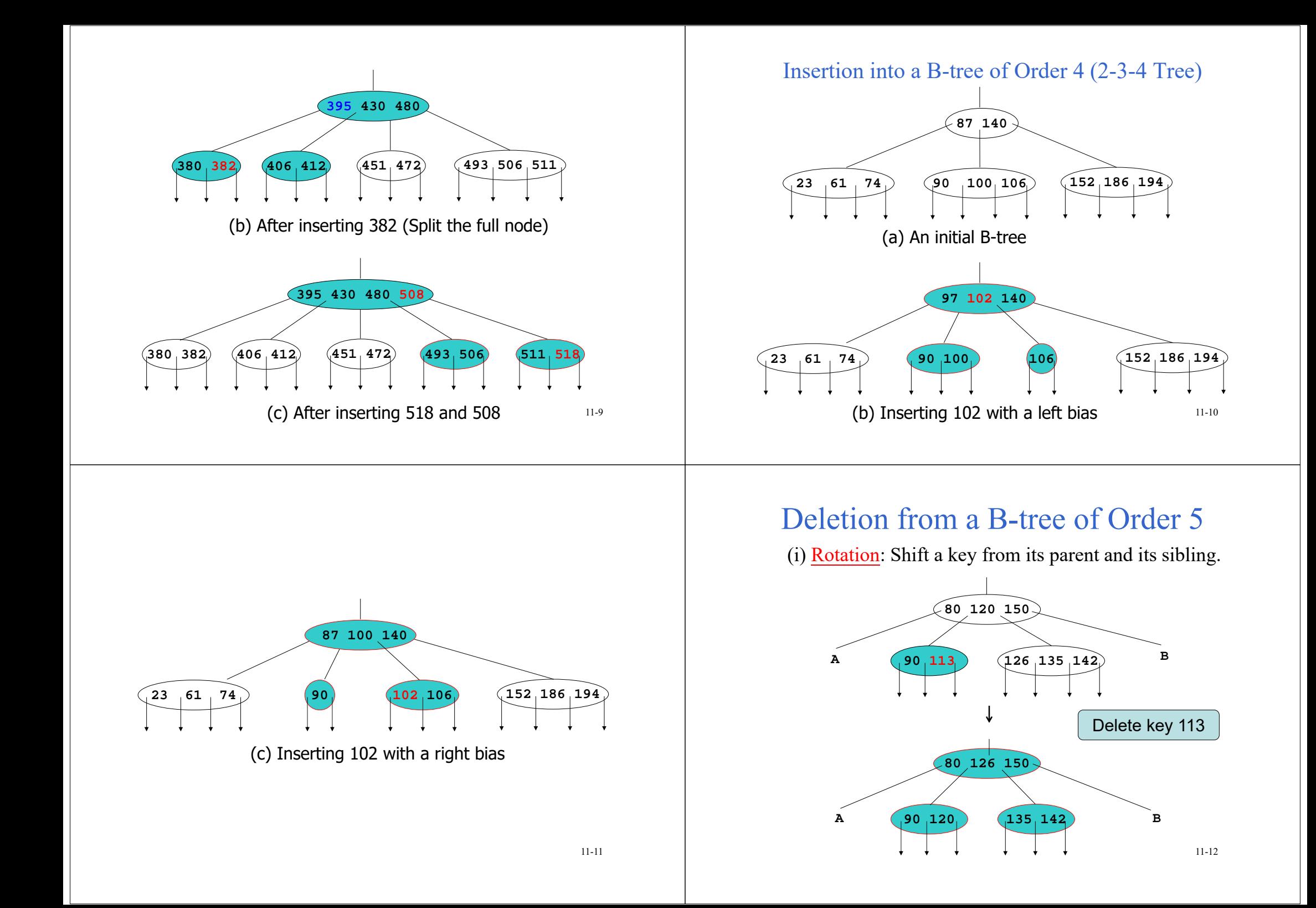

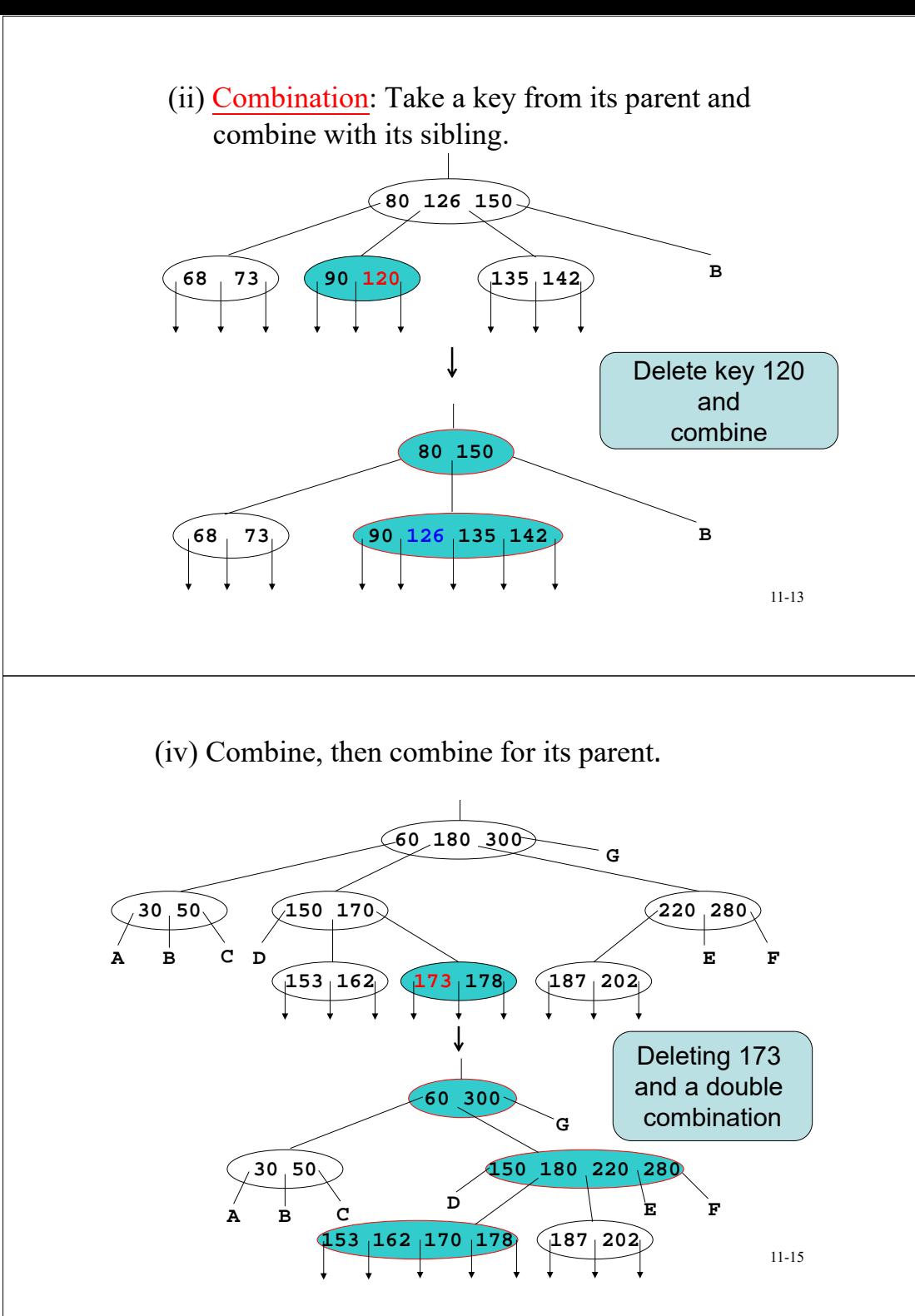

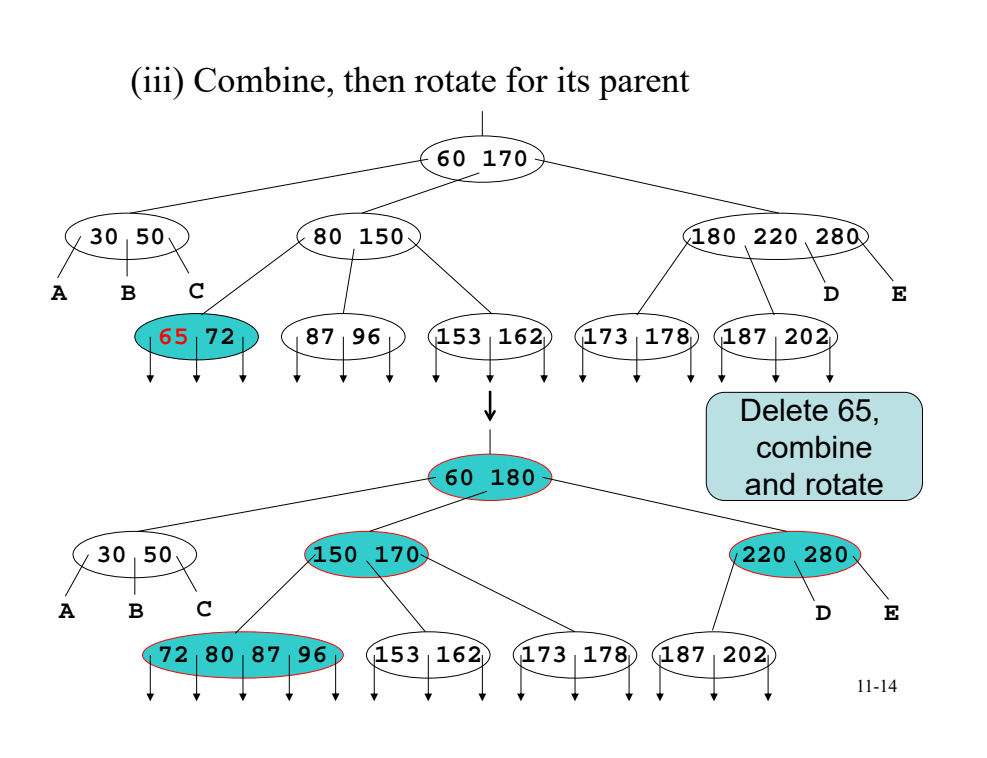

### Deletion in a B-tree

- The combination process may be done up to the root.
- If the root has more than one key,
	- Done
- If the root has only one key
	- remove the root
	- The height of the tree decreases by 1.
- Insertion, deletion or searching in a B-tree requires O(log*N*) time, where *N* denotes the number of elements in the B-tree.

### $B^+$ -trees

- • Index node: internal node, storing keys (not elements) and pointers
- • Data node: external node, storing elements (with their keys)
- Data nodes are linked together to form a doubly linked list. A

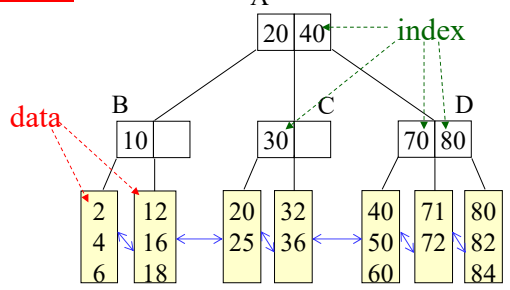

Deletion from a  $B^+$ -tree 20 40 10 $\overline{30}$ 2 4 612 16  $1<sup>9</sup>$ 20 25 32 36 A B C70 80 80 82 72  $\vert_{84}$ 71 40 50  $60$ D (a) Initial  $B^+$ -tree 20 40 10 16 30 2 4 6 12 14 20 25 32 36 AB C70 82 82 84 72 80 40 50 60D(b) 71 deleted (borrow) 16 18 20 40 10 16 30 A BB  $\angle$  | C 70 D

> 2 4 6

12 20 32 16

25 36

14 18

(c) 80 deleted (combine)

11-19

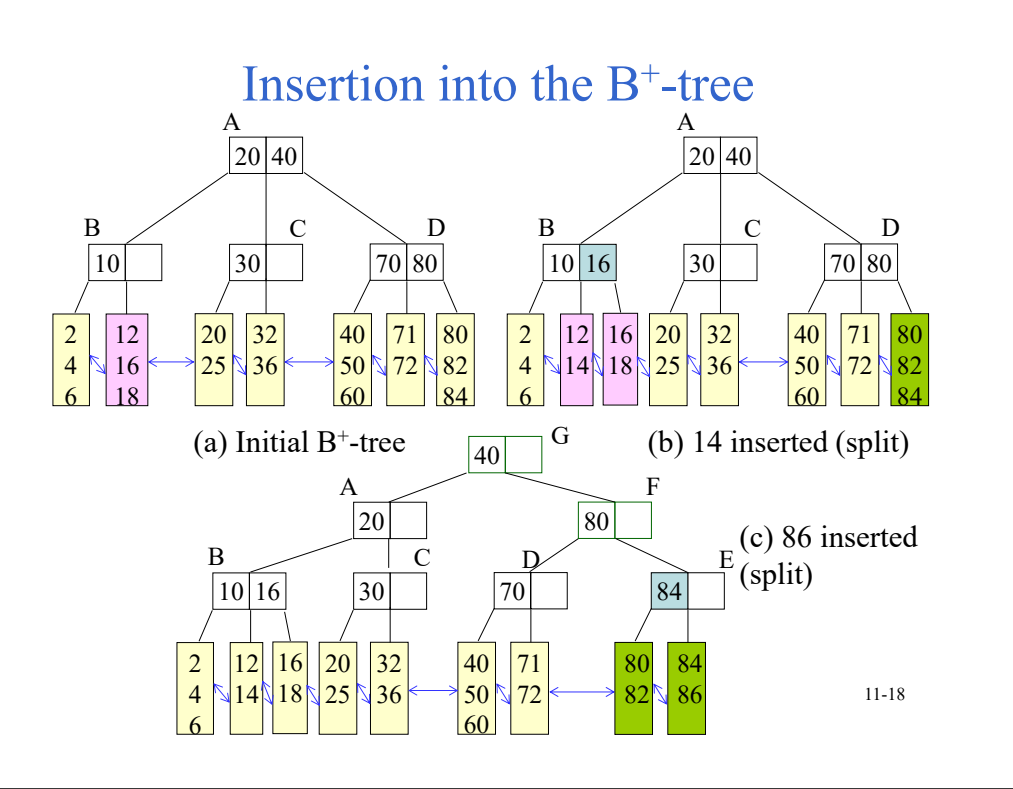

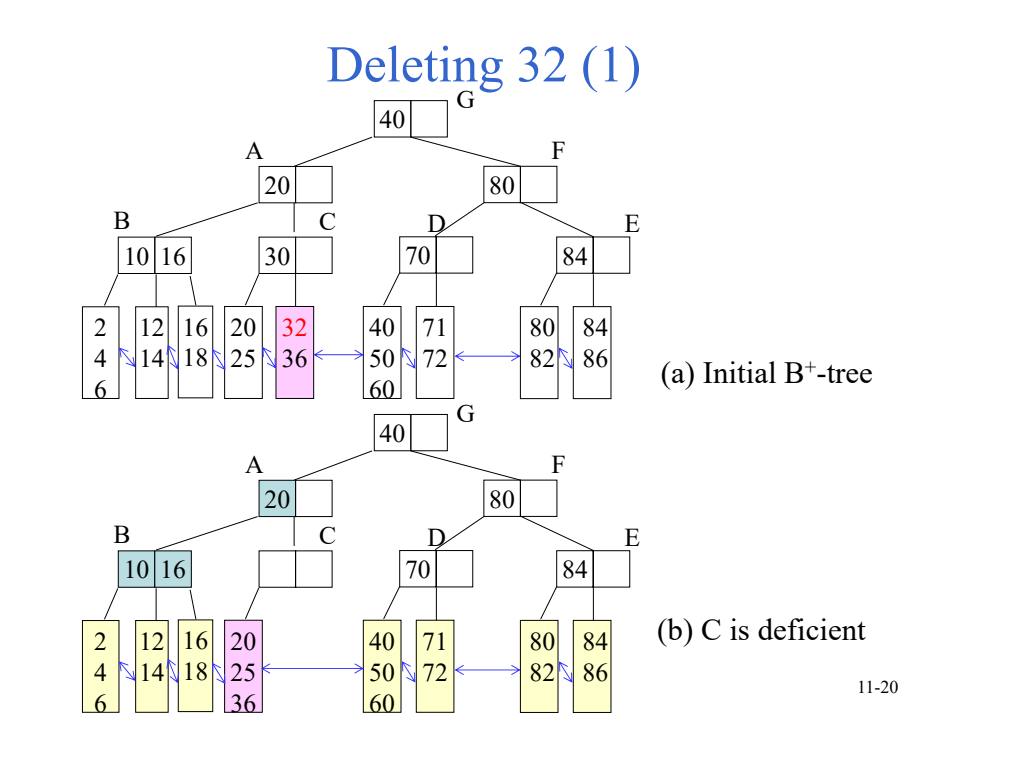

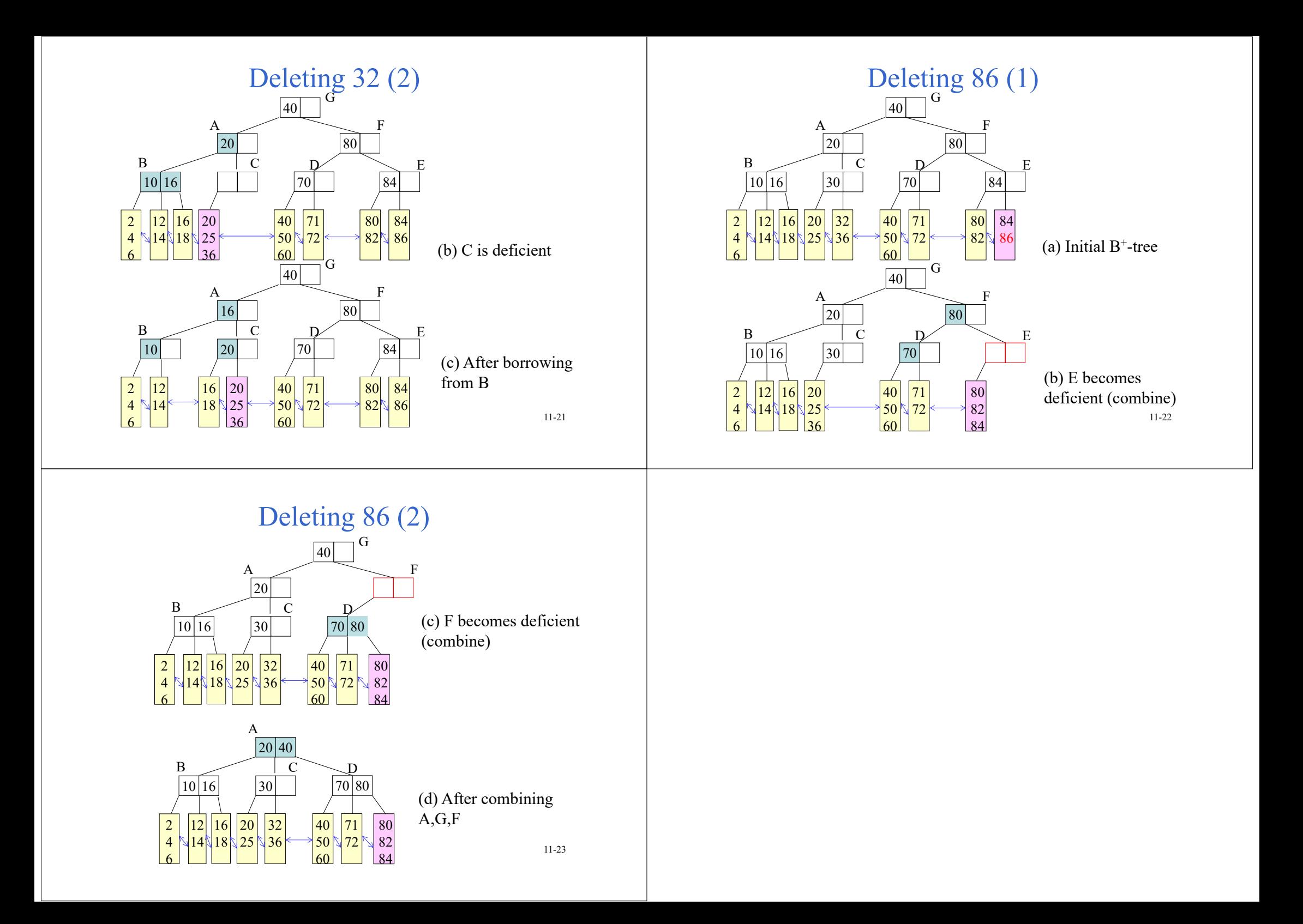